# **ESCUELA POLITÉCNICA DEL EJÉRCITO**

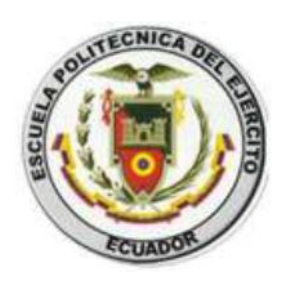

## **CARRERA DE INGENIERÍA MECÁNICA**

**"DISEÑO Y CONSTRUCCIÓN DE UN BANCO PARA EL CONTROL AUTOMATICO DE VELOCIDAD PARA UN GRUPO DE 4 PLANTAS HIDROELÉCTRICAS TIPO FRANCIS DE 200 KW CADA UNA PERTENECIENTES AL PROYECTO HIDROELÉCTRICO BORJA"**

**PROYECTO PREVIO A LA OBTENCIÓN DEL TÍTULO DE INGENIERO MECÁNICO**

> **FABIÁN ENRIQUE JÁTIVA ALMEIDA EDISON DAVID LOOR CARVAJAL**

**DIRECTOR: ING. HERNAN LARA CODIRECTOR: ING. OSWALDO MARIÑO**

**Sangolquí-Ecuador**

## **CERTIFICACIÓN DE LA ELABORACIÓN DEL PROYECTO**

El proyecto **"DISEÑO Y CONSTRUCCIÓN DE UN BANCO PARA EL CONTROL AUTOMATICO DE VELOCIDAD PARA UN GRUPO DE 4 PLANTAS HIDROELÉCTRICAS TIPO FRANCIS DE 200 KW CADA UNA PERTENECIENTES AL PROYECTO HIDROELÉCTRICO BORJA"** fue realizado en su totalidad por los señores Fabián Enrique Játiva Almeida y Edison David Loor Carvajal, como requerimiento parcial para la obtención del título de Ingeniero Mecánico.

**Ing. Hernán Lara Ing. Oswaldo Mariño DIRECTOR CODIRECTOR**

**Sangolquí, Enero 2013**

**LEGALIZACIÓN DEL PROYECTO**

**"DISEÑO Y CONSTRUCCIÓN DE UN BANCO PARA EL CONTROL AUTOMATICO DE VELOCIDAD PARA UN GRUPO DE 4 PLANTAS HIDROELÉCTRICAS TIPO FRANCIS DE 200 KW CADA UNA PERTENECIENTES AL PROYECTO HIDROELÉCTRICO BORJA**

**ELABORADO POR:**

**Fabián Enrique Játiva Almeida Edison David Loor Carvajal**

## **CARRERA DE INGENIERÍA MECÁNICA**

**Ing. Ángelo Villavicencio**

**Sangolquí, 2013 – Enero - 30**

### **DEDICATORIA**

Dedico este trabajo a mis padres que con su ejemplo, consejo y cariño han sabido guiarme en el camino al éxito, a mi hermana que es mi mejor amiga, mi consejera es mi gran apoyo y mi mejor ejemplo a seguir, a mi esposa por todo su apoyo, comprensión, por estar a mi lado en todo momento y sobre todo por su amor incondicional, a mi hija que es mi razón de vivir es la alegría de nuestras vidas este trabajo va dedicado a ella que siendo tan pequeña llena mi vida por completo.

EDISON DAVID LOOR CARVAJAL

### **AGRADECIMIENTOS**

Agradezco al Ing. Hernán Lara y al Ing. Oswaldo Mariño, catedráticos de prestigio de la ESPE por su apoyo y sobre todo por su valioso aporte al brindarnos las bases teóricas para poder culminar exitosamente este proyecto.

Agradezco al Ing. Fausto Ayarza, gerente de la fabrica Industrias Unidas, por el tiempo y recursos brindados aportando así para la culminación exitosa del presente proyecto

Agradezco a mi gran amigo y compañero de tesis Fabián por toda la paciencia, apoyo y esfuerzo demostrado durante el tiempo empleado en el desarrollo del proyecto.

Agradezco a mis amigos por el apoyo brindado durante todos estos años por compartir todas mis vivencias y logros.

EDISON DAVID LOOR CARVAJAL

### **DEDICATORIA**

Este trabajo lo dedico a mis padres Fabián y Ma. Eugenia que siempre me han sabido apoyar, guiar y darme su amor para culminar una etapa importante de mi vida, a mi hermana Vicky que ha sido un apoyo incondicional en todo momento, a mis sobrinos Matías y Joaquín que son una inspiración para seguir adelante y a mi enamorada Pame que en esta etapa siempre ha estado a mi lado brindándome paciencia y amor.

FABIÁN ENRIQUE JÁTIVA ALMEIDA

#### **AGRADECIMIENTO**

Agradezco a mi padre y madre por ser siempre el apoyo más importante en mi vida, siempre brindándome su mano en los momentos más difíciles, demostrándome con su ejemplo a levantarme y nunca permitir que me rinda, gradezco a mis padres, hermana, sobrinos y a mi novia que han sido el apoyo más importante durante toda mi vida, y sobre todo que han sabido darme la fortaleza necesaria para seguir adelante, a pesar de las cosas difíciles que hemos atravesado durante los últimos años de mi vida, siempre encontré en ellos el sentimiento incondicional de motivarme a alcanzar el éxito en todas las metas que me propuse; y aunque esta es una de las tantas metas que quiero cumplir, me siento completamente agradecido con ellos, quisiera extender un agradecimiento especial a todas las personas que estuvieron en mi camino y fueron parte de este momento que con esfuerzo hoy es una realidad.

Agradezco a la ESPE y a los Ingenieros que compartieron conmigo sus conocimientos formándome como persona y como profesional de calidad, y de manera especial al Ing. Hernán Lara y al Ing. Oswaldo Mariño por dedicarnos el tiempo necesario y su aporte al brindarnos las bases teóricas para poder culminar exitosamente este proyecto.

Un agradecimiento especial al Ing. Fausto Ayarza quien nos permitió ser parte de este proyecto, abriéndonos las puertas de Industrias Unidas y nos dio una guía importante para elegir el camino adecuado, supo brindarnos sus conocimientos para la elaboración del Proyecto de Grado y con ello la culminación de mi carrera

Agradezco a mi compañero de tesis Edison Loor por permitirme caminar junto a él en este tiempo y obtener uno de los logros más importantes de nuestra vida juntos.

#### FABIÁN ENRIQUE JÁTIVA ALMEIDA

**VII**

## **INDICE DE CONTENIDOS**

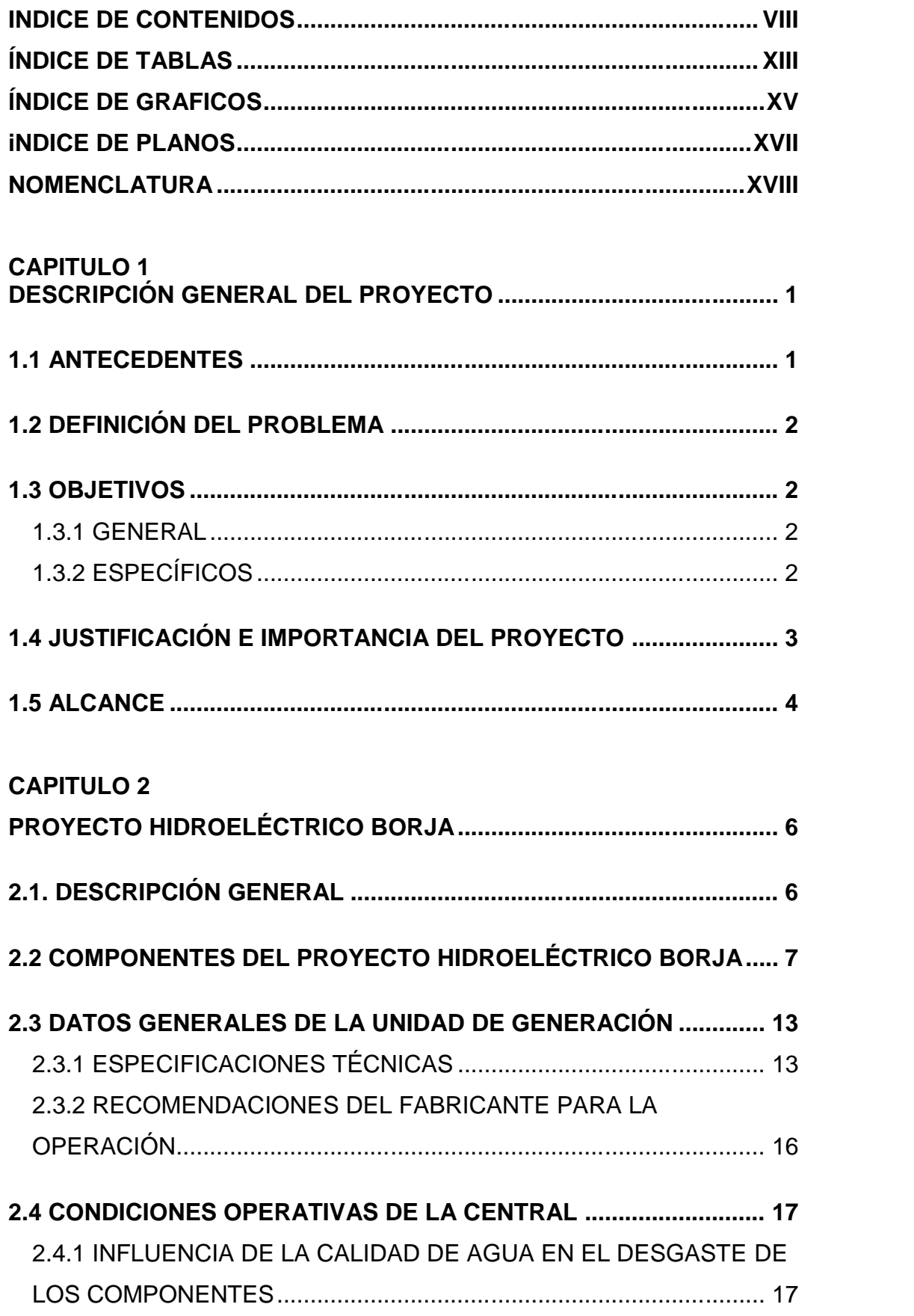

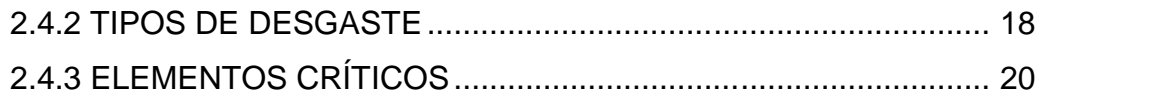

## **CAPITULO 3**

### **ANÁLISIS DEL RECURSO HÍDRICO Y SELECCIÓN DE LA TURBINA21**

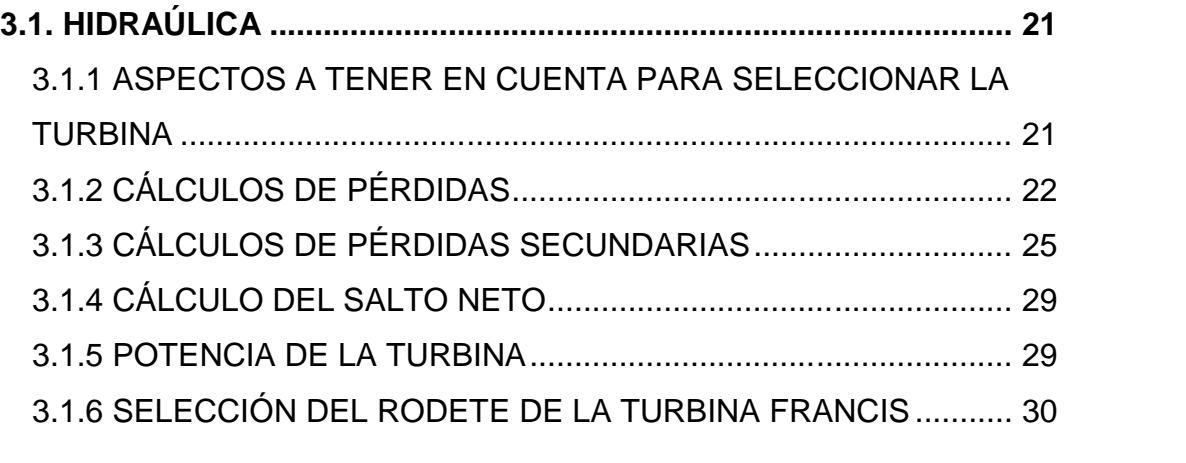

**3.2 PARTES Y COMPONENTES............................................................ 34**

## **CAPITULO 4**

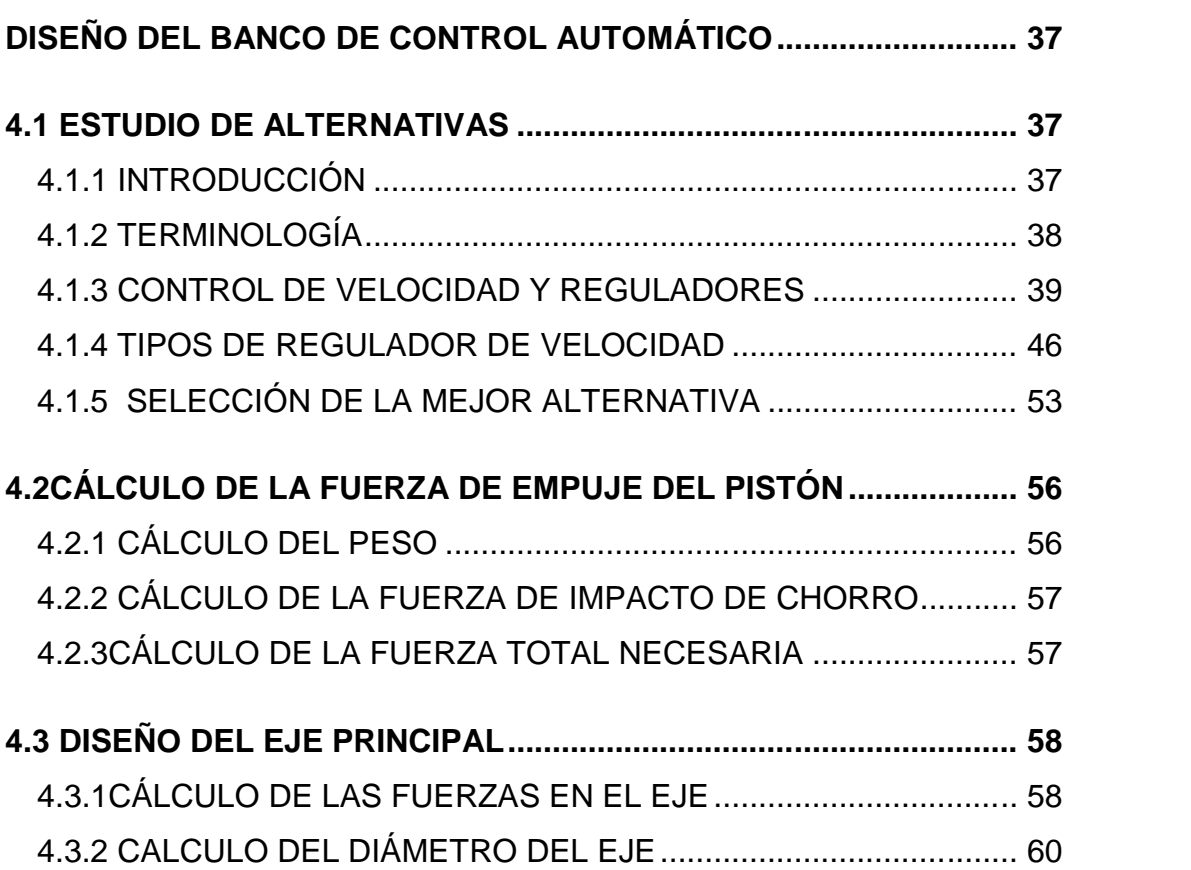

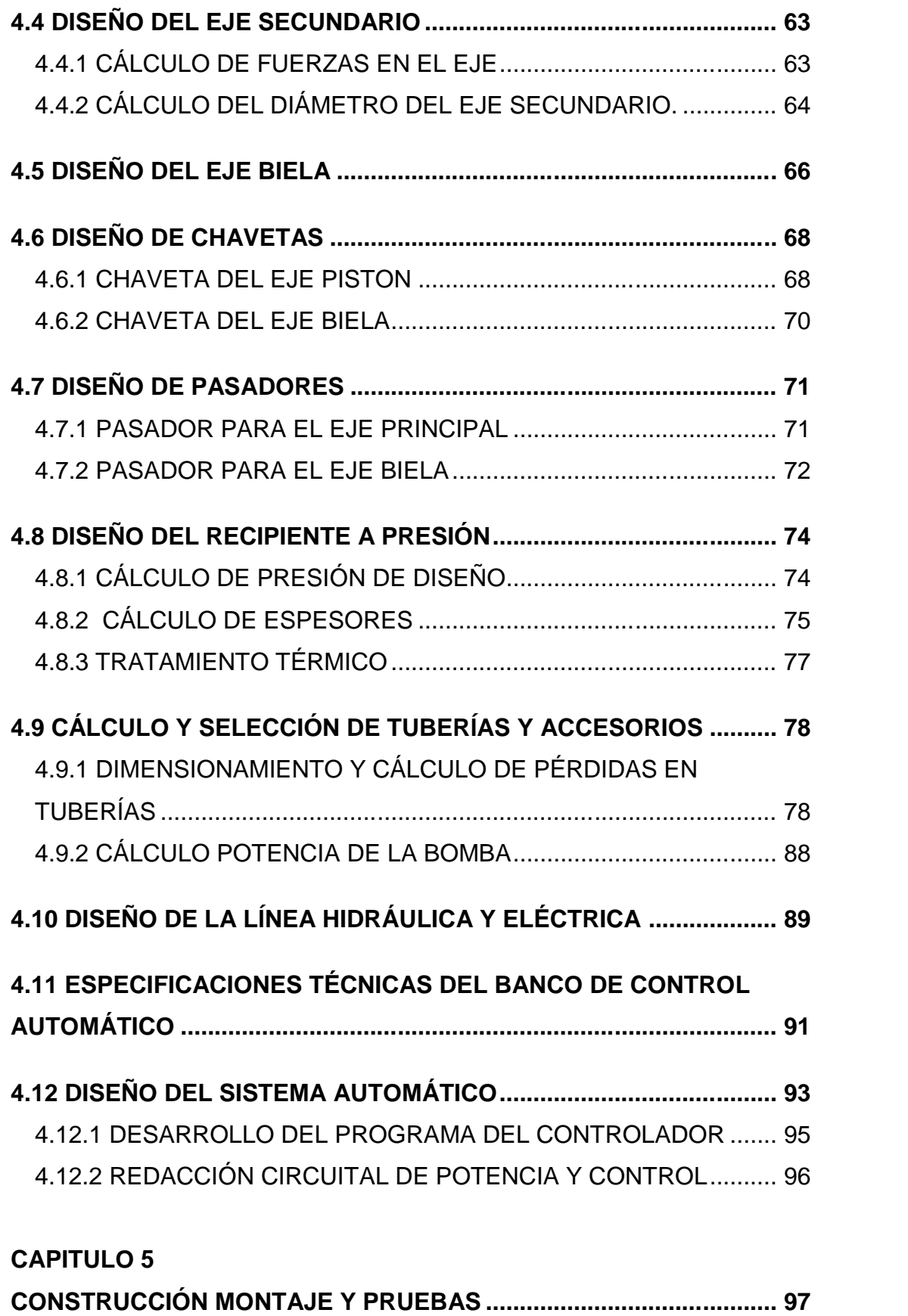

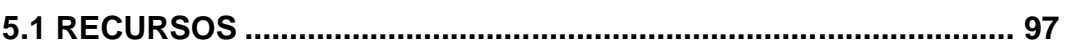

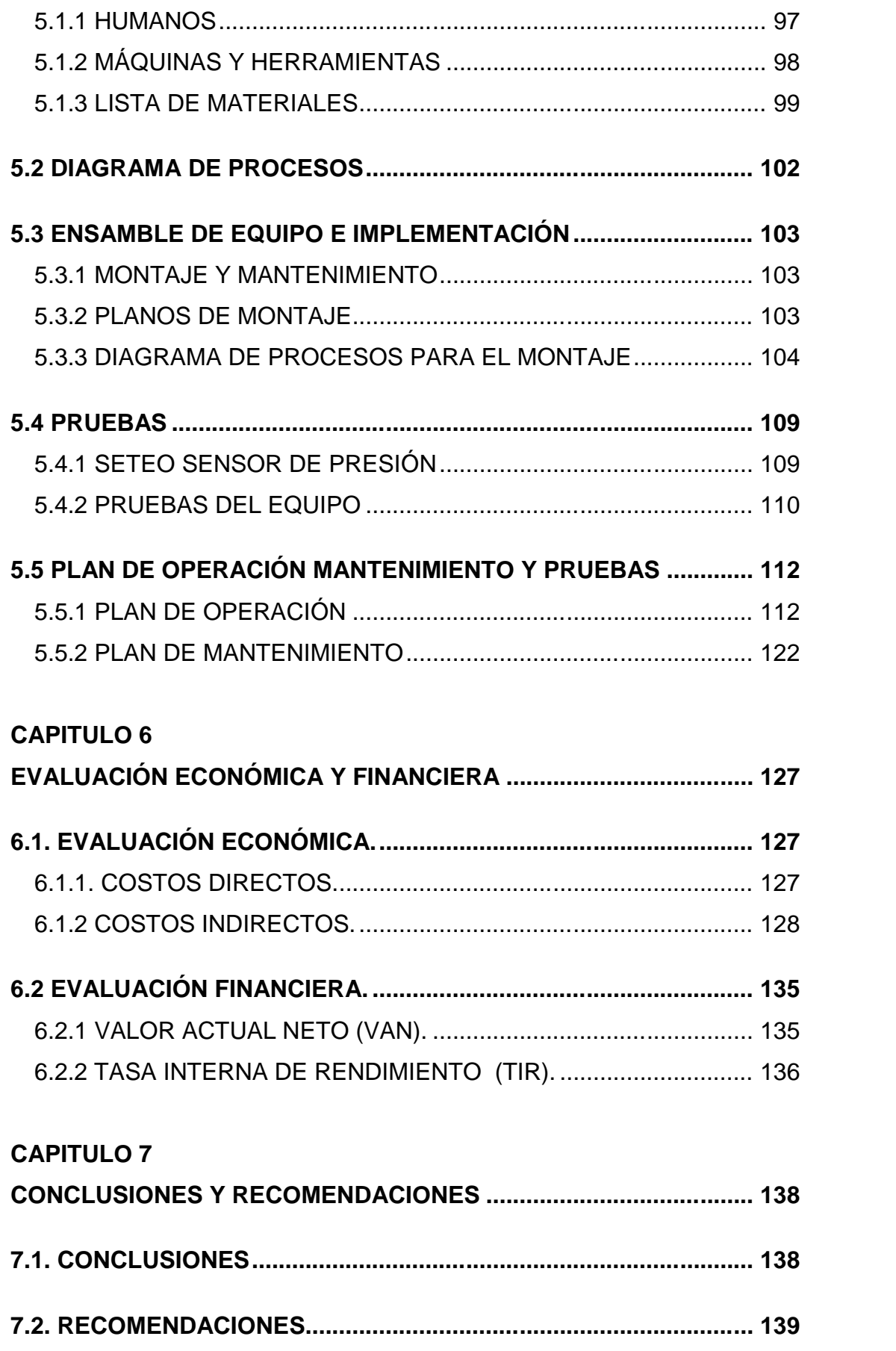

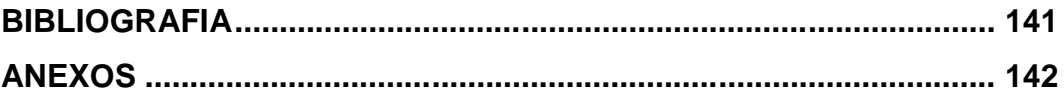

## **ÍNDICE DE TABLAS**

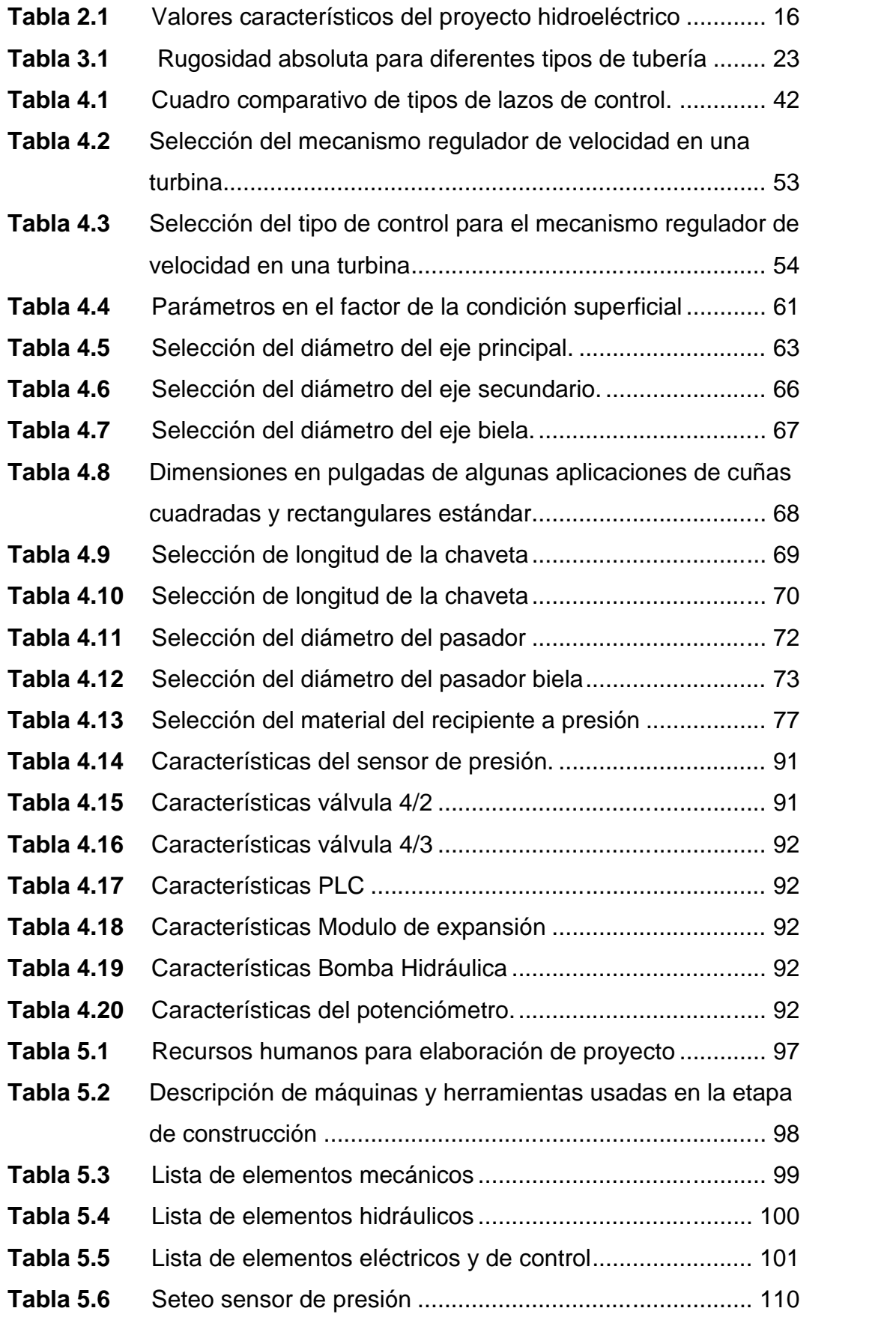

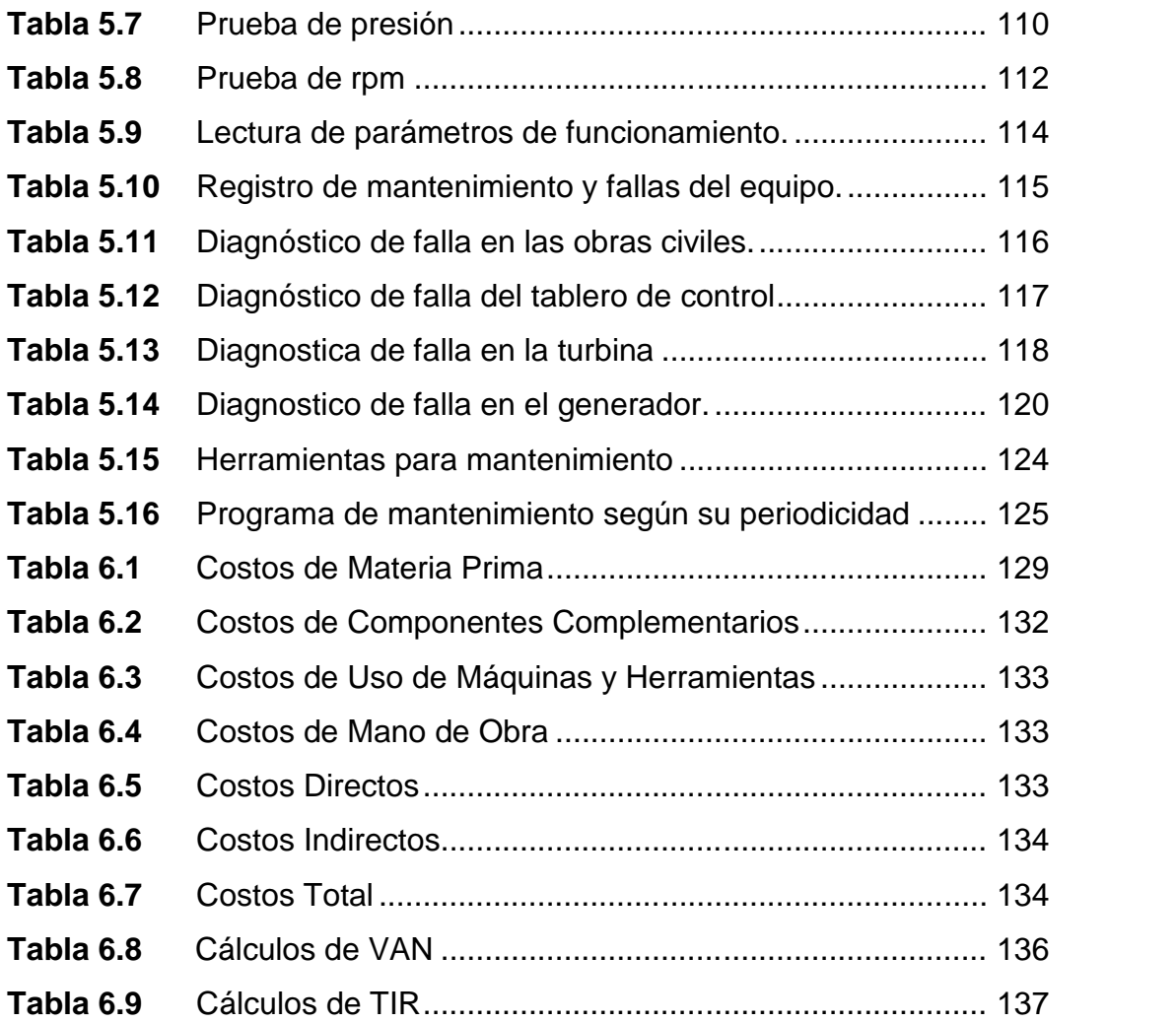

## **INDICE DE GRAFICOS**

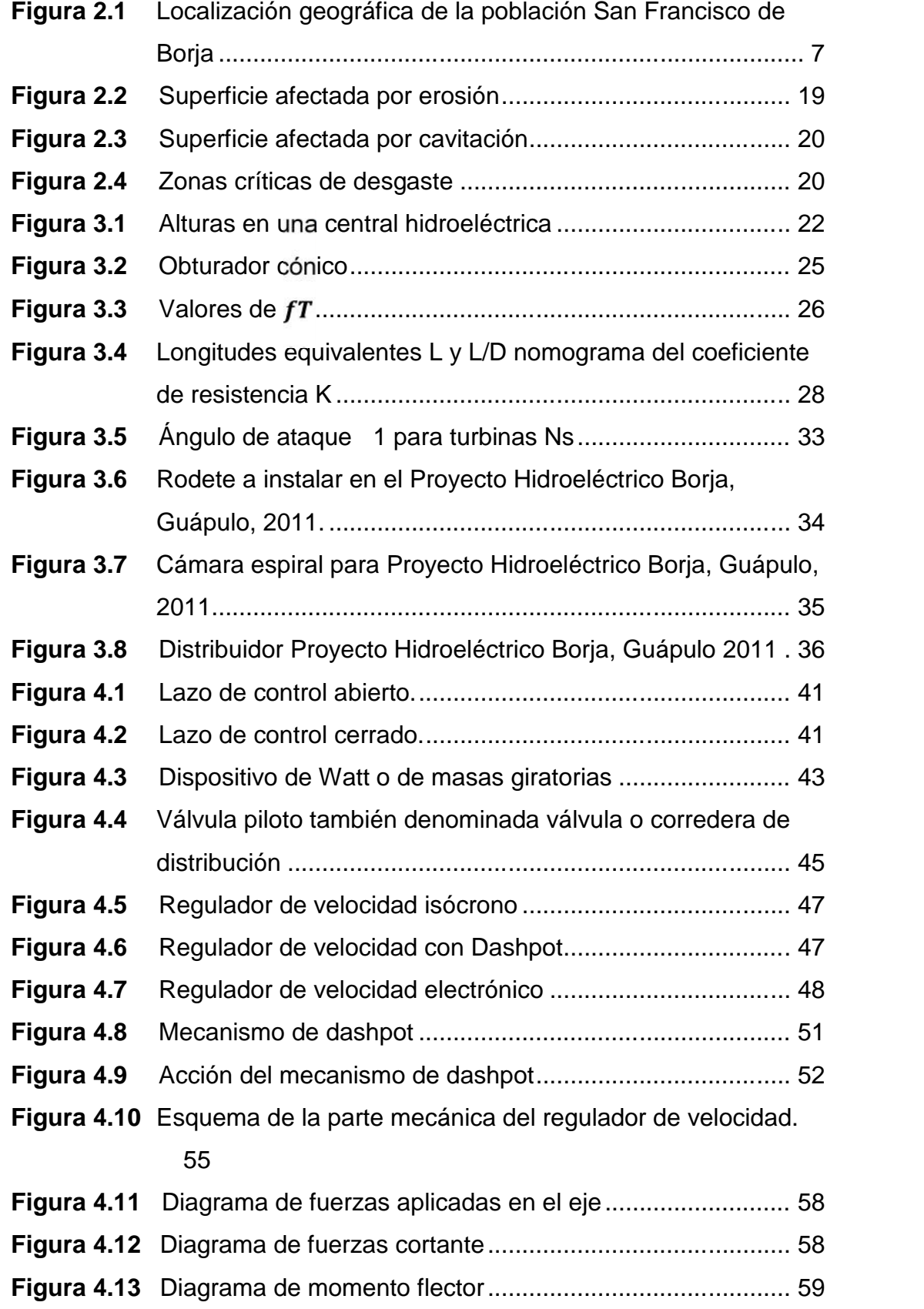

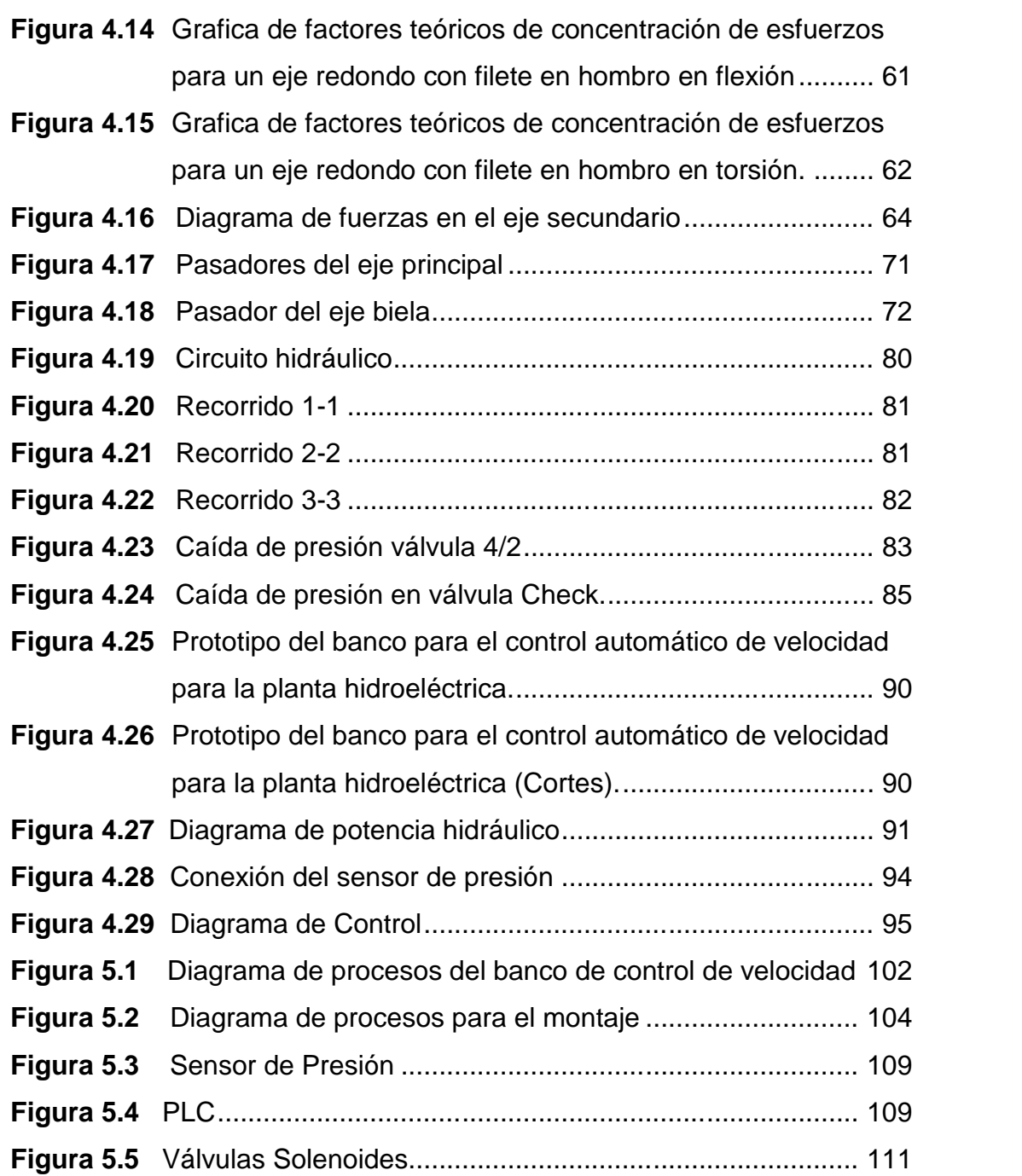

## **INDICE DE PLANOS**

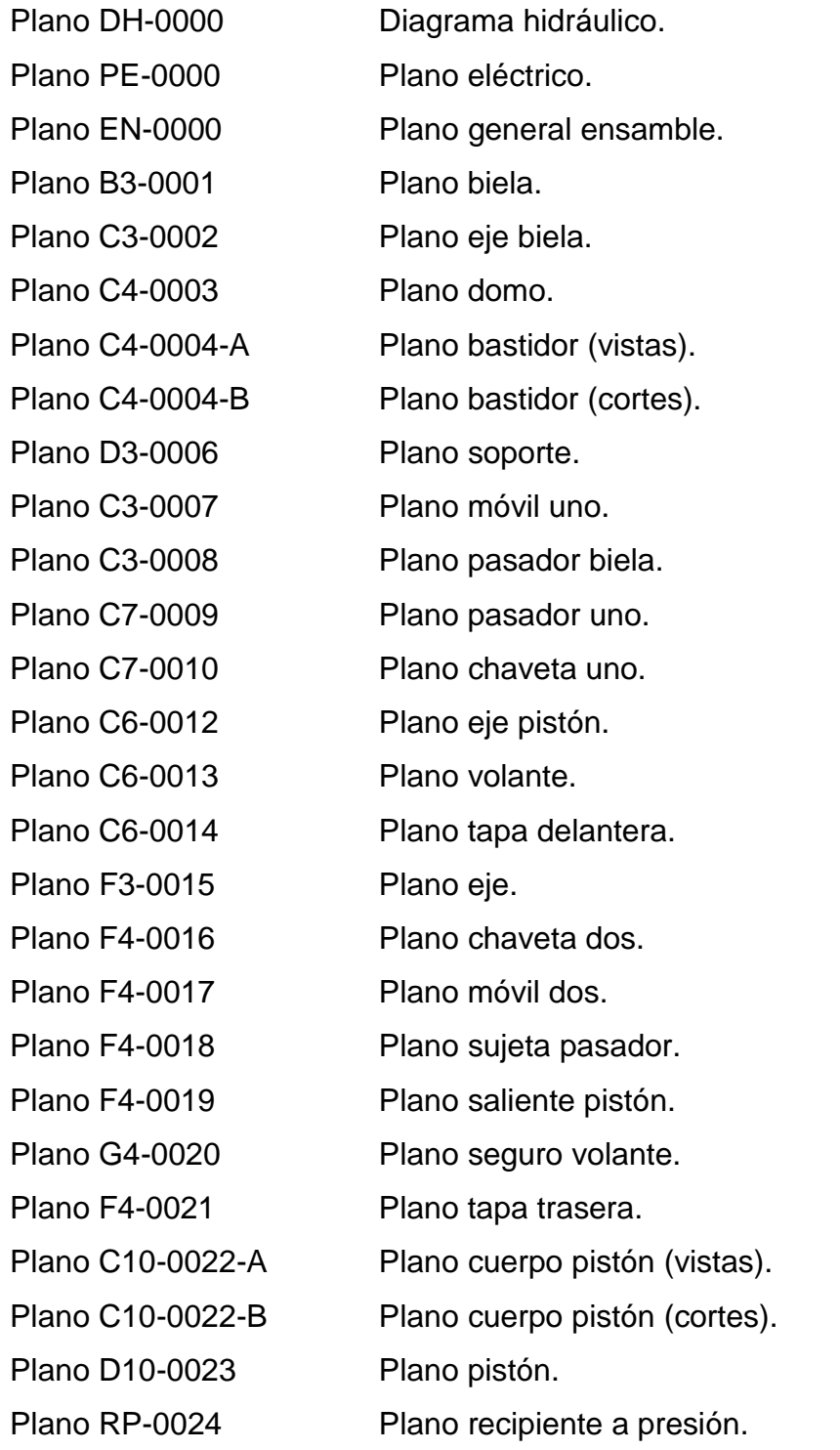

## **NOMENCLATURA**

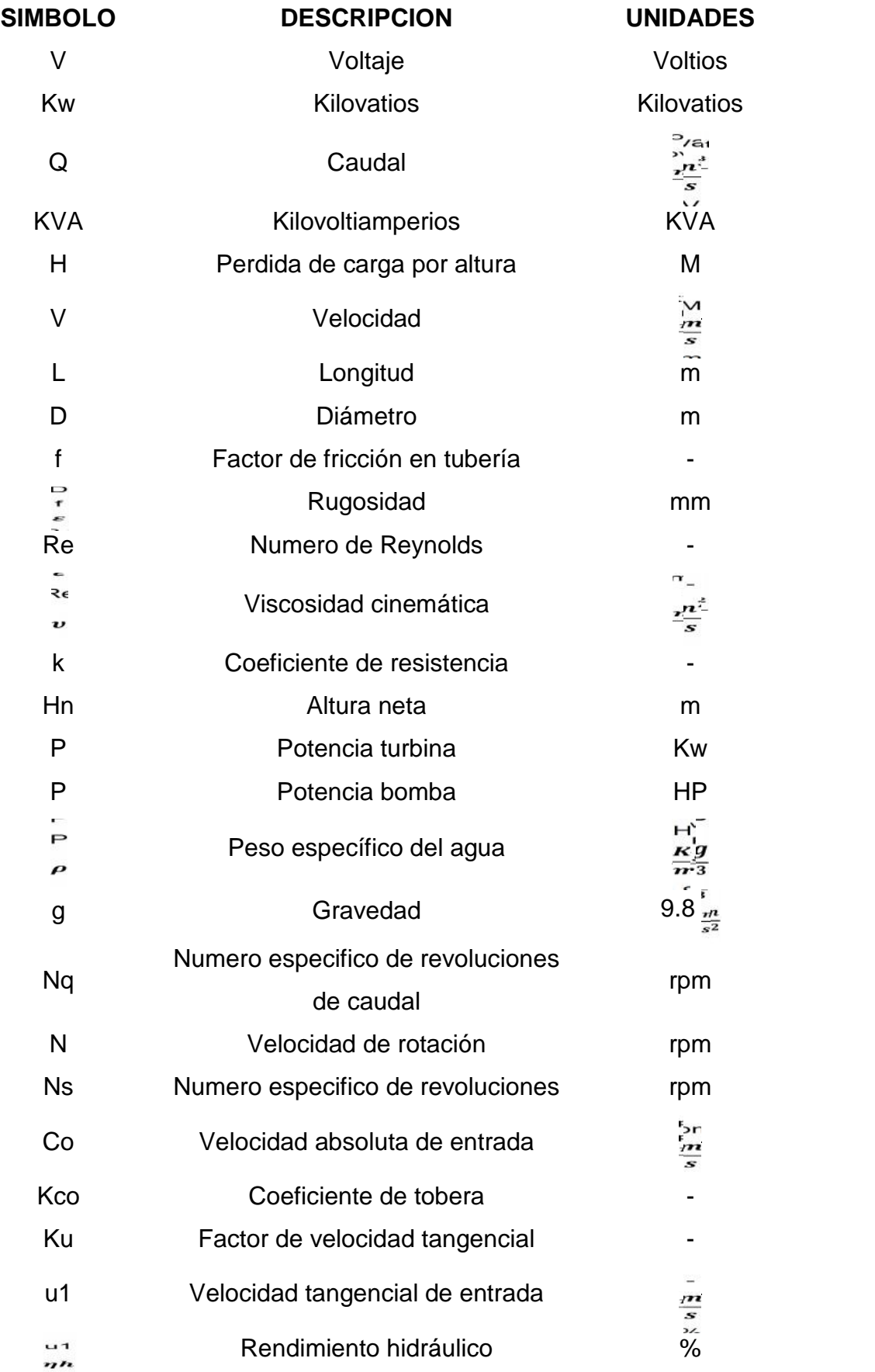

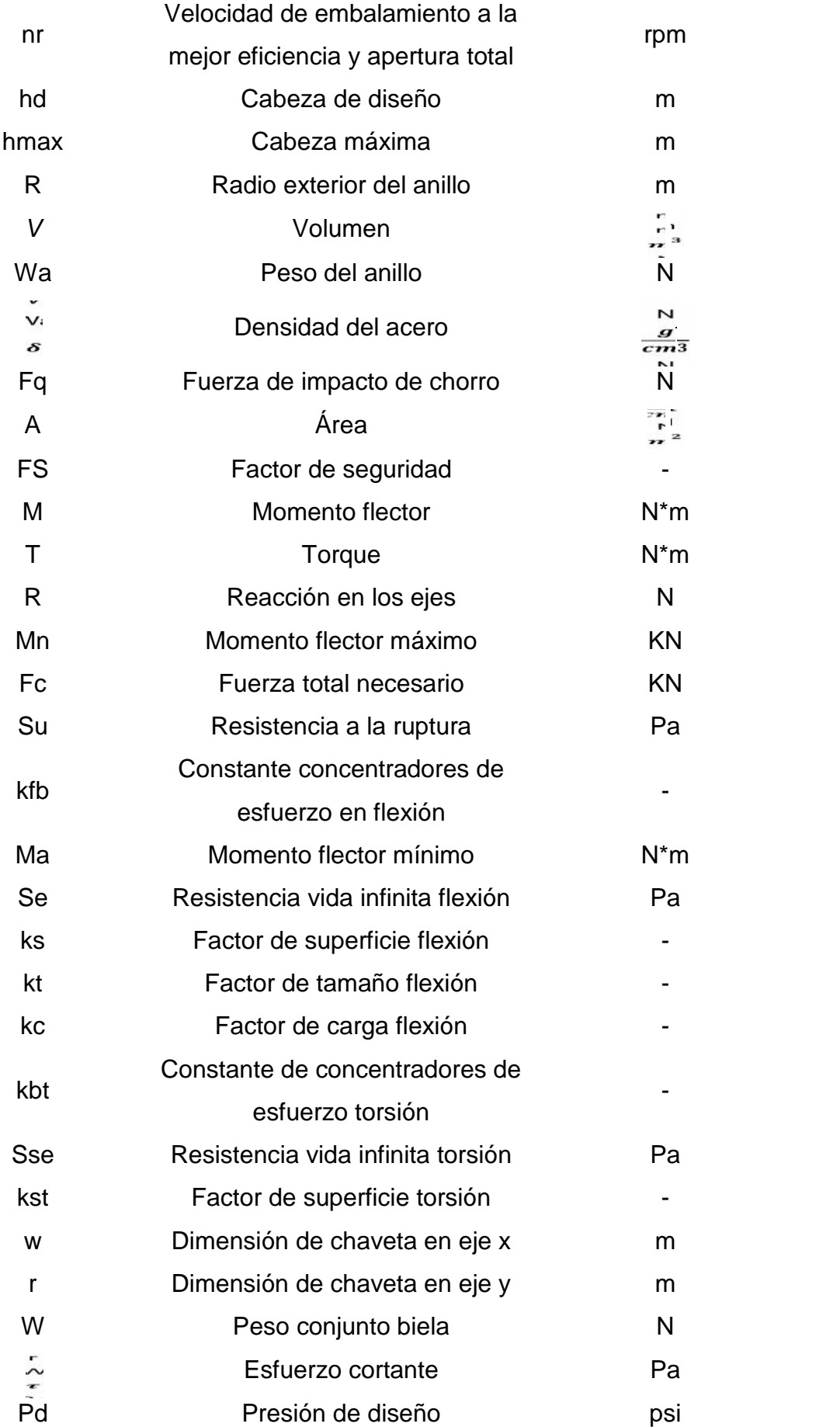

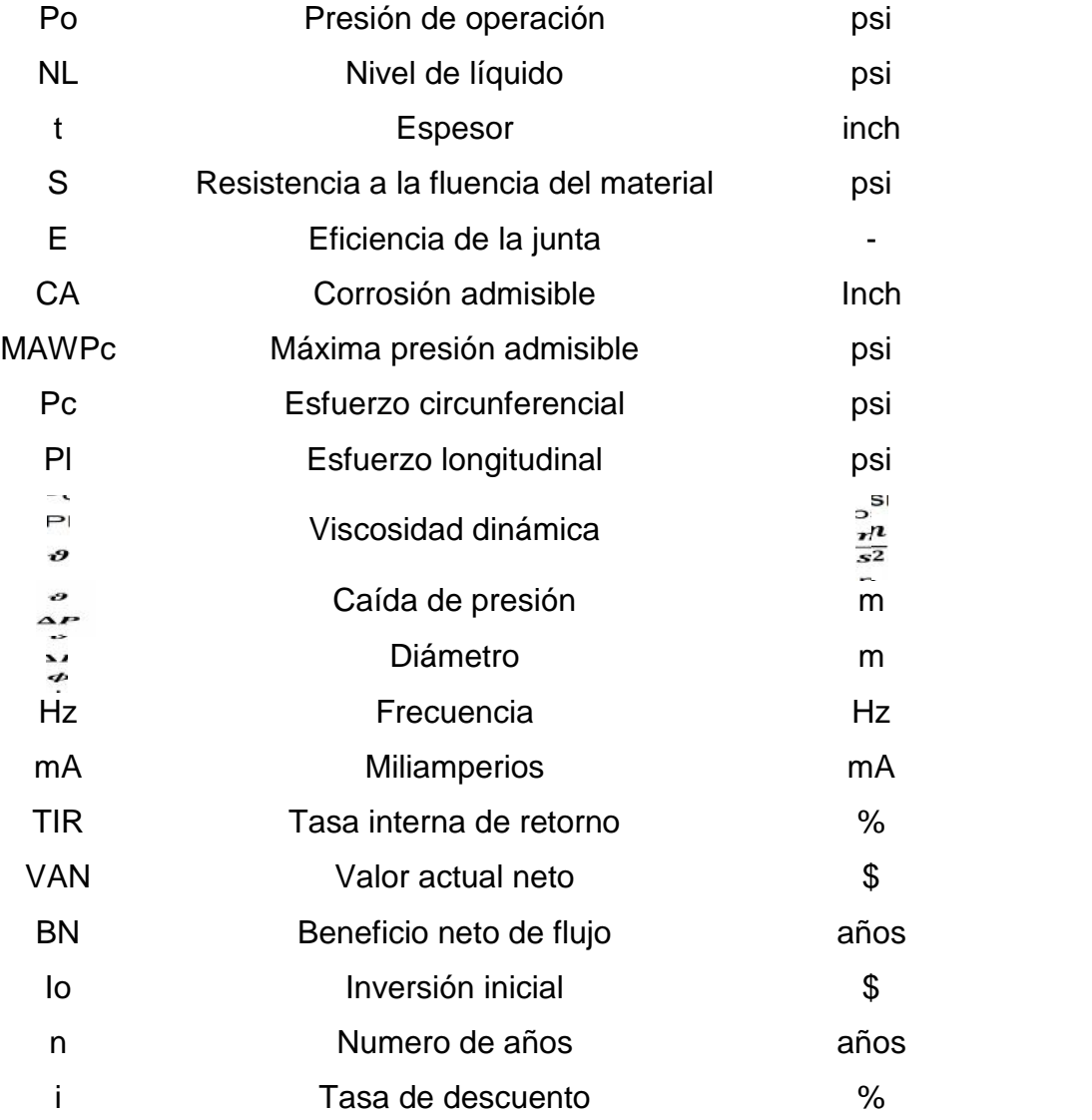

 $\mathbf{r}$ 

#### **RESUMEN**

La visión del proyecto **"DISEÑO Y CONSTRUCCIÓN DE UN BANCO PARA EL CONTROL AUTOMATICO DE VELOCIDAD PARA UN GRUPO DE 4 PLANTAS HIDROELÉCTRICAS TIPO FRANCIS DE 200 KW CADA UNA PERTENECIENTES AL PROYECTO HIDROELÉCTRICO BORJA"** es proporcionar a la empresa auspiciante una herramienta con la cual se facilite el control de velocidad en la turbina mejorando así la eficiencia de la misma y siendo aplicable en cualquier tipo de planta hidroeléctrica de la misma índole.

El primer paso es el diseño de todos los elementos que constituyen el banco automático de control de velocidad, los mismo que son el pistón el eje, la biela, el sistema de tuberías y el sistema hidráulico el cual proporcionara el movimiento al pistón para que inicie todo el ciclo, el siguiente paso es el diseño de todo el sistema automático es decir toda la parte de control electrónico, todo este procedimiento se lo realiza con visitas periódicas a la empresa para poder familiarizarnos con todos los equipos y sistemas con los que van a ser construidas las piezas necesarias para el banco de control automático, así como también con las personas encargadas de la supervisión, operación y mantenimiento de las mismas.

Conforme se realizaron las visitas fue muy importante la asesoría directa de los técnicos especializados, los cuales brindaban la información necesaria para desarrollar el trabajo de la mejor manera el mismo que será acoplado en la turbina para un control automático de la misma.

Mediante una metodología de investigación se recopila la información existente y necesaria así como las experiencias vividas por los trabajadores en trabajos similares.

**XXI**

### **ABSTRACT**

The vision of the project **"DESIGN AND CONSTRUCTION OF A BANK TO AUTOMATIC CONTROL OF SPEED FOR A GROUP OF 4 HYDROELECTRIC PLANTS TYPE FRANCIS 200 KW EACH OF BELONGING BORJA HYDROELECTRIC PROJECT"** is to provide the sponsoring company with a tool which facilitates control the turbine speed thus improving the efficiency of it and being applicable to any type of hydroelectric plant of the same kind.

The first step is the design of all the elements constituting the automatic bench speed control are the same as the piston shaft, connecting rod, pipe system and the hydraulic system which provide for the movement to the piston you start the whole cycle, the next step is the design of the whole system is full automatic electronic control part, this whole procedure is done with regular visits to the company in order to become familiar with all the equipment and systems that will be built the parts needed for the automatic control bank and with the persons responsible for the supervision, operation and maintenance of the same.

As visits were made was very important on support from specialized technicians, who offered the information needed to develop the work in the best way it will be coupled to the turbine for automatic control of it.

Through a research methodology compiles existing information and necessary and the experiences of workers in similar jobs.

## **CAPITULO 1**

## **DESCRIPCIÓN GENERAL DEL PROYECTO**

#### **1.1 ANTECEDENTES**

Para el desarrollo del presente proyecto "DISEÑO Y CONSTRUCCIÓN DE UN BANCO PARA EL CONTROL AUTOMATICO DE VELOCIDAD PARA UN GRUPO DE 4 PLANTAS HIDROELÉCTRICAS TIPO FRANCIS DE 200 KW CADA UNA PERTENECIENTES AL PROYECTO HIDROELÉCTRICO BORJA", se debe indicar que el proyecto hidroeléctrico Borja está diseñado para aprovechar el caudal del río Borja, localizado en la provincia de Napo en el cantón Quijos, la ubicación del mismo es a 4 Km antes de la confluencia del río Borja con el Quijos aproximadamente, frente a la población de San Francisco de Borja.

La topografía de la zona es montañosa con relieves moderados, está cubierta en parte por vegetación, fincas con pocos cultivos y principalmente ganadería. El trayecto del canal corre paralelo a la carretera por laderas de baja pendiente donde será necesario hacer una plataforma de 8 m de ancho y cruzar alguna quebrada pequeña. Parte del recorrido son potreros y otra son laderas con vegetación natural. La tubería de presión de la primera etapa bajará por ladera con una pendiente del 10 al 15% de inclinación llegando hasta las riberas del río donde se ubicará la casa de máquinas con una elevación de unos 5 m sobre nivel normal del río.

El tanque de presión debe estar a una distancia de 130 m de la carretera. El trayecto de la tubería no debe exceder de 160 m. Una correlación de caudales con el río Quijos con respecto a las áreas de drenaje que para el Quijos en cota 1.770, que es de 904  $Kn^2$  y para nuestra cota de 1.743 m.s.n.m. nos resulta un área de 90  $Kn^2$  los cuales nos dan un caudal medio calculado para el lugar de captación de alrededor de 11,5  $\frac{m^3}{s}$ y un caudal mínimo mensual de 6,9  $\frac{m^3}{s}$ . El caudal medio equivale a un caudal específico de 127,7 $\frac{l}{s}$ – Kn<sup>2</sup> y a una escorrentía de 4.033 mms por año.

### **1.2 DEFINICIÓN DEL PROBLEMA**

La empresa "INDUSTRIAS UNIDAS" es la encargada de la instalación de la central hidroeléctrica Borja para lo cual es necesaria la implementación de un sistema de control automático que regule la cantidad de agua que ingresa a la turbina que posteriormente hará girar el rodete generando la potencia requerida, por este motivo se formula como estrategia el desarrollar el proyecto "DISEÑO Y CONSTRUCCIÓN DE UN BANCO PARA EL CONTROL AUTOMATICO DE VELOCIDAD PARA UN GRUPO DE 4 PLANTAS HIDROELÉCTRICAS TIPO FRANCIS DE 200 KW CADA UNA PERTENECIENTES AL PROYECTO HIDROELÉCTRICO BORJA", el cual va a ser de mucha utilidad para los intereses de la empresa.

#### **1.3 OBJETIVOS**

#### **1.3.1 GENERAL**

Diseñar y construir un banco para el control automático de velocidad para un grupo de 4 plantas hidroeléctricas tipo Francis de 200 KW cada una, pertenecientes al proyecto hidroeléctrico Borja.

#### **1.3.2 ESPECÍFICOS**

- 1. Desarrollar el marco teórico para conocer el funcionamiento y operación de sistemas de generación hidroeléctrica.
- 2. Indagar los sistemas de control usados para el arranque y regulación de velocidad de una planta hidroeléctrica.
- 3. Desarrollar el sistema oleo hidráulico para el banco de control automático de arranque y velocidad.
- 4. Estudiar los parámetros para la automatización del banco de control de arranque y velocidad.
- 5. Establecer un plan de pruebas para el equipo que se desea construir.
- 6. Realizar el estudio económico del presente proyecto.

### **1.4 JUSTIFICACIÓN E IMPORTANCIA DEL PROYECTO**

El actual mercado en lo que respecta a la obtención de energía eléctrica y su creciente entorno de competitividad son el puntal principal para determinar la necesidad de la creación de máquinas automáticas que satisfagan las necesidades de los demandantes de energía eléctrica como futuros ingenieros mecánicos, es nuestro deber dar soluciones de terreno tanto en lo técnico como en lo administrativo-económico, a los problemas de ejecución de obras industriales, como: montaje, instalación, puesta en marcha y operación de plantas y complejos industriales.

El desarrollo del país requiere de la creación de nuevas industrias, la incorporación de nuevas tecnologías en las empresas manufactureras existentes; el Ingeniero mecánico encuentra aquí un interesante campo profesional en sus proyectos y diseños mecánicos relacionados con esta actividad.

Actividad de montaje de plantas y equipos: el país cuenta con un gran número de empresas dedicadas a instalar, transformar y construir equipos y plantas industriales ofreciendo la posibilidad de trabajar en esta área.

En la plantas hidroeléctricas la regulación de la velocidad se la hace normalmente mediante un volante que regula el movimiento del pistón que a su vez mueve un eje, adaptado con una biela que regula la apertura y cierre de los alabes de la turbina; en otras palabras se necesitan de

varios técnicos que realicen el trabajo. El diseño de la máquina brindará mayores ventajas con respecto al método tradicional de operación, ya que al disminuir el número de obreros además del tiempo se puede tener como resultado un mayor ahorro y brindar al cliente un trabajo garantizado, siempre teniendo en cuenta que este tipo de máquina no se la encuentra con facilidad en el mercado nacional.

La exposición anterior de ideas da cuenta de lo urgente que se debe incursionar en éste campo de la automatización en las hidroeléctricas, generara más fuentes de empleo ya que es un proyecto que se puede aplicar en el sistema de regulación de la velocidad de cualquier tipo de hidroeléctrica que funcione con turbinas tipo Francis.

#### **1.5 ALCANCE**

Diseñar y construir un banco para el control automático de arranque y velocidad de 4 turbinas tipo Francis cumpliendo con las normas específicas, para un grupo de 4 plantas hidroeléctricas de 200 KW., cada una, las cuales son pertenecientes al proyecto hidroeléctrico de San Francisco de Borja, que abastecerá de energía eléctrica a una población de alrededor de 250 personas de la parroquia rural de San Francisco de Borja" (Virgilio Dávila).

De la misma forma, cumpliendo con todas las normas para la construcción y automatización del banco de arranque automático, en donde se podrá iniciar con el funcionamiento de la planta hidroeléctrica perteneciente al proyecto hidroeléctrico Borja la cual consta de 4 turbinas tipo Francis de 400 KW cada una las cuales van a ser adecuadas con el banco de arranque automático para evitar, la excesiva manipulación del mismo y la efectividad con la cual la planta eléctrica abastecerá de energía a todo el poblado de la parroquia rural de San Francisco de Borja (Virgilio Dávila).

Con la finalidad de implementar el uso de servicios básicos en algunas parroquias rurales que están desprovistos de estos, se realiza el presente proyecto el cual puede ser implementado a cualquier otra planta hidroeléctrica tipo Francis para facilitar la operación y optimizar los recursos energéticos que esta brindara a la población antes mencionada.

## **CAPITULO 2**

#### **PROYECTO HIDROELÉCTRICO BORJA**

#### **2.1. DESCRIPCIÓN GENERAL**

El proyecto Borja nace de la idea de aprovechamiento de equipos existentes en bodega para una planta de capacidad aproximada 900 Kw que estaban instalados anteriormente en Sangolquí. Estos equipos operaron muy corto tiempo y la urbanización obligo a cerrar la planta. Por tanto su estado es bueno ya que se cuenta con rodetes de bronce totalmente nuevos que eran piezas de repuesto. El estado de caracol y álabes directrices es bueno, estos últimos son nuevos.

Son 4 unidades de 250 Kw, los generadores han sido revisados y son de baja tensión, por tanto su aislamiento no ha sido muy exigido. Para su nueva instalación se modernizará la excitación y reguladores de tensión y de velocidad con el objeto de hacer más eficiente, precisa y confiable su operación. De igual manera las protecciones, transformador y medición serán equipos completamente nuevos.

Se ha buscado un río que pueda garantizar un caudal de 5  $\frac{m^3}{s}$  todo el año y con buenos accesos y sin problemas por el uso de aguas. Con el río Borja se obtiene así un factor de planta bastante bueno y el costo por Kw es aceptable ya que equipos nuevos para estas mismas características de salto bajo serían muy costosos hoy día. El sitio propuesto no está lejano del sistema de distribución rural de la Empresa Eléctrica de Quito y cuenta con buenos accesos e hidrología. Se ha evaluado anteriormente otras alternativas de ubicación como el río Alambi y el río Oyacachi pero por varios motivos esos sitios fueron descartados.

En el presente estudio para ubicación en el río Borja cerca de la misma población de la provincia de Napo se evalúan dos ubicaciones. La zona considerada para el estudio de este proyecto está ubicada en la provincia de Napo, al Oriente del país. El sitio de captación para la Alternativa

seleccionada está ubicada en las coordenadas 188599 W longitud occidental y 9.949.928 S latitud norte. El aprovechamiento se localiza en el río Borja por la carretera Baeza-Cascales, en Cantón Quijos, parroquia Borja. El proyecto se ubica unos 4 km antes de la confluencia del río Borja con el Quijos, frente la población de Borja.

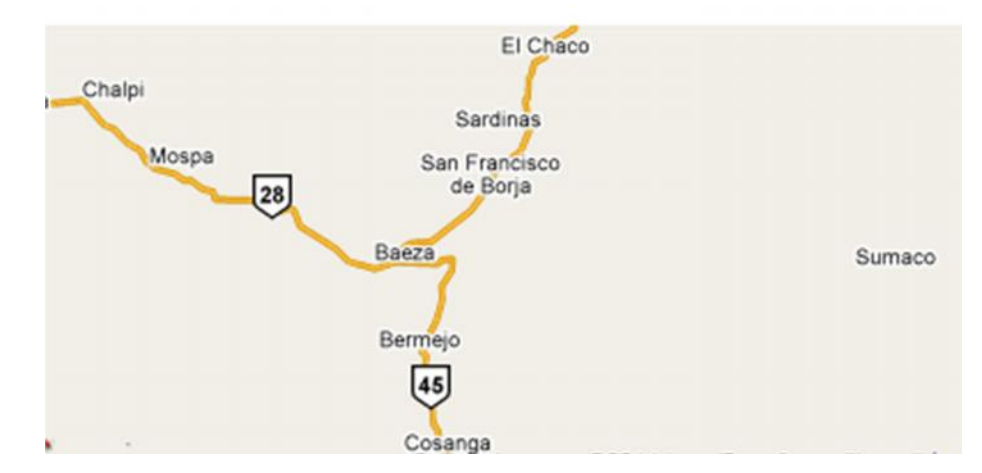

**Figura 2.1** Localización geográfica de la población San Francisco de Borja Fuente: Google maps

## **2.2 COMPONENTES DEL PROYECTO HIDROELÉCTRICO BORJA**

La zona de captación está ubicada para la Alternativa 1 en la cota 1.743 msnm y coordenadas 949.928 N y 188.599(zona 18) de acuerdo a la carta del IGM, en el río Borja y está localizada en un tramo recto y estrecho después de la confluencia con una quebrada s/n por margen derecha. La toma es de tipo azul de derivación de 1,8 m de altura sobre fondo, dejando el caudal ecológico.

La inclinación del canal en la toma resulta del 8 por mil y luego decrece después de las obras de desripiador y desarenador a 1,8 por mil.

El cauce del río será protegido por estructuras de gaviones y lo mismo para mantener el cauce de la quebrada cercana. Estas estructuras encauzarán el agua en un ancho de río de 10 m, suficiente para conducir

la crecida probable de 90 $\frac{m^3}{a}$ . Estas estructuras hacen de muros laterales extendiéndose unos 20 m aguas arriba de la toma y unos 20 m aguas abajo que sirve también para encauzar los excesos en toma y para lavado del desripiador.

Para proteger la entrada al desripiador de crecientes de la quebrada que ingresa por margen derecha se debe construir muro que proteja ya las obras durante las posibles crecientes.

En los meses de verano se estima que el cauce se angosta a unos 6 m de ancho y el ancho del cauce con el caudal medio se estima en 10 m. El canal tendrá en su inicio un ancho de 3 m. y lleva las aguas a las obras en hormigón del desripiador y del desarenador que serán de tipo convencional. El ingreso al desripiador está controlado por una compuerta plana. Parte integrante de la toma es el canal de limpieza de sedimentos y el canal de limpieza del desripiador.

La conducción para la Alternativa seleccionada será de una longitud de 910 m y se realiza por la margen derecha del río por laderas de inclinación de 8 a 15 grados y suelos aluviales sedimentarios. La conducción es a flujo libre por canal de sección rectangular o trapezoidal de 1,4 m en la base y 1,2 m de altura.

Las pérdidas en esta conducción son de 1,0 m con una pendiente de 1,1 por mil a una velocidad de 2,0  $\frac{m}{s}$  para un flujo de 5,0  $\frac{m^3}{s}$  máximo. En los vertederos de excesos intermedios se harán obras en hormigón para los sifones. (Ver anexo 1).

El tanque de presión se ubicará al final del canal 130 m tiene un volumen aproximado de 600  $\frac{n^3}{1}$ , la carga de agua sobre la clave de la tubería de presión es de 2,3 m prevista para impedir el ingreso de aire en las mismas. Las dimensiones del tanque son: longitud 20,5 m, ancho 6,8 m y altura promedio 5,1m. Su ubicación será en la cota 1.942 msnm.

En la cabeza del tanque de presión está prevista la colocación de una reja fina y a continuación una compuerta que permita controlar el paso del agua a cada uno de los dos tramos de tubería de presión. En el inicio de la tubería para evitar colapso por vacío interior debe instalarse un tubo de aire de 15 cm de diámetro.

También se ha previsto en el muro norte un vertedero de excesos hacia la quebrada cercana y la instalación de una compuerta de limpieza que se conecta directamente con la rápida de excesos. En este tanque se instalará medición de nivel para el control de la turbina.

La rápida de excesos se comunica con una quebrada que está al costado noroeste de las obras del tanque de presión y es un canal rectangular de hormigón armado que recoge las descargas del tanque de presión, conduciendo los sedimentos y los excesos de agua hasta la quebrada. Es aconsejable instalar descarga de excesos a lo largo del trayecto del canal o acueductos si este no se hace embaulado ya que las lluvias pueden aportar incrementos que si no se desaguan apropiadamente y pueden aportar muchos sedimentos.

La tubería de presión será de acero con dos tramos paralelos y vencerá un desnivel de 25 m desde el tanque de presión hasta la casa de máquinas. Existe en bodega unos 60 m de tubería con diámetro 70 cm, apropiado para alimentar dos de los grupos y para los otros dos será necesario trazar una conducción paralela del mismo diámetro. La distancia del tanque a bifurcador en casa de máquinas es de 150 m.

El diámetro para una nueva tubería es de 0,96 m, valor apropiado para utilizar las dimensiones estándar de 2 planchas metálica de 1,5 m de ancho y 3 o 6 m largo. El espesor será mínimo de 4 mm a lo largo de todo el trayecto y puede estar soportada por pilotes cada 3 m sin exceder los esfuerzos o enterrada con protección catódica. Alternativamente al momento de la construcción podrá considerarse tubería plástica reforzada.

Se ha calculado una posible sobre – presión por golpe de ariete del 25% a la cual la tubería con esas dimensiones responde. Para esta conducción con tiempos de cierre de válvulas de más de 15 segundos y turbinas dotadas de volantes no hay la necesidad de chimenea de equilibrio. Las pérdidas por fricción en cada tramo son de 1,8 m con pleno caudal. Sin embargo al repartir la generación entre grupos conectados por diferente tubería se puede optimizar las pérdidas. En el tramo de llegada a la casa de máquinas habrán dos bifurcadores (uno por tubo) y una reducción para adaptar al diámetro de válvulas y caracol de cada unidad que es de 0,7 m.

Las tuberías serán ensambladas en sitio mediante soldaduras cada 3 a 6 m y descansará a lo largo de su desarrollo si fuera superficial sobre apoyos y anclajes de hormigón armado construidos en una zanja trapezoidal donde se requiera en algunos tramos cuya solera, tendrá 6.00 m de ancho para alojar los dos tubos paralelos. Se debe controlar el tiempo de cierre de las válvulas de entrada que debe ser mayor a 20s. Con el objeto de evitar que el golpe de ariete al cierre rápido de una turbina Francis exceda el 25% de presión. (Ver anexo 2).

La casa de máquinas es superficial, tiene un área de 350 m2, de medida principal 30 x 10 m, en ella se alojarán los 4 grupos y los demás equipos electromecánicos. El área incluye el espacio para montaje, reparación y control. Las aguas turbinadas se descargarán al río Borja por medio de un canal rectangular de cemento y piedra de 3,0 por 2,0 m de sección. La subestación estará ubicada en la parte occidental de la casa de máquinas y ocupará una superficie de 50m2 y de allí saldrá la línea de conexión a la red de 23 KV en Borja con 5 km de longitud.

Se ha previsto alojar los equipos dentro de una casa de máquinas de un área aproximada de 350 m<sup>2</sup>. La potencia será generada por 4 turbinas Francis existentes con una velocidad de rotación de 900 rpm conectadas a generador síncrono de excitación sin escobillas y con regulador de tensión y de potencia.

La tensión de generación es de 400 V que se adapta al nivel de circuitos de Distribución. Cada grupo poseerá su interruptor con las protecciones adecuadas que se conectará a una barra común en baja tensión y a través de un transformador de capacidad de 1,1 MVA se conectará a la red de distribución de 23 KV.

Será necesaria la construcción de caminos de acceso de tercer orden, tanto a la toma como al tanque de carga y casa de máquinas. En el presupuesto se toma un referente de 0,5 km.

#### **EQUIPOS HIDROMECANICOS**

En la compuerta de toma, desripiador, tanque de presión y casa de máquinas se instalarán los equipos necesarios tales como: compuertas, rejillas, válvulas, etc., operados manualmente y motorizados con control remoto para el control de los mismos. El mecanismo de lavado del desripiador es manual. Estos equipos han sido fabricados por INDUSTRIAS UNIDAS, dueño de los equipos generados existentes.

Para el control de la potencia de turbina se instalará un equipo de medición de nivel del tanque conectado al equipo de control de la planta por medio de cable y este con el PLC de la planta accionará los mecanismos de cierre de compuertas y válvulas remotamente cuando se requiera.

#### **EQUIPOS ELECTROMECÁNICOS**

La central tendrá una capacidad de generación de aproximadamente 900 KW para operar en paralelo con la red. La potencia neta que se espera poder disponer para facturar, después de los consumos propios y las pérdidas parasíticas, de elevación y transmisión está cerca de los 870 KW. Los equipos se alojarán en una casa de máquinas en sitio apropiado al pie de la casa de máquinas, a una altura y distancia prudentes para estar seguros durante las crecientes centenarias.

La central tendrá los equipos de control, medición y protecciones para lograr una operación confiable y duradera. Para la operación misma se ha previsto que pueda ser operada localmente desde los tableros de control y que disponga de los automatismos necesarios para operar y supervisarse remotamente en la central misma y en los equipos auxiliares como compuertas, válvulas, etc. Mediante PLCs y un equipo SCADA con opción de conexión remota por línea telefónica para reportar datos. De esta manera está relativamente automatizada. Todos los equipos con excepción de la subestación serán para instalación bajo techo. Debe poderse arrancar la planta a partir de línea de transmisión sin voltaje, es decir alimentada por su equipo auxiliar de baterías o una planta de emergencia. La planta también es apta para operar como sistema aislado pero la reconexión del sistema EEQ en 23 Kv debe cuidarse.

La subestación estará en un sitio contiguo a la casa de máquinas donde se instalará el transformador principal de 1,1 MVA o dos de 550, aislado en aceite, con sus protecciones y mediciones adecuadas según normas dictadas por la EEQ y a través de un interruptor se conectará a una línea de transmisión trifásica de un circuito a construirse por el proyecto. La potencia generada será transmitida a través de una línea de transmisión en 23 KV hacia la subestación o red de la E.E. de Quito en población Borja y que está a menos de 6,5 km de distancia.

Se ha previsto el mínimo calibre 1/0 ASCR con unas pérdidas aproximadas de 6 KW en la transmisión de 6,5 km, para máxima potencia.

### **2.3 DATOS GENERALES DE LA UNIDAD DE GENERACIÓN**

#### **2.3.1 ESPECIFICACIONES TÉCNICAS**

El río Borja que se aprovecha para este proyecto hidroeléctrico nace en la cordillera de Los Guacamayos muy cerca del volcán Sumaco a 90 km al este de Quito en la cota aproximada de 3.000 msnm y recoge las aguas de las neblinas y las lluvias formadas por los vientos húmedos que vienen del oriente. Pertenece a la cuenca del río Napo y Amazonas, saliendo al Pacífico. La cuenca es una zona muy virgen puesto que no hay asentamientos mayores en la misma y pocas carreteras de acceso. El área de drenaje del río hasta el sitio de toma es de aproximadamente 90 Km2. La pendiente del río en el área del proyecto es entre 2,0 y 2,5% siendo más alta en la toma.

La longitud de la cuenca del río hasta la cota de toma es de 10 km, la precipitación anual registrada en la estación M487-Borja del INAMHI es un promedio 1.400 mm pero en el área de la cuenca del río Borja se considera que llega a más de 4.000 mms por año estando tan solo a 15 km del Sumaco. El río Borja cuenta con estadística directa de una estación hidrométrica del Ex – Inecel (H723) disponible durante un período muy corto en el INAMHI cuyos datos han sido utilizados para el estudio. Existe también estadística del río "Quijos en Baeza", para el río Quijos existen estudios recientes de los proyectos Baeza y Quijos de la EEQ.

Para este estudio se ha considerado dos alternativas en el estudio preliminar hidrológico:

Una correlación de caudales con el río Quijos con respecto a las áreas de drenaje que para el Quijos en cota 1.770, que es de 904 Km2 y para nuestra cota de 1.743 m.s.n.m. nos resulta un área de 90  $Kn^2$ los cuales nos dan un caudal medio calculado para el lugar de captación de alrededor de 11,5 $\frac{m^3}{s}$ y un caudal mínimo mensual de 6,9 $\frac{m^3}{s}$ .

El caudal medio equivale a un caudal específico de 127,7  $\frac{l}{s}$  y a una escorrentía de 4.033 mms por año.

Los datos de escorrentía general para la cuenca del Quijos están en valores de 2.00 a 2.50 mms/año según estadística del Servicio Nacional de Meteorología e Hidrología para esa área.

En base a la estadística del río Borja los meses de menor caudal son Enero y Febrero donde el valor mensual medio baja hasta 9,8  $\frac{m^3}{s}$ . Sin embargo para el estudio hemos ajustado los valores en un 20% menos debido a tendencia histórica de la cuenca considerada por efectos de deforestación reciente.

En base a estos datos captando un caudal de 5  $\frac{m^3}{s}$  tendríamos en el mes más seco (Febrero) un mínimo caudal sobrante de 1,9  $\frac{m^3}{s}$ , logrando un factor de planta bueno para la alternativa seleccionada, considerando un 10% del tiempo para imprevistos y mantenimiento.

#### Caudales característicos

Los caudales característicos adoptados del río Borja en el sitio de captación con los ajustes por tendencia histórica son los siguientes:

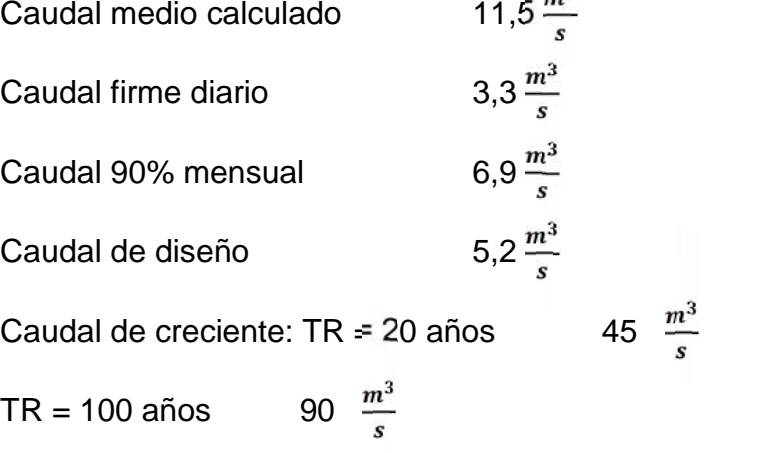

El caudal de diseño para todas las obras se lo toma como 5,0  $\frac{m^3}{s}$  y el ancho del río en el sitio de toma es de 10 m.
Los equipos existentes tienen las siguientes características:

- Turbina: Marca Maier, tipo Francis para H=23 m y Q=1, 28  $\frac{m^3}{5}$ , 300 hp a 900 rpm. Rodetes nuevos en bronce de aluminio.
- Generador: Marca AEG, de 255 KVA, PF 0,8, sincrónico de 8 polos, 900 rpm, 400 V y, 60 ciclos/s para operación a 2.500 m.s.n.m. aislamiento clase B y temp. Aire 30°C. Excitación 102 V DC, 38 A.

De acuerdo a las ecuaciones de similitud de máquinas hidráulicas la misma turbina puede operar a una mayor altura aumentando el caudal en relación a:  $Q2 = Q_1/V H_1/H_2$  y aumentando la velocidad. Si queremos mantener la velocidad de rotación, con esta relación obtenemos para una altura neta de 25 m, un nuevo caudal de 1,25 m $^3\!/\!s$  para producir la turbina 250 KW.

Para el generador diseñado originalmente para potencia 250 KVA para operar a una altura de 2.500 m, al operar a 1.700 m su potencia en KVA puede aumentar en un 8%. Esto significa que podemos obtener sin exigirlo, hasta 275 KVA. Sin embargo ahora se opera con factor de potencia de 0,9. La eficiencia original del generador es del 93% pero esta puede subir al tener excitación estática.

Significa que acoplado a la turbina puede generar 250 x 0, 93 = 232 KWe, con PF 0,9 significa 258 KVA. Como vemos no excedemos la capacidad ajustada del generador. La potencia total que podemos obtener de la planta con 4 unidades será descontando pérdidas parásitas del 2% será: 232 x 4 x 0, 98 = 909 Kw = 1.010 KVA con PF 0,9.El consumo de auxiliares (excitación, alumbrado, etc.) es de aprox. 3%, por lo cual la potencia a alimentar la red será de 880 Kw o 976 KVA., el requerimiento total de caudal se hace 5,2 m $3/$ s para esta producción.

Para alimentación de los circuitos auxiliares de la casa de máquinas habrá un transformador de 30 KVA incluyendo circuitos secundarios para iluminación.

También se alimentarán circuitos de distribución para iluminación y motorización de auxiliares en presa, canal y tanque de presión a través de líneas en la misma tensión de generación o en 230 V.

### **2.3.2 RECOMENDACIONES DEL FABRICANTE PARA LA OPERACIÓN**

Para la operación y la generación de potencia requerida se deben cumplir con los siguientes valores de componentes y de caudal de rio, ya que la turbina y el generador fueron suministrados con anterioridad y estos son los que requieren de características específicas que son las siguientes:

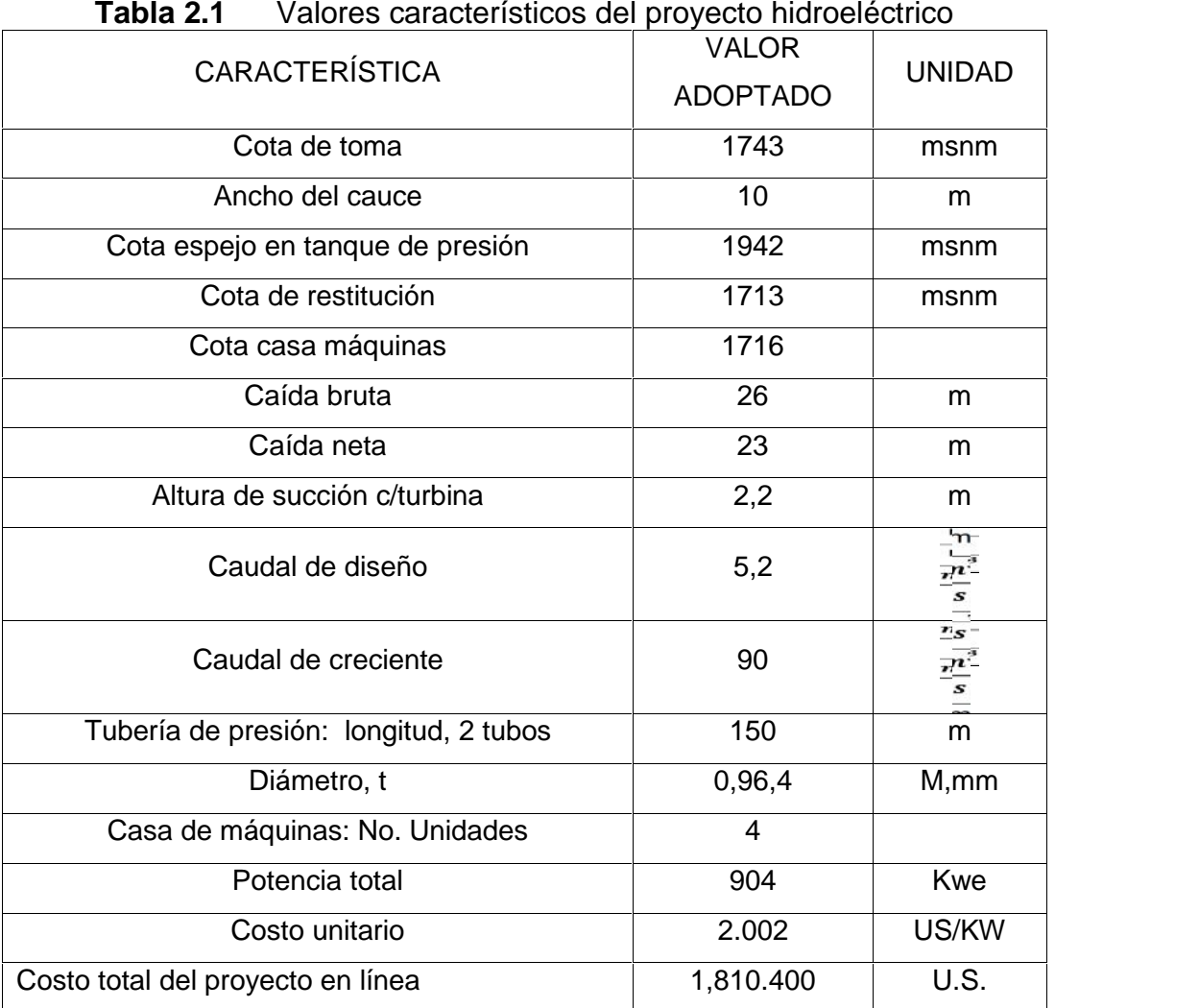

Resumen de valores característicos:

Fuente: Manual de construcción Proyecto Hidroeléctrico Borja

## **2.4 CONDICIONES OPERATIVAS DE LA CENTRAL**

## **2.4.1 INFLUENCIA DE LA CALIDAD DE AGUA EN EL DESGASTE DE LOS COMPONENTES**

Existen algunos factores que inciden directa o indirectamente sobres la vida útil de las turbinas, los mismos que tienden a manifestarse en un mayor o menor grado de desgaste de las piezas:

Entre otros pueden ser los presentados a continuación:

- $\checkmark$  Diseño
- $\checkmark$  Instalación
- $\checkmark$  Condiciones de operación que no son las recomendadas por el fabricante
- $\checkmark$  Mantenimiento inexistente o una mala aplicación del mismo
- $\checkmark$  Materiales y suministros utilizados en mantenimiento no son los adecuados
- $\checkmark$  Calidad del agua utilizada por los generadores se encuentra en mal estado

En la calidad de agua de vertiente inciden los siguientes factores:

- $\checkmark$  La cantidad de sólidos de suspensión
- $\checkmark$  El tipo de sólidos
- $\checkmark$  Dimensiones y forma de los sólidos.

La producción de sedimentos de arrastre de fondo proviene de rocas metamórficas y rocas volcánicas trituradas, en tanto que la carga de sedimentos en suspensión proviene de la erosión de las laderas, la carga anual de sedimentos en suspensión se ha estimado en 4.2  $10^8 \frac{rm}{a\hbar o}$ , el transporte de fondo en  $8.4 * 10^7 \frac{54}{a_{\text{no}}}$  (20% del sedimento en suspensión), es decir que existe una cantidad importante de arrastre de material que hace que el agua sea erosiva y que tenga una incidencia directa con el desgaste de los elementos de la turbina.

Para tener un óptima operación de las turbinas no basta con un correcto diseño, una operación regida por las recomendaciones del fabricante y materiales adecuados, también se debe contar con una fuente de agua libre de partículas sólidas de gran dureza, el desgaste se hace evidente en las partes constitutivas como son el rodete, los alabes, tapas, anillos ocasionando serios problemas de operación en la unidad generadora tales como:

- Los alabes no vas a tener un cierre adecuado creando fugas y reduciendo el rendimiento.
- Al no existir un cierre adecuado no se genera la presión requerida en la turbina, esto ocasiona problemas en el arranque del generador.
- Al existir partículas sólidas en el agua, estas generaran mayor erosión produciendo perforaciones en las placas y tuberías.
- Las partículas desgastan los materiales tales como son rodetes, anillos y alabes.
- Al ser un sistema en movimiento se producen vibraciones, y con los desgastes producidos estas incrementaran al igual que el ruido.
- El conjunto de todos estos problemas deriva en una disminución del rendimiento de la unidad, por ende se genera una menor producción eléctrica, derivando así finalmente en una pérdida económica.

#### **2.4.2 TIPOS DE DESGASTE**

El desgaste es la mayor causa de la perdida de volumen, forma dimensiones y peso en los elementos mecánicos existentes en la instalación de la planta. Esto ha llevado a realizar los respectivos estudios para determinar las causas y consecuencias llegando así a obtener una clasificación de los mismos.

En las turbinas hidráulicas el desgaste es producido por partículas en el flujo de fluido, siendo dos los desgastes más comunes, *erosión por partículas sólidas* y *erosión por cavitación.* La erosión por partículas sólidas depende de la calidad de agua y de la resistencia del material de las piezas en contacto con el fluido y la erosión por cavitación depende en sí, del diseño y condiciones operativas. En la Central de Borja, se prevé que el mayor desgaste producido es el ocasionado por la erosión, existiendo en muy pocas zonas el desgaste por cavitación, debido a que el agua del río Borja acarrea gran cantidad de sedimentos y sobre todo con un alto contenido de partículas de cuarzo que son muy duras. En acero inoxidable, la apariencia de una superficie afectada por erosión, es típica, se muestra como una superficie brillante con desprendimiento de material en forma de escamas de pescado y en la dirección del flujo de agua, en cambio una superficie afectada por cavitación tiene una apariencia opaca con desprendimiento de material perpendicular a su superficie y con muchas aristas diminutas.

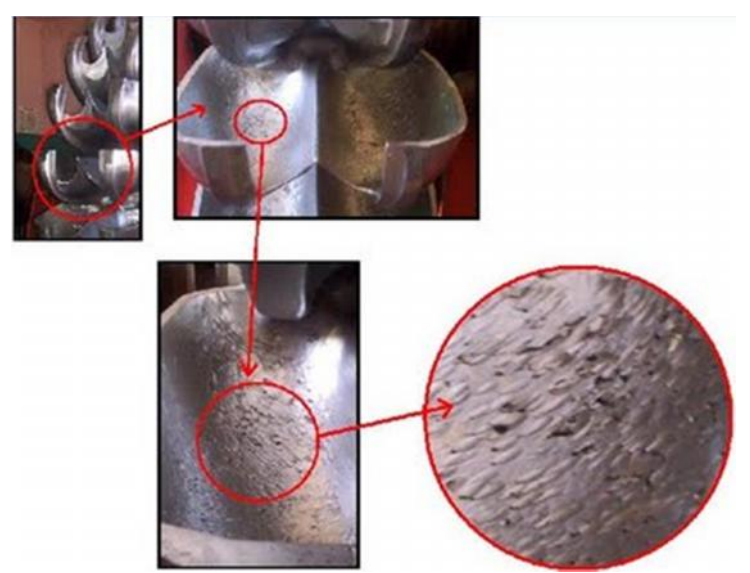

**Figura 2.2** Superficie afectada por erosión Fuente: CLAUIDO MATAIX, Mecánica de fluidos y maquinas eléctricas.

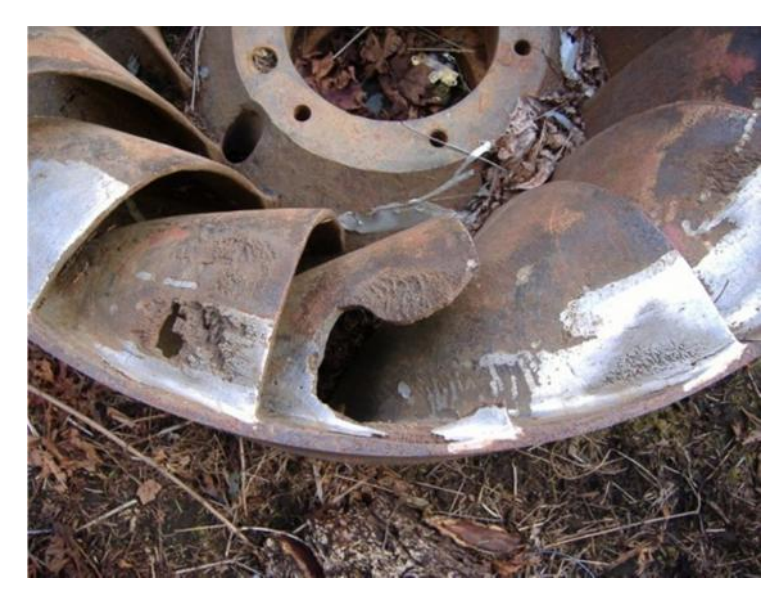

**Figura 2.3** Superficie afectada por cavitación Fuente: CLAUIDO MATAIX, Mecánica de fluidos y maquinas eléctricas.

## **2.4.3 ELEMENTOS CRÍTICOS**

Las zonas que se encuentran sujetas a mayor desgaste erosivo, son aquellas en las que su paso del agua es más restringido y por consiguiente su velocidad es más alta. En la Figura 2.4 se identifica estas zonas, diferenciándolas si es erosión o cavitación.

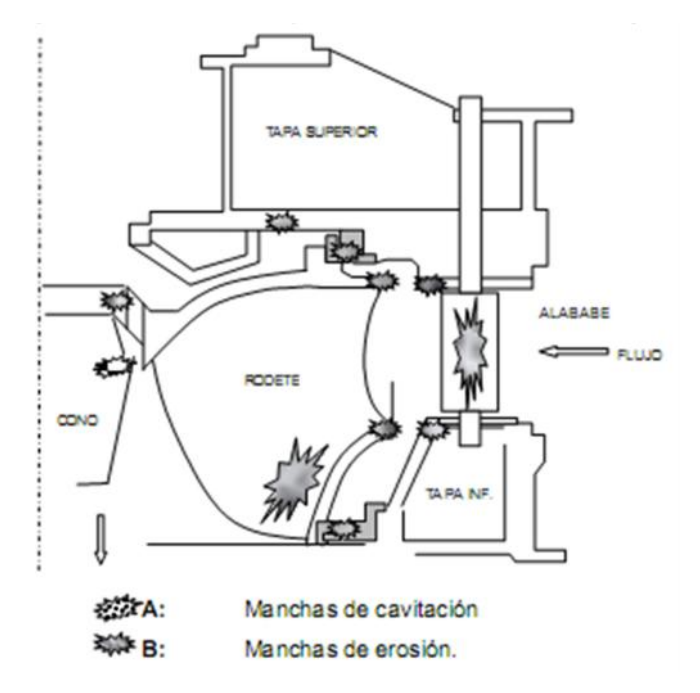

**Figura 2.4** Zonas críticas de desgaste Fuente: CLAUIDO MATAIX, Mecánica de fluidos y maquinas eléctricas.

## **CAPITULO 3**

# **ANÁLISIS DEL RECURSO HÍDRICO Y SELECCIÓN DE LA TURBINA**

## **3.1. HIDRAÚLICA**

Para aprovechar al máximo la potencia de una central hidroeléctrica, es necesario obtener el mayor aprovechamiento del salto de agua, de ello depende la rentabilidad.

## **3.1.1 ASPECTOS A TENER EN CUENTA PARA SELECCIONAR LA TURBINA**

### **3.1.1.1 Caudal**

El caudal es la cantidad de agua que llega a las turbinas de la central en el espacio de un segundo, y viene expresado generalmente en metros cúbicos por segundo.

El caudal de diseño seleccionado para el diseño es de 5,2 m3/s que se los expresa de mejor manera en el anexo 2.

#### **3.1.1.2 Altura neta**

Se define altura neta como la altura de columna de agua que queda al restarle las pérdidas totales del salto bruto. Este es aprovechado para generar la potencia en la turbina.

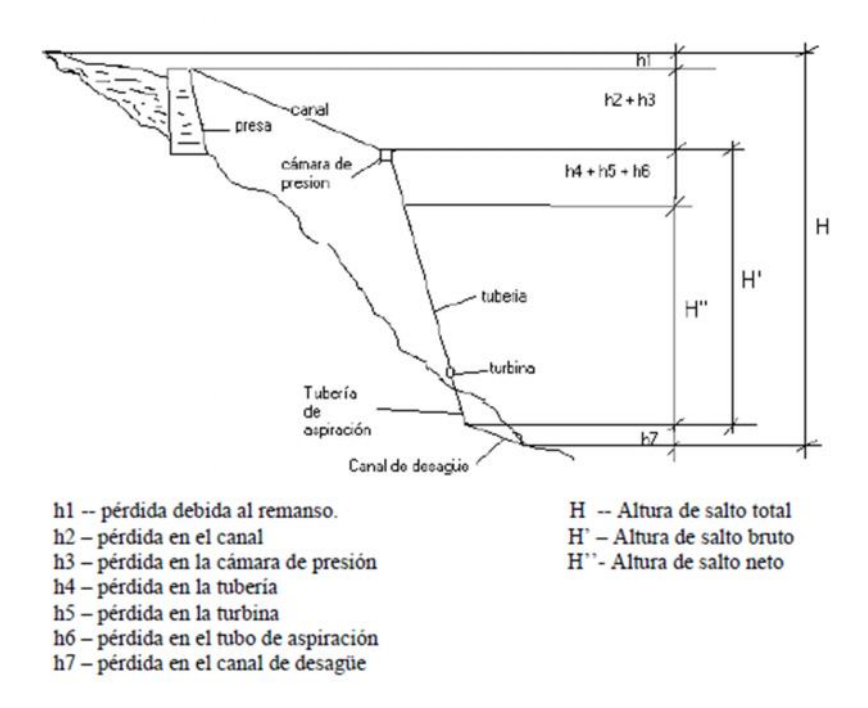

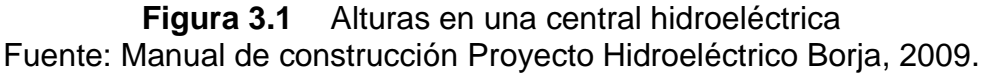

Según los datos obtenidos del proyecto hidrológico Borja, la caída bruta es de 26m.

### **3.1.2 CÁLCULOS DE PÉRDIDAS**

La tubería en este tramo mide 26 metros, tiene un diámetro de 0,96 metros, está fabricada en acero al carbono laminado y su caudal es 5,2 $\frac{m^3}{s}$ .

Dado que son cuatro tuberías idénticas que transcurren en paralelo partiendo del mismo punto y finalizando su recorrido también en el mismo punto, bastará con calcular las pérdidas en una de ellas.

El agua perderá la misma altura en todos, llegando al pantalón a la misma presión.

El caudal será el nominal calculado anteriormente, es decir 5,2  $\frac{m^3}{s}$ . Cada tubería de este tramo transportara un cuarto del caudal, es decir, 1,3  $\frac{m^3}{s}$ .

El material es acero al carbono laminado. Como rugosidad se tomara la correspondiente a este material oxidado. La tabla 3.1 muestra coeficientes de rugosidad para diferentes materiales.

| <b>Tabla 3.1</b> Rugosidad absoluta para diferentes tipos de tubería |                               |
|----------------------------------------------------------------------|-------------------------------|
| <b>TIPO DE TUBERÍA</b>                                               | RUGOSIDAD ABSOLUTA, k<br>(mm) |
| Vidrio, cobre o latón estirado                                       | $<$ 0,001 (o lisa)            |
| Latón industrial                                                     | 0,025                         |
| Acero laminado nuevo                                                 | 0.05                          |
| Acero laminado oxidado                                               | 0,15a0,25                     |
| Acero laminado con incrustaciones                                    | 1,5a3                         |
| Acero asfaltado                                                      | 0,015                         |
| Acero soldado nuevo                                                  | 0,03a0,1                      |
| Acero soldado oxidado                                                | 0,4                           |

**Tabla 3.1** Rugosidad absoluta para diferentes tipos de tubería

FUENTE: Oleohidráulica, A. Serrano Nicolás, (España: Mc Graw-Hill, 2002)

Se tomara un valor de la rugosidad de 0,2 mm correspondiente a tuberías de acero laminado oxidado.

La pérdida de carga primaria por rozamiento viscoso se calcula mediante la siguiente ecuación:

$$
H = \frac{v^2 L}{2g D} \tag{3.1}
$$

Dónde:

- V: Velocidad del fluido en tubería. $v = \frac{Q}{\pi} \frac{\rho^2}{\frac{Q^2}{4}}$
- L: Longitud de tubería.
- D: Diámetro de tubería.
- f: Factor adimensional.

La ecuación de Colebrook-White es una iteración para calcular el valor del factor f en función de la rugosidad ε, el diámetro D, y el número de Reynolds Re.

$$
\frac{1}{\sqrt{f}} = -2\log\left[\frac{\frac{\epsilon}{D}}{3.7} + \frac{2.51}{Re\sqrt{f}}\right]
$$
(3.2)

El valor del número de Reynolds se calcula mediante la siguiente ecuación:

$$
Re = \frac{V*D}{V} \tag{3.3}
$$

Donde es la viscosidad cinemática del fluido, que para este caso se considerara la correspondiente a 20 °C, que resulta ser 1,01  $10^{-6} \frac{m^2}{s}$ . El valor del número de Reynolds es de 6,828  $*10^6$  > 2300, por lo que se confirma que el régimen es turbulento y se puede continuar con los cálculos.

Dada la no linealidad de la ecuación de Colebrook-White, para calcular el factor f será necesario seguir un proceso iterativo que consistirá en suponer un valor inicial del factor y resolver la ecuación (3.2) para obtener un nuevo valor de f, que se volverá a introducir en la ecuación y se volverá a resolver hasta conseguir variaciones lo suficientemente pequeñas.

Partiendo de un valor inicial de f de 0,01, se llega a un valor final de 0.01403.

Con el valor de f ya se puede resolver la ecuación (3.1) y obtener las pérdidas primarias en el primer tramo de tubería, que resultan ser:

$$
H=0,997m
$$

## **3.1.3 CÁLCULOS DE PÉRDIDAS SECUNDARIAS**

#### **3.1.3.1 Cálculos de pérdidas en el obturador**

Se debe realizar el cálculo de pérdidas en el difusor cónico de ángulo , la figura 3.2 muestra la sección transversal que tendrá el obturador cónico.

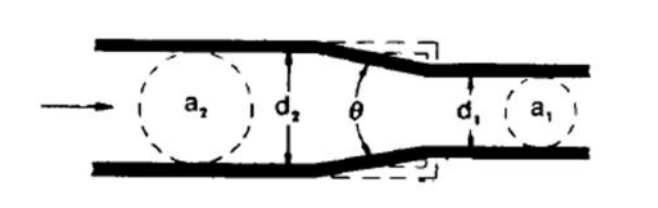

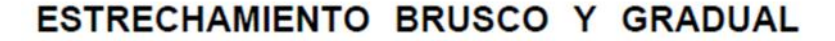

Si:  $\theta$  < 4.5" . . . . . . . . . .  $K_2$  = Fómula 1  $45^{\circ} < \theta \approx 180^{\circ} \ldots K_{2}$  = Fómula 2

**Figura 3.2** Obturador cónico Fuente: CRANE, Flujo de fluidos en válvulas, accesorios y tuberías.

El cálculo de pérdida del difusor se lo realiza con la siguiente ecuación:

$$
H_{dif} = \frac{V_1^2}{2g} K_{dif} \tag{3.4}
$$

Dónde:

V1: Velocidad de entrada del ensanchamiento

 $K_{dif}$ : Coeficiente de resistencia.<sup>1</sup>

$$
K_{\rm dif} = \frac{0.8(\rm{sen}_{2}^{\theta})(1-\beta^{2})}{\beta^{4}}
$$
 (3.5)

$$
\boldsymbol{\beta}=\frac{\boldsymbol{d}}{\boldsymbol{D}}
$$

Con  $\theta = 5^{\circ}$ , d=0.8m y D=0.96m.

**<sup>1</sup>**Crane, Factores de fricción para tuberías comerciales, nuevas, de acero, con flujo en la zona de total turbulencia, "**Flujo de fluidos en válvulas, accesorios y tuberías**", vol.2, p. 173

$$
K_{dif}^{}=0.00368
$$

El valor de pérdidas en el difusor es:

$$
H_{dif} = 0.032m
$$

### **3.1.3.2 Cálculos de pérdidas en codo angular**

Se produce una pérdida de carga cuando el agua atraviesa una curvatura que cambia la dirección del flujo. Dicha perdida de carga viene dada por la ecuación siguiente:

$$
H_{code} = \frac{v_1^2}{2g} K_b \tag{3.6}
$$

La figura 3.3 muestra los valores que puede tomar Kb cuando el giro es de 90º.

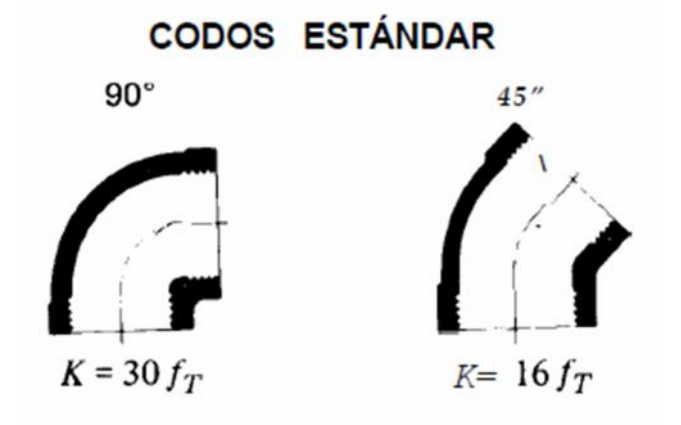

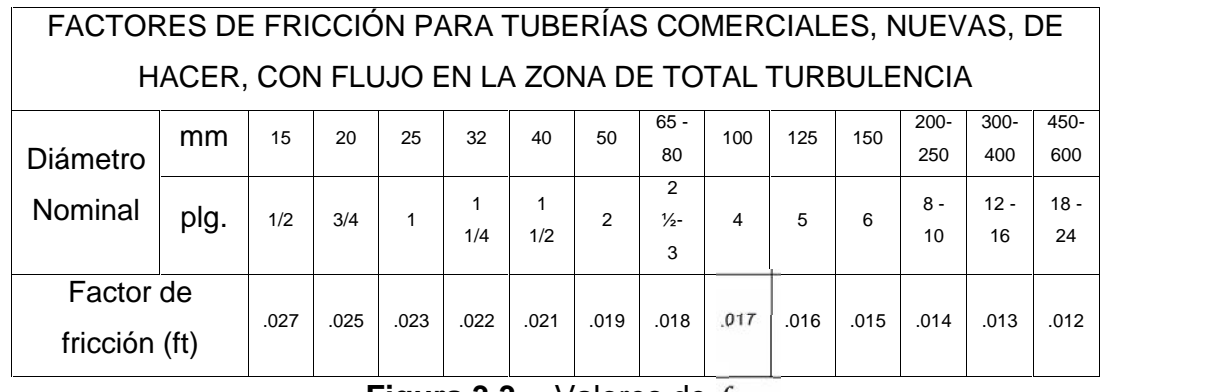

**Figura 3.3** Valores de  $f<sub>T</sub>$ 

Fuente: CRANE, Flujo de fluidos en válvulas, accesorios y tuberías.

Se adaptará esta figura a un giro de 30°, que es el que tiene que hacer el codo que se requiere para la tubería forzada del proyecto. Conocido el valor del factor de fricción 0.011.

Por todo lo dicho anteriormente, el valor de K es de 0.198

Aplicado a la ecuación planteada al principio del apartado, se obtiene el valor de la perdida de carga en el codo angular siguiente:

#### $H_{code} = 0.089m$

#### **3.1.3.3 Cálculos de pérdidas en la válvula mariposa**

Las pérdidas en la válvula de mariposa vienen dadas por la siguiente ecuación:

$$
H_{mariposa} = \frac{V_1^2}{2g} K_{mariposa} \tag{3.7}
$$

El valor de Kmariposa se obtiene de la figura 3.3 que se muestra a continuación:

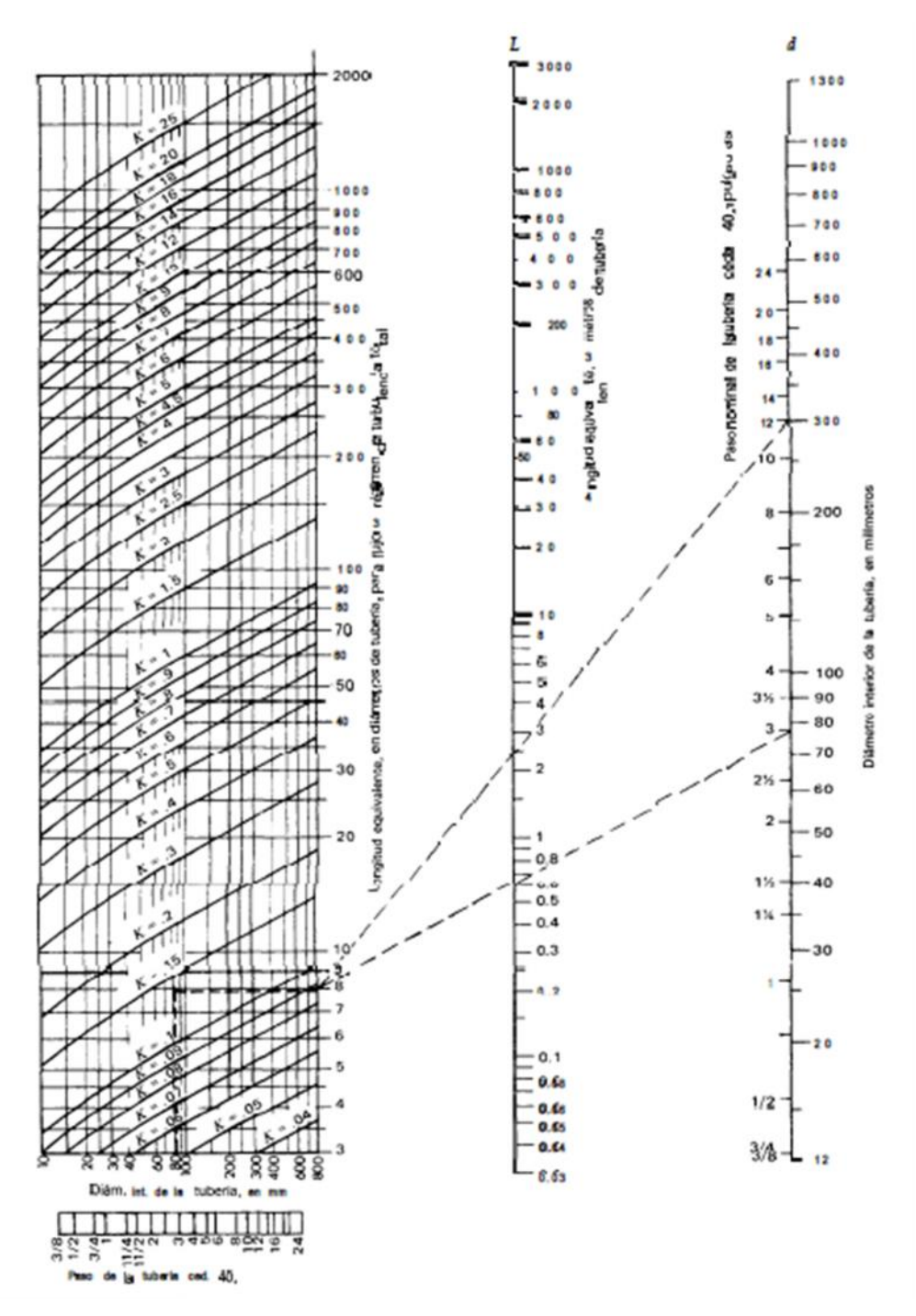

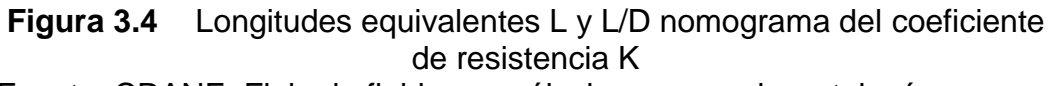

Fuente: CRANE, Flujo de fluidos en válvulas, accesorios y tuberías.

La válvula de mariposa estará completamente abierta durante el funcionamiento normal de la turbina, por lo que el ángulo será cero para los cálculos de la perdida de carga. Para este ángulo se tiene un valor del coeficiente Kmariposa de 0,085.

Dicho esto, las perdidas en la válvula de mariposa son las siguientes:

$$
H_{mariposa} = 1.052m
$$

## **3.1.4 CÁLCULO DEL SALTO NETO**

A continuación de hace un resumen de las pérdidas que se han calculado a lo largo del apartado anterior:

Pérdida primaria

$$
H=0,997m
$$

Pérdidas secundarias

$$
H_{dif} = 0.032m
$$
  

$$
H_{code} = 0.089m
$$
  

$$
H_{mariposa} = 1.052m
$$

Pérdida total 2,17 m

Por lo tanto, la altura neta será:

$$
Hn = 26m - 2,17m = 23,83m
$$

Se realizará los cálculos de dimensionamiento de la turbina para una altura neta de 23 m.

#### **3.1.5 POTENCIA DE LA TURBINA**

Al conocer todos los parámetros necesarios para calcular la potencia que generará la central hidroeléctrica. La ecuación a utilizar para calcular la potencia es la siguiente:

$$
P = Q \rho g H \eta \tag{3.8}
$$

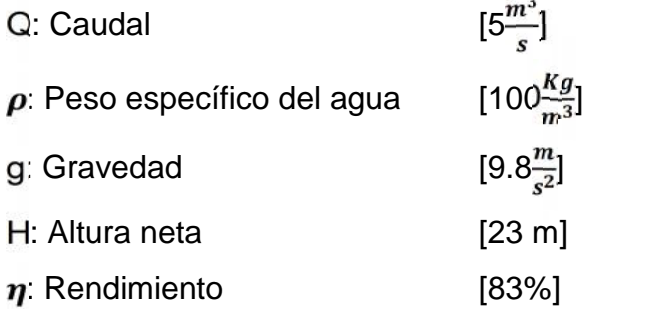

Resolviendo la ecuación 3.8 tenemos:

#### **P=973,82 KW**

Por poseer 4 turbinas disponibles, la potencia individual de cada turbina será de 240 KW.

#### **3.1.6 SELECCIÓN DEL RODETE DE LA TURBINA FRANCIS**

Para el diseño de la turbina Francis se calcula:

El número específico de revoluciones de caudal con la siguiente ecuación:

$$
Nq = \frac{N \times \sqrt{Q}}{Q^{3/4}}
$$
 (3.9)

Dónde:

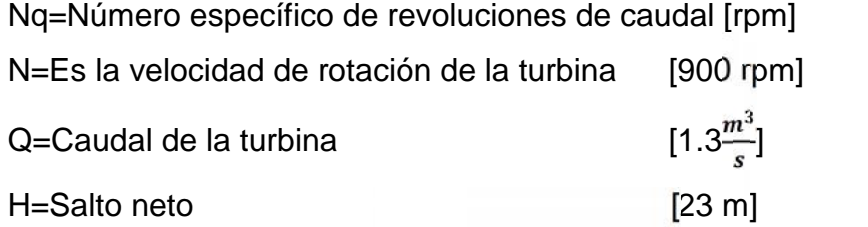

$$
Nq=97,7rpm
$$

El número específico de revoluciones con la siguiente ecuación:

$$
Ns = \frac{N^* \sqrt{P}}{H^{5/4}} \tag{3.10}
$$

Dónde:

Ns=Número específico de revoluciones [rpm]

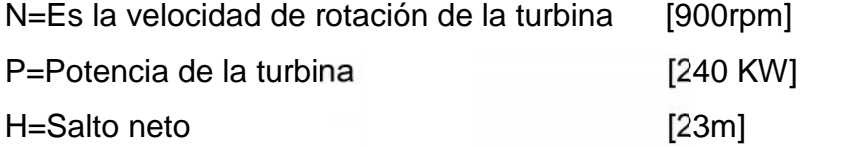

#### $Ns = 278, 8rpm$

Se determina que la turbina es una tipo Francis rápida

Velocidad absoluta:

$$
Co = Kco \sqrt{2 * g} \overline{H}
$$
 (3.11)

Dónde:

Co=Velocidad absoluta de entrada [m/s] Kco=Coeficiente de tobera [0,66] g=Aceleración de la gravedad  $[9.8 \frac{m}{s^2}]$ H=Salto neto [23m]

$$
Co=14\,\frac{m}{s}
$$

Velocidad tangencial:

Factor de velocidad tangencial:

$$
Ku = 0,298 + 0,0081 * Nq \qquad (3.12)
$$

Dónde:

Ku= Factor de velocidad tangencial

Nq= Número específico de revoluciones de caudal [rpm]

$$
u1 = Ku \sqrt{2*g} \quad H \tag{3.13}
$$

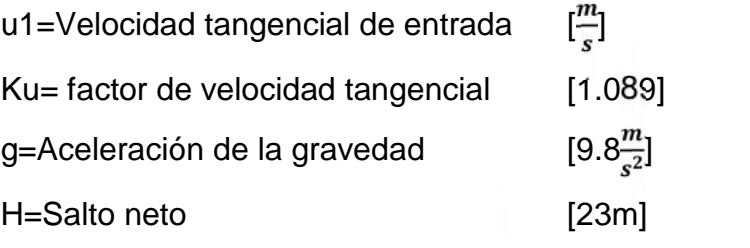

$$
u1=23\,\frac{m}{s}
$$

Diámetro primitivo del rodete:

$$
D1 = \frac{60 \cdot u1}{\pi \cdot N} \tag{3.14}
$$

Dónde:

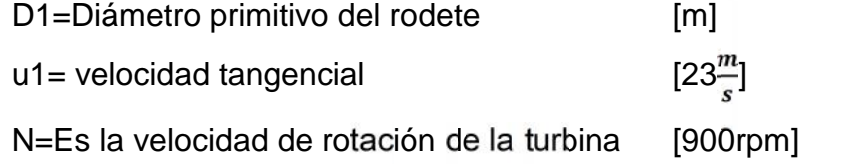

$$
D1=0.49~m
$$

Diámetro de salida del rodete:

$$
D2 = 4.375 \sqrt[3]{\frac{Q}{N}}
$$
 (3.15)

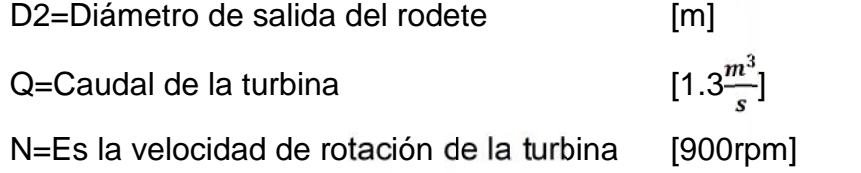

$$
D2=0,49\ m
$$

Angulo de flujo en el distribuidor:

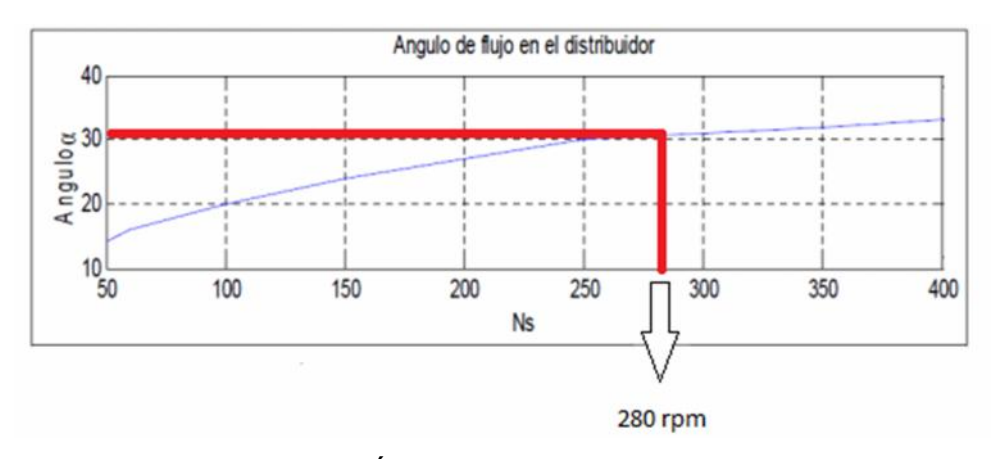

**Figura 3.5** Angulo de ataque 1 para turbinas Ns Fuente: CLAUDIO MATAIX, Mecánica de fluidos y máquinas hidráulicas.

Al mirar la figura 3.5 el ángulo de flujo del distribuidor es de 30°

Rendimiento Hidráulico:

$$
\eta h = 2 \quad Ku \quad Co \quad cos(\alpha 1) \tag{3.16}
$$

Dónde:

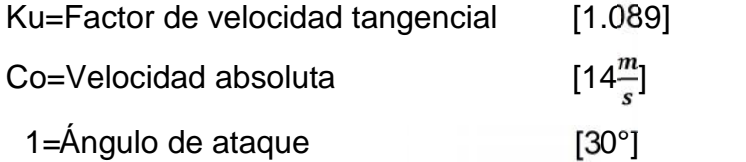

## $\eta h = 4.71$

Ángulo de los álabes a la entrada del rodete:

$$
tg(\beta) = \frac{C_o * sen(\alpha_1)}{K_u - C_o * cos(\alpha_1)}
$$
(3.17)

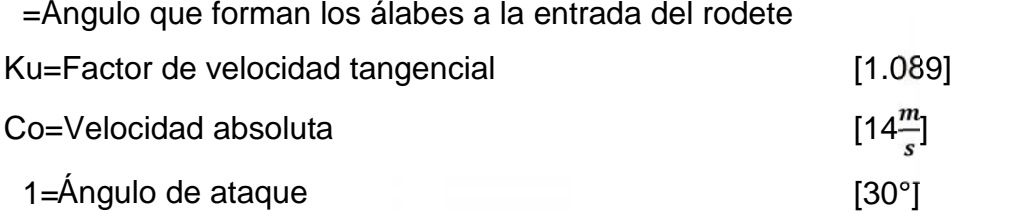

$$
\beta = 85^{\circ}
$$

## **3.2 PARTES Y COMPONENTES<sup>2</sup>**

Los componentes fundamentales, según el sentido de circulación del agua por la turbina es la siguiente.

**Rodete.** Es la pieza fundamental ya que es donde se convierte la energía cinética del agua en la energía mecánica necesaria para hacer girar el rotor del generador y convertirla en energía eléctrica. El rodete puede ser construido en bronce o de diversas aleaciones, para evitar los efectos anómalos como son cavitación, erosión, corrosión etc. Está conformado por un núcleo central en donde se dispone un determinado número de palas o alabes del rodete de superficie alabeada, las cuales se encuentran unidas en su parte inferior mediante una banda de las mismas características obteniendo un solo cuerpo o pieza entre el núcleo, alabes y banda sin uniones ni fijaciones o accesorios. El número de alabes, inclinación y disposición en el rodete depende del caudal, velocidad específica y de la altura del salto.

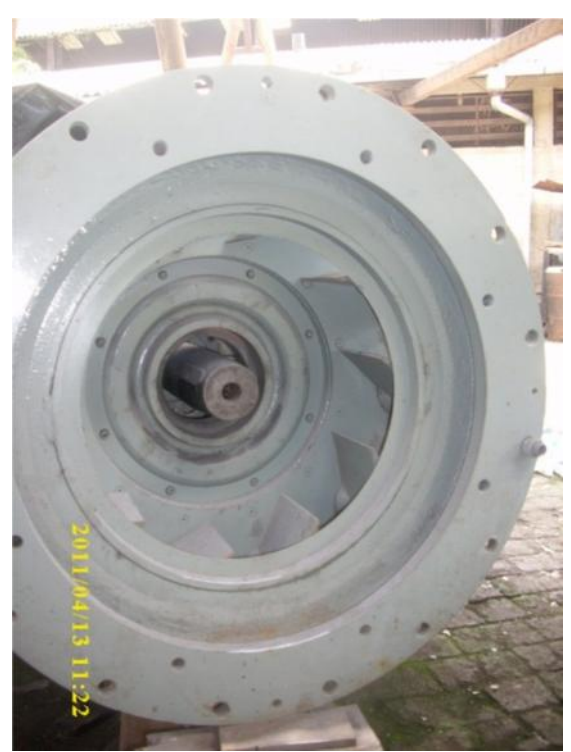

**Figura 3.6** Rodete a instalar en el Proyecto Hidroeléctrico Borja, Guápulo, 2011.

**<sup>2</sup> Todos los gráficos de esta sección son de fuente propia, a menos que se especifique lo contrario.**

*Cámara Espiral.* Tienen por objeto, producir velocidad uniforme en el ingreso del agua hacia la periferia del lado de alta presión del rodete, evitando la formación de torbellinos y perdidas de carga; está constituida por la unión sucesiva de una serie de anillos tronco – cónicos unidos mediante soldadura, cuyos ejes forman un espiral. El diámetro máximo del caracol o del anillo es alcanzado con el acoplamiento con la tubería de presión y posterior decrece paulatinamente hasta llegar a su diámetro mínimo y cerrar la cámara sobre sí misma.

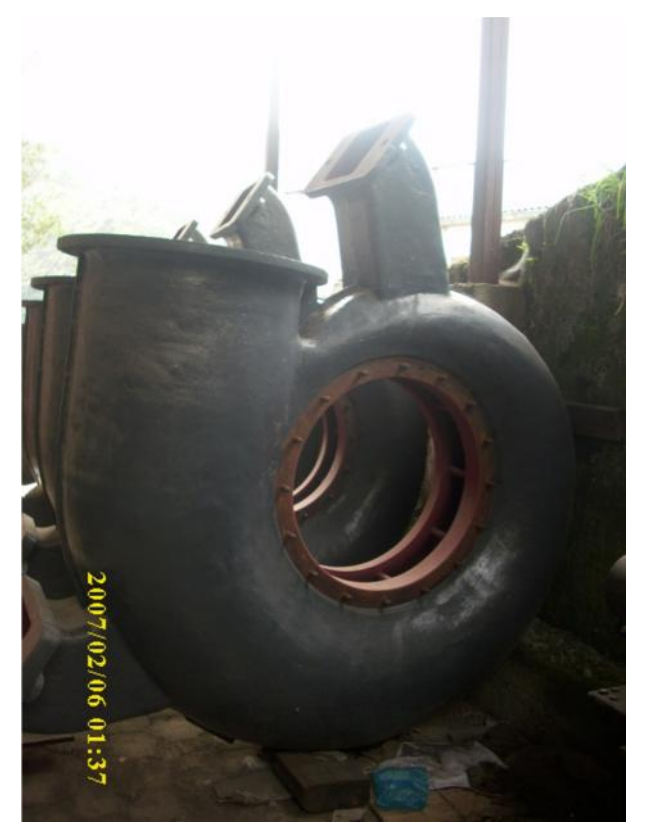

**Figura 3.7** Cámara espiral para Proyecto Hidroeléctrico Borja, Guápulo, 2011

*Distribuidor.* Es un dispositivo cuyo objetivo es dirigir el agua desde la sección de la maquina hacia la entrada en el rodete, siguiendo el régimen de funcionamiento bajo las condiciones de escurrimiento más favorable entrada del rotor, distribuyéndola alrededor del mismo, (turbinas de admisión total), o a una parte, (turbinas de admisión parcial), es decir, permite regular el agua que entra en la turbina, desde cerrar el paso totalmente, caudal cero, hasta lograr el caudal máximo.

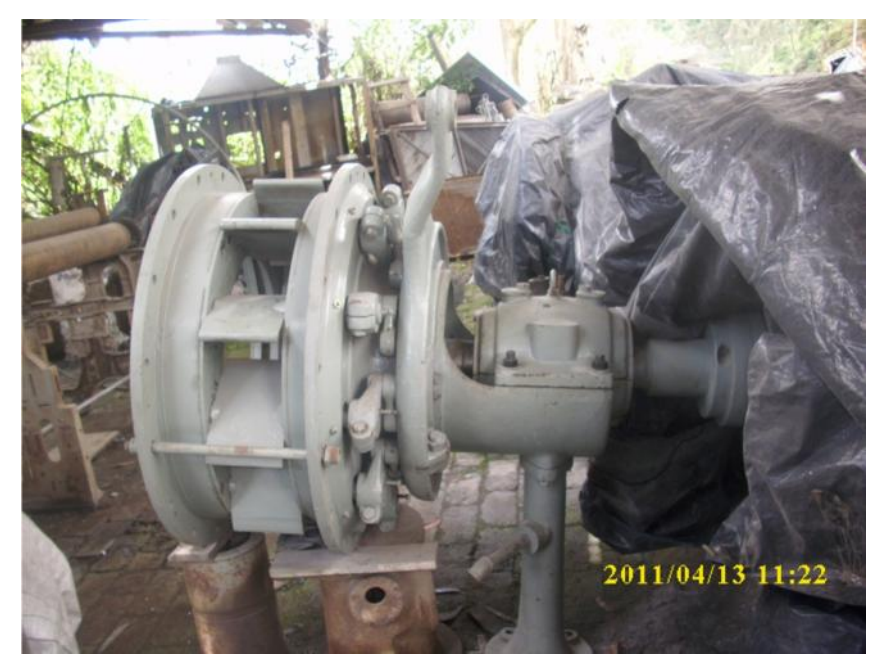

**Figura 3.8** Distribuidor Proyecto Hidroeléctrico Borja, Guápulo 2011

*Tubo de Succión o de Aspiración.* Es un conducto, por lo general metálico de sección circular, por el cual se desaloja el agua turbinada, generalmente con ensanchamiento progresivo, recto o acodado, que une al rodete con el canal de fuga o descarga. Tiene como función, recuperar la mayor parte de la energía cinética del agua a la salida del rodete, factor sumamente importante ya que llega a representar hasta el 50% de la energía total, incrementándose dicha energía con el incremento de la velocidad específica, de otro modo el rendimiento sería muy bajo; adicionalmente, permite recuperar la altura comprendida entre la salida del rodete y la superficie libre del agua

## **CAPITULO 4**

## **DISEÑO DEL BANCO DE CONTROL AUTOMÁTICO**

## **4.1 ESTUDIO DE ALTERNATIVAS**

### **4.1.1 INTRODUCCIÓN**

Se controla la velocidad porque se desea mantenerla lo más próxima posible a un valor determinado, se requiere que la velocidad se mantenga constante la mayor parte del tiempo, y además, que cuando sufra variaciones, regrese lo más pronto posible al valor de referencia. La frecuencia del voltaje se mantendrá constante siempre que se mantenga constante la velocidad.

Es muy importante visualizar la acción que se opera sobre la admisión del agua a la turbina, con el objeto de producir cambios en la velocidad de la máquina. Cuando se actúa sobre la posición de las agujas de una turbina Pelton o sobre la posición de los álabes de una turbina Francis, se afecta la velocidad de la turbina como consecuencia del aumento o disminución de la cantidad de agua que impacta al rodete. Si se abre, entonces se aumenta la velocidad, y si se cierra, disminuye.

El objetivo fundamental del sistema de regulación de velocidad es poder actuar sobre la posición de los órganos que controlan la admisión del agua a las turbinas.

#### **4.1.2 TERMINOLOGÍA**

#### **4.1.2.1 Velocidad de embalamiento o de fuga**

Velocidad de embalamiento o de fuga (Runawayspeed) es la velocidad alcanzada por el grupo turbina-generador después de un rechazo de carga, si por alguna razón el mecanismo de parada falla y la unidad no se detiene o si la rata de parada no es lo suficientemente rápida. Se alcanzan valores entre el 150 y el 350% de la velocidad nominal.

La magnitud de esta velocidad se relaciona con el diseño de la turbina, con la operación de la misma y con los ajustes del regulador de velocidad; variará con la ventilación y la fricción que el rodete de la turbina y el rotor del generador ofrecen como una masa giratoria.

Para el caso de las turbinas existen dos velocidades de embalamiento denominadas en álabe (on cam) y fuera de álabe (off cam), siendo esta última la más alta, lo cual significa que el ángulo más plano de la posición de los álabes causa la mayor velocidad de embalamiento.

El Departamento del Interior de Estados Unidos<sup>3</sup> publicó algunas ecuaciones empíricas para calcular la velocidad de embalamiento. Las ecuaciones son:

Para unidades inglesas:

$$
n_r = 0.85 n n_s^{0.2} \tag{4.1}
$$

Para unidades métricas:

$$
n_r = 0.63 n n_s^{0.2} \tag{4.2}
$$

**<sup>3</sup>**United States, departamen of interior bureau of reclamation selecting hydraulic reaction turbines,"A water resource technical publication ", Agosto1976, p.49.

Dónde:

- nr: velocidad de embalamiento a la mejor eficiencia y apertura total,  $en$   $[$ r $p$ m $]$
- n: Velocidad sincrónica
- nmax: Velocidad de embalamiento a máxima cabeza
- ns: velocidad específica para máxima eficiencia y apertura total
- hd: Cabeza de diseño en pies o en metros
- hmax: Cabeza máxima en pies o en metros.

### **4.1.2.2 Sobrevelocidad**

Sobrevelocidad es la velocidad alcanzada por la turbina en condiciones transigentes después de un rechazo de carga, mientras el mecanismo de cierre del regulador entra en acción. Cuando el mecanismo de cierre entre en acción se deberá alcanzar la velocidad nominal de la turbina, cuando la acción de cierre es muy lenta, la sobrevelocidad puede aproximarse a la velocidad de embalamiento.

## **4.1.3 CONTROL DE VELOCIDAD Y REGULADORES**

Se ha visualizado la necesidad que se tiene de actuar sobre los órganos que controlan la admisión de gua a las turbinas. Tal acción requiere un mecanismo de control el cual es el sistema de regulación de velocidad o regulador.

Una disminución de la carga eléctrica produce una tendencia a aumentar la velocidad, debido a la disminución del par antagónico que ejerce sobre el rotor del generador. El regulador entonces, deberá producir una orden de cierre tal que el torque creado por la turbina sea igual al ofrecido por la carga eléctrico sobre el generador, logrando así que la velocidad retome a la velocidad sincrónica deseada.

La función del regulador es detectar cualquier error en la velocidad entre el valor de velocidad actual y el deseado, y efectuar un cambio en la salida de la turbina.

El sistema de regulación de la turbina actúa como un mecanismo de cierre, de apertura y de ajuste de los órganos de admisión de agua para la parada, arranque y sincronización, con el objeto de ajustar la salida de la turbina a la carga del sistema y mantener la frecuencia del sistema constante.

## **4.1.3.1 Características y tipos de reguladores<sup>4</sup>**

Los reguladores pueden ser clasificados en cuatro tipos:

- Mecánicos o hidráulicos
- Electrohidráulicos
- Análogos PID (Proporcional integral derivativo)
- Electrónicos digitales

Los tres elementos característicos de un regulador de velocidad:

- Sensor de velocidad.
- Elemento de control
- Dispositivo o elemento amplificador de potencia, se muestran en el diagrama de la Figura 4.1.

Se observa una separación entre el regulador y la turbina para indicar que efectivamente son equipos diferentes que interactúan.

**<sup>4</sup>** Todos los gráficos en esta sección son de fuente propia.

Existen dos tipos de sistemas para el control electrónico, la figura 4.1 hace referencia a un circuito de lazo abierto mientras la figura 4.2 hace referencia a un circuito de lazo cerrado y en la tabla 4.1 se indican las ventajas y desventajas de cada uno de los sistemas.

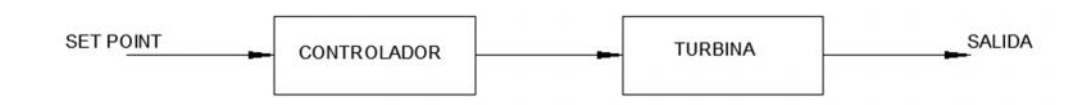

**Figura 4.1** Lazo de control abierto.

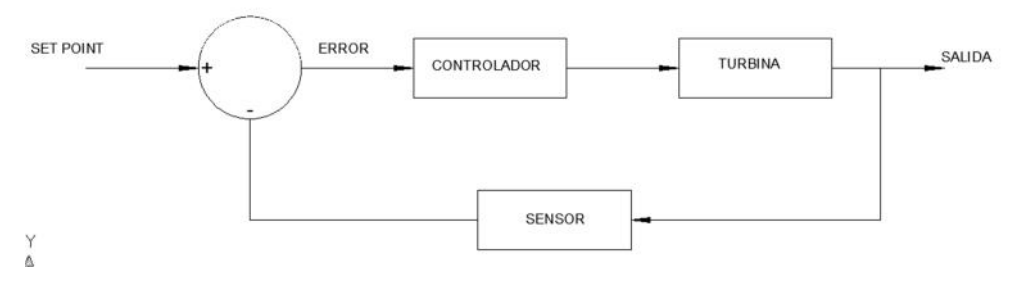

**Figura 4.2** Lazo de control cerrado.

| <b>LAZO ABIERTO</b>                                                                                                    | <b>LAZO CERADO</b>                                                                                                    |
|----------------------------------------------------------------------------------------------------|----------------------------------------------------------------------------------------------------|
| VENTAJAS<br>Mayor<br>control<br>entre<br>procesos.<br>Menor inversión inicial.<br>Facilidad de construcción.                                                                    | Control automático.<br>Menor tiempo de respuesta<br>(rápido).<br>Se puede tener puntos de<br>control<br>entre<br>procesos<br>dependiendo<br>de<br>las<br>necesidades del sistema.<br>Puede estar ligado a varios<br>procesos.                   |
| Mayor<br>tiempo<br>de<br>DESVENTAJAS<br>respuesta (lento).<br>No se puede tener puntos<br>de control entre procesos.<br>No puede estar ligado a<br>$\bullet$<br>otros procesos. | Al<br>sistema<br>ser<br>un<br>automático no se tiene un<br>control detallado<br>de<br>los<br>procesos.<br>Mayor inversión inicial.<br>Al ser un sistema<br>mas<br>complejo<br>requiere<br>mayor<br>tiempo en su construcción y<br>programación. |

**Tabla 4.1** Cuadro comparativo de tipos de lazos de control.

### **4.1.3.2 Sensor de velocidad**

El sensor de velocidad tiene la función de detectar los cambios que ocurren en la velocidad de la turbina y suministrar una salida proporcional a la misma, que constituirá la señal de entrada al elemento de control.

Seguidamente, se revisarán varios elementos sensores de velocidad:

a) **Mecanismo volante de masas giratorias.** Es un elemento sensor de velocidad que puede ser manejado por medio de poleas en los ejes del rotor y del mecanismo volante acopiadas a través de una banda. El movimiento centrífugo de las masas giratorias produce un desplazamiento axial de una varilla que acciona el pistón de una válvula denominada piloto o corredera de distribución, que para el caso, constituye el elemento de control. Estos son los denominados reguladores de velocidad de Watt en honor a su creador.

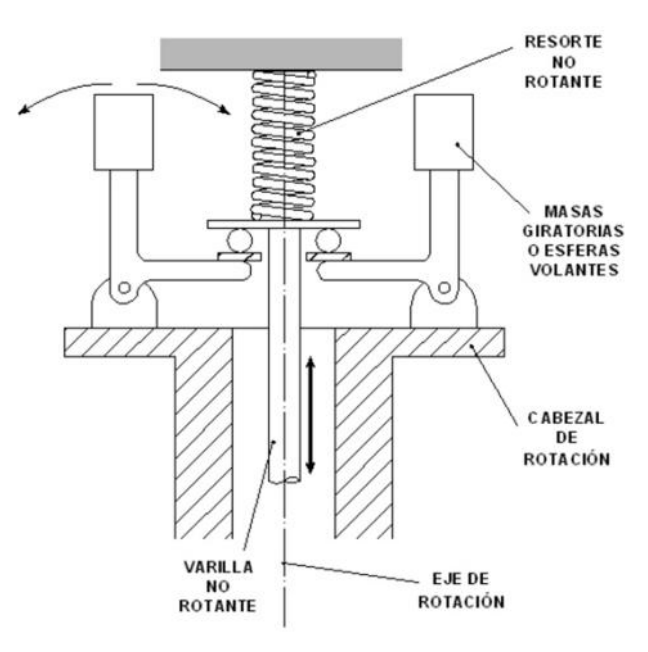

**Figura 4.3** Dispositivo de Watt o de masas giratorias Fuente: THOMPSON PARANINFO, Centrales hidroeléctricas.

b) **Generador de imanes permanentes.** Normalmente va acoplado al eje de la máquina y genera un voltaje a una frecuencia que es directamente proporcional a la velocidad de la máquina. Esta señal de voltaje alimenta un motor al cual estará acoplado el mecanismo de masas giratorias.

- c) **Señal de voltaje tomada de los transformadores de potencial.** Está alimentada directamente el motor. En los reguladores electrónicos modernos la señal de voltaje alimenta un transductor voltaje – frecuencia y de esa manera se capta la señal de velocidad.
- d) **Ruedas dentadas adosadas al eje de la máquina.** Su giro interrumpe un rayo de luz que es captado por un contador que compara el número de pulsos que se generan por la acción de la luz con un tren de pulsos generados por un reloj de cuarzo. Cuando están sincronizados los dos trenes de pulsos no se produce error. La desviación se detecta cuando se salen de sincronismo y se requiere la generación de una señal de corrección. En esta clasificación pueden enmarcarse una amplia gama de sensores ópticos modernos.
- e) **Imanes adheridos al eje.** Dichos imanes excitan bobinas fijas, generando trenes de pulsos que se comparan de la misma manera en que se describe en el numeral anterior.

#### **4.1.3.3 Elementos de control**

El elemento de control compara el valor de la velocidad de la turbina con el valor de ajuste de velocidad deseado (referencia) y genera una señal de salida para la acción de control requerida, es decir la orden de cierre o apertura a la admisión del agua a la turbina para corregir la desviación de la velocidad de referencia.

En la figura 4.4 se muestra la válvula piloto, referenciada en la descripción del mecanismo de masas giratorias. La varilla no rotante presenta un movimiento axial que produce el desplazamiento del pistón, el cual dependiendo de la dirección del desplazamiento pone en comunicación la línea de presión

**44**

conectada en C con la vía A o con la B. Entonces se conectarán cada una de estas vías con la cámara de un servomotor principal para producir un movimiento de cierre o apertura por la acción de la fuerza debida a la presión.

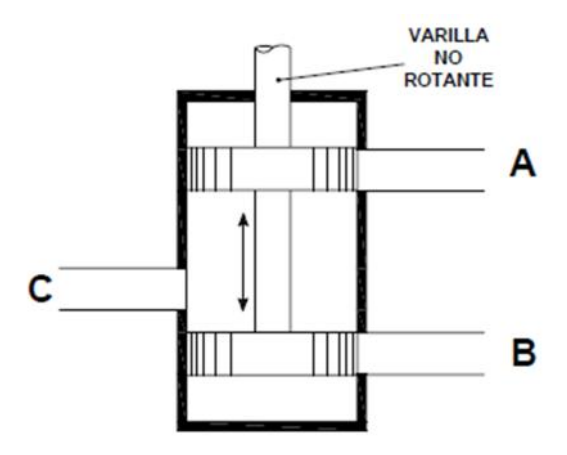

**Figura 4.4** Válvula piloto también denominada válvula o corredera de distribución Fuente: THOMPSON PARANINFO, Centrales hidroeléctricas.

Existen otros elementos de control, tales como válvulas de lengüetas accionadas por fuerzas electromagnéticas, conjuntos de válvulas amplificadoras y válvulas pilotos, entre otros.

#### **4.1.3.4 Elemento amplificador de potencia**

El elemento de amplificación de potencia produce la fuerza mecánica para posicionar el dispositivo de control del flujo de agua, en respuesta a la salida del elemento de control. Actúa directamente sobre el servomotor que acciona los órganos de admisión de la turbina.

 Control de flujo. El control de flujo del agua que impacta la turbina se opera a través de los órganos de admisión, agujas para las turbinas Pelton y álabes móviles para turbinas Francis y Kaplan, los cuales actúan por el desplazamiento del eje del servomotor, que consiste en un cilindro hidráulico que recibe aceite a presión proveniente del acumulador aire aceite, después de haber pasado por la válvula piloto.

Se utilizan presiones de 16  $\frac{Kg}{cm^2}$ , 24  $\frac{Kg}{cm^2}$ , 45  $\frac{Kg}{cm^2}$  y 60  $\frac{Kg}{cm^2}$  para alimentar la línea de potencia del servomotor y producir la fuerza de accionamiento de los órganos de admisión.

 Elemento estabilizador o de compensación. El estabilizador o elemento de compensación es la señal de retroalimentación del sistema de control del regulador y tiene por objeto prevenir la ocurrencia de la velocidad de embalamiento y mantener el servomotor en una posición fija cuando la salida de la turbina y el generador (carga) están en equilibrio.

#### **4.1.4 TIPOS DE REGULADOR DE VELOCIDAD**

#### **4.1.4.1 Regulador mecánico hidráulico**

Reguladores isócronos son inherentemente inestables. No son adecuados para controlar la velocidad y requieren un medio adicional de estabilización.

La estabilización se logra realimentando la posición del servomotor, el cual, por medio del mecanismo de DASHPOT, restablece temporalmente la válvula de control hacia la posición nula y por lo tanto se amortiguan los movimientos del servomotor.

En la 4.3 y 4.4 se aprecian: la válvula piloto o corredera de distribución, el mecanismo sensor de velocidad y el servomotor que actúa sobre el órgano de admisión a la turbina. Adicionalmente la figura 4.6 incluye el mecanismo de estabilización de dashpot.

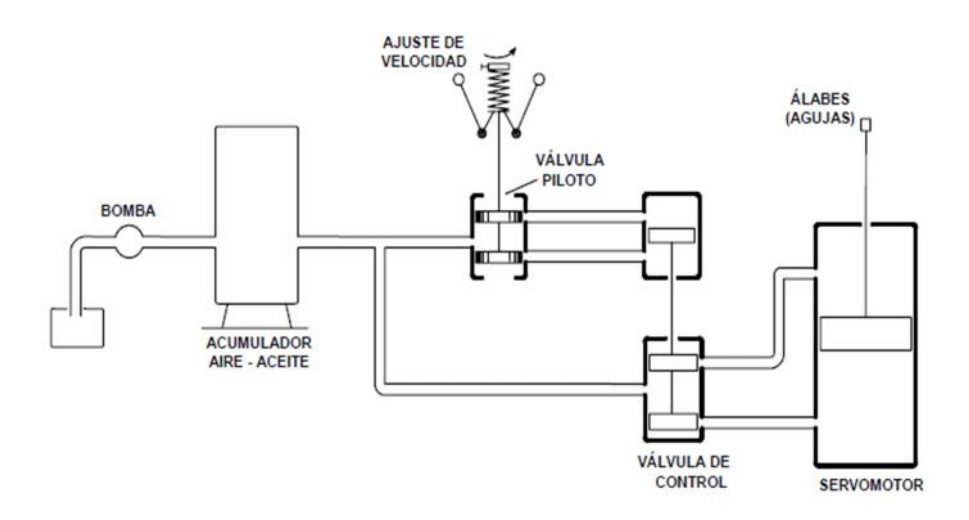

**Figura 4.5** Regulador de velocidad isócrono Fuente: THOMPSON PARANINFO, Centrales hidroeléctricas.

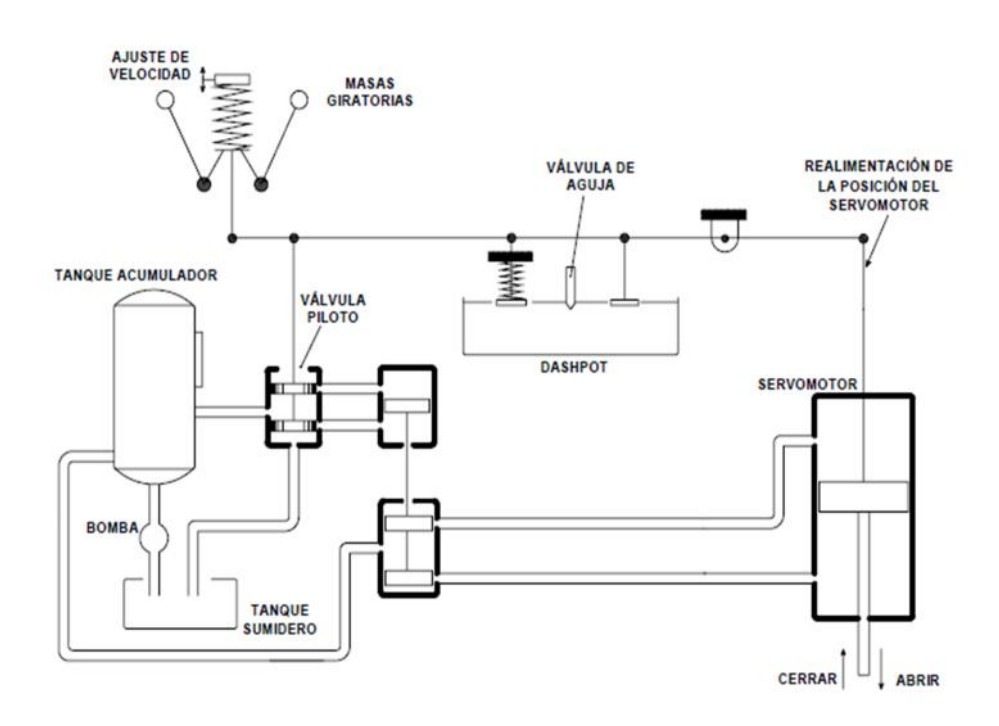

**Figura 4.6** Regulador de velocidad con Dashpot Fuente: THOMPSON PARANINFO, Centrales hidroeléctricas.

La velocidad de una turbina se desviará de la velocidad sincrónica normal debido a un cierto porcentaje de cambio en la carga. La cantidad de desviación de la velocidad dependerá de:

- **1.** El tiempo requerido para alterar el flujo del aceite hidráulico en el sistema de regulación que corresponda con la acción necesitada por el cambio de carga.
- **2.** La cantidad de efecto volante de la masa rotativa del grupo turbina generador. En otras palabras de la constante de energía H del generador.
- **3.** El tiempo requerido por el flujo de agua para responder a la acción causada por el cambio en el punto de operación de la turbina.

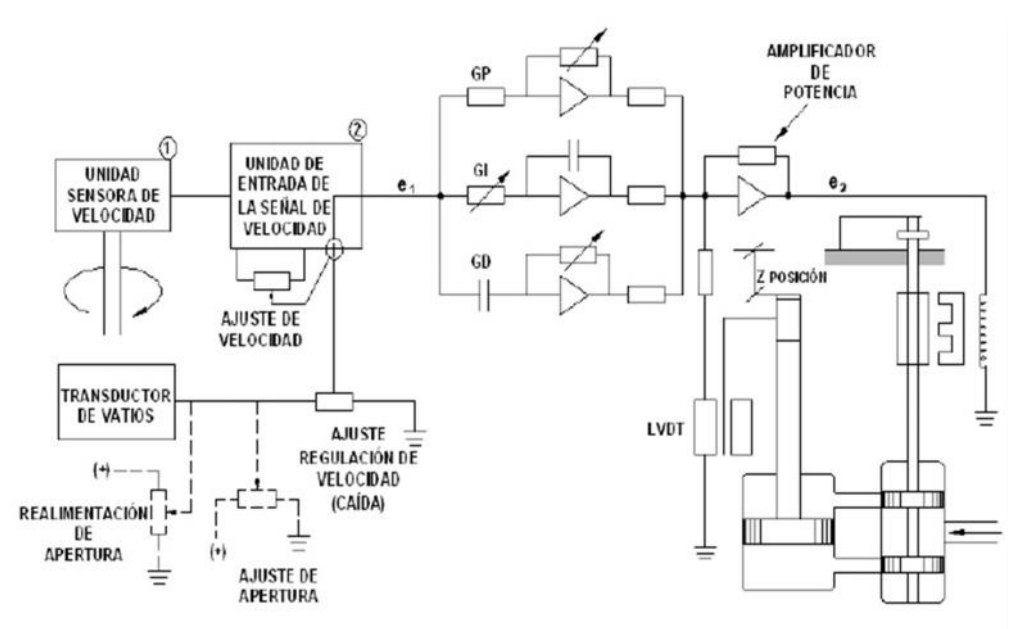

### **4.1.4.2 Regulador electrónico**

**Figura 4.7** Regulador de velocidad electrónico Fuente: THOMPSON PARANINFO, Centrales hidroeléctricas.

Una diferencia entre los reguladores de velocidad mecánicos y los electrónicos consiste en la posibilidad de utilizar la salida del generador (potencia real) en lugar de la posición del órgano de admisión como retroalimentación del elemento de control. Se obtiene como resultado de lo anterior, una relación lineal entre el ajuste de velocidad y la carga de la unidad denominada *regulación de velocidad*.

En el modo *regulación de velocidad*, la velocidad de la unidad se compara con la generación de la unidad, mientras que en el modo caída de velocidad, la velocidad se compara con la posición del servomotor de accionamiento del órgano de admisión de la turbina.

La ventaja principal de la regulación de velocidad es la mayor exactitud en la retroalimentación de la generación. Esta mantiene la salida de la unidad constante independientemente de los cambios en la cabeza neta o de restricciones de flujo de agua.

Otra ventaja adicional es poder implementar la acción de control derivativa que no puede lograrse en reguladores mecánicos. Acción derivativa que aumenta la velocidad de respuesta al cambio en la variable de salida.

Este modo de regulación de velocidad es ideal para el despacho de energía. Aunque constituye un compromiso menor en el mantenimiento de la estabilidad, no es deseable para operación de sistemas aislados.

En la figura 4.7, en condiciones estables  $e_1 = 0$ : cuando  $e_1$ , es diferente de 0 se produce movimiento del órgano de admisión según el siguiente proceso.

Se amplifica la salida del PID y la salida del amplificador de potencia opera un transductor hidráulico que produce una salida proporcional a la corriente  $e_2$ .

La unidad sensor de velocidad produce una salida de frecuencia o de voltaje proporcional a la velocidad de la turbina. La unidad de entrada de la señal de velocidad compara la frecuencia o el voltaje con la referencia y si se presenta diferencia, se crea un voltaje de error  $e_1$ , A  $e_1$  pueden aplicarse otras funciones.

**49**

### **4.1.4.3 Regulador digital**

Hace referencia a los reguladores de última generación y pueden ejecutar muchas funciones de control adicionales a las que se logran por medio de un regulador convencional de velocidad. Son de gran versatilidad y pueden controlar, entre otras, velocidad, potencia de la unidad, nivel de agua, caudal y cualquier otro parámetro que pueda sensarse por medio de un transductor o un detector digital.

Entre las funciones de control adicionales, se resaltan:

- **1.** Control de velocidad y potencia.
- **2.** Control del generador. Algunos incluyen control de voltaje y de potencia reactiva.
- **3.** Control de flujo. Suministro de acueducto o restricciones ambientales que exigen un flujo mínimo. Prevención de inundaciones aguas debajo de una central hidroeléctrica.
- **4.** Control de nivel, tanto en el embalse como en la descarga
- **5.** Protección de arrastre de la turbina, utilizando detectores de velocidad cero y software lógico (Turbine creepdetection).
- **6.** Secuencia de control. Los reguladores tradicionales realizan secuencias de control por medio de relés, tales como: arranque, frenado y parado (por medio de lógica cableada). Los digitales expanden estas funciones a múltiples unidades.
- **7.** Control remoto de la unidad
- **8.** Esquema de optimización de carga
- **9.** Optimización de regulación dual: para turbinas Kaplan y Pelton.
#### **4.1.4.4 Mecanismo Dashpot**

Constituye el mecanismo de amortiguación y se comporta como un punto fijo cuando los cambios en la posición son bruscos (súbitos). Cuando los cambios son suaves, se produce movimiento del pistón, pues circula aceite de una cámara a otra a través del pequeño orificio que el mismo pistón presenta.

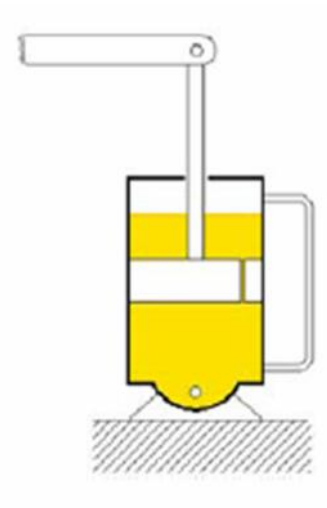

**Figura 4.8** Mecanismo de dashpot Fuente: THOMPSON PARANINFO, Centrales hidroeléctricas.

En la figura 4.8 puede verse el esquema elemental de un regulador dotado de mecanismo de dashpot, sin mostrar la compensación primaria. Tiene por objeto mostrar la acción del dashpot.

Cuando se produce una apertura súbita de la turbina, el punto A se mueve hacia arriba proporcionalmente al movimiento del órgano de admisión a la turbina y luego desciende exponencialmente en función de la constante del resorte y de la apertura de la válvula de aguja del dashpot.

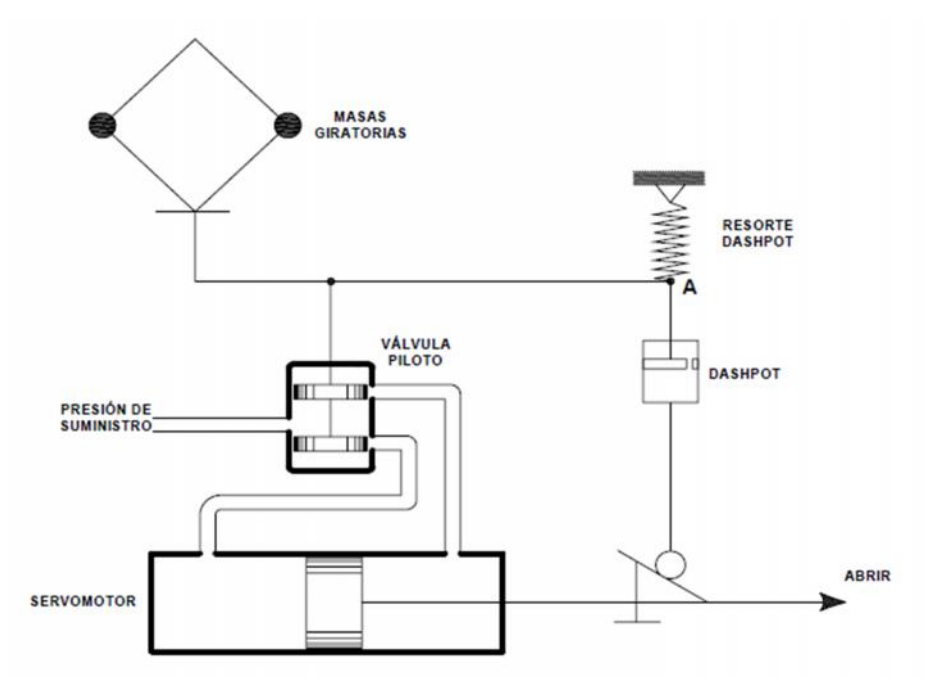

**Figura 4.9** Acción del mecanismo de dashpot Fuente: THOMPSON PARANINFO, Centrales hidroeléctricas.

## **4.1.5 SELECCIÓN DE LA MEJOR ALTERNATIVA**

Para hacer la selección de la mejor alternativa, se utilizará la escala exponencial donde de la siguiente manera, 2 <sup>n</sup> donde:

- 1: Deficiente
- 2: Regular
- 4: Bueno
- 8: Muy Bueno
- 16: Excelente

#### **Tabla 4.2** Selección del mecanismo regulador de velocidad en una turbina

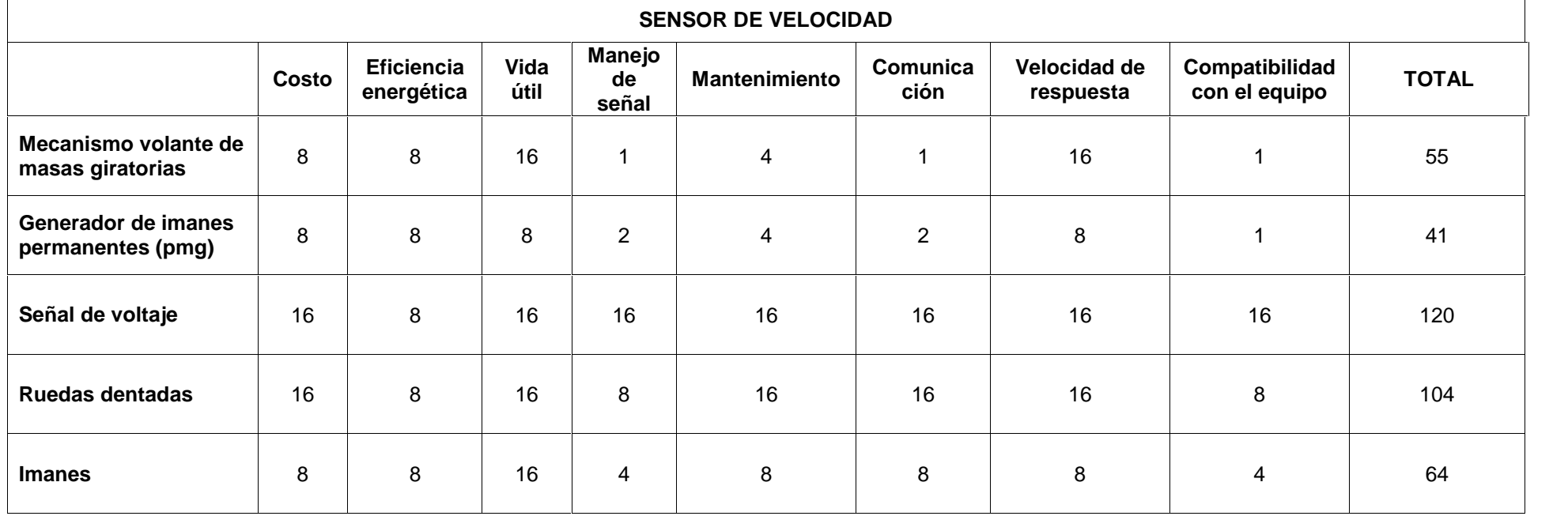

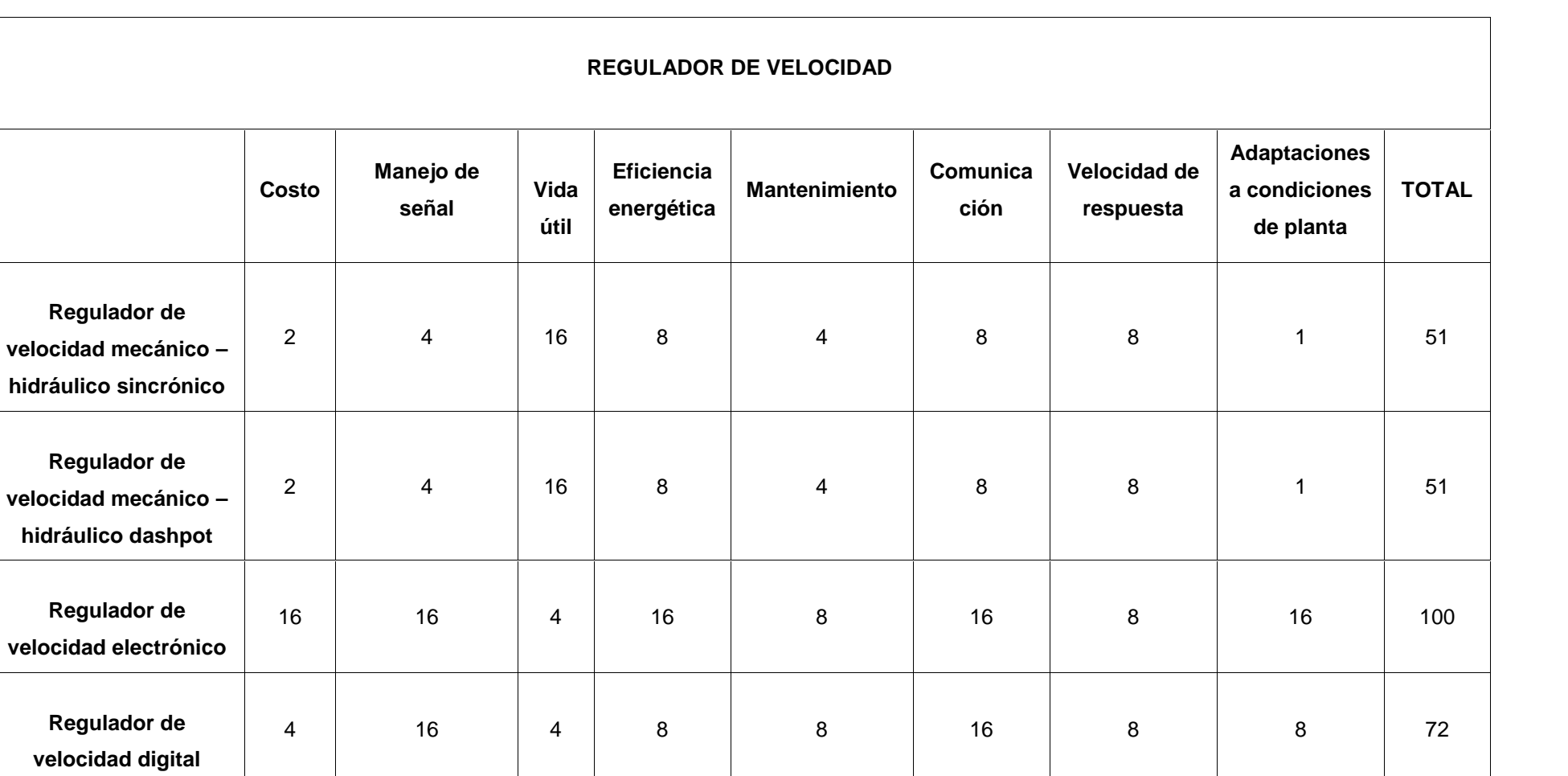

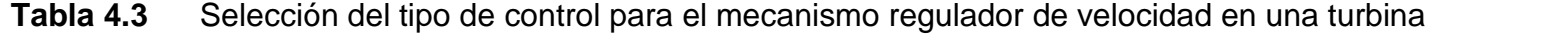

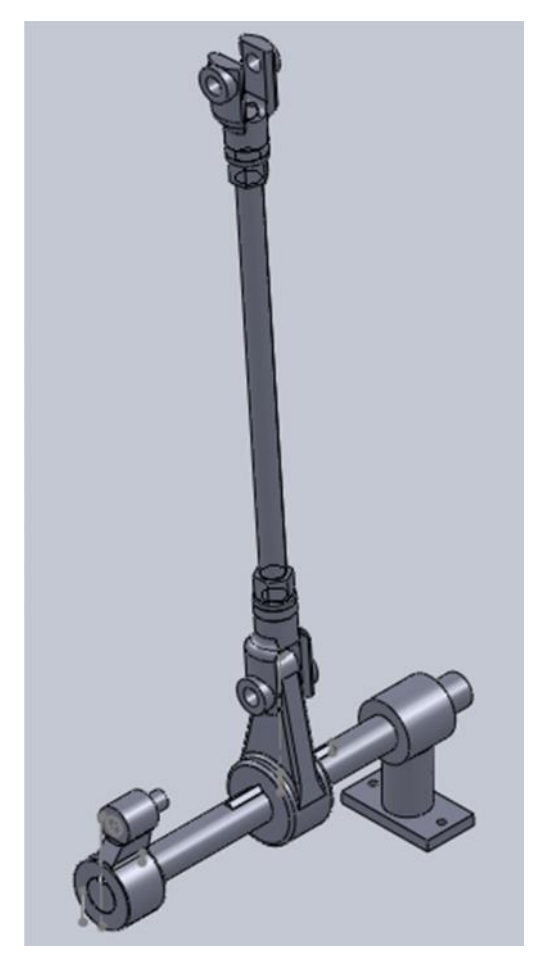

**Figura 4.10** Esquema de la parte mecánica del regulador de velocidad. Fuente: Propia.

De acuerdo a los diferentes tipos de sensores y reguladores de velocidad por las calificaciones obtenidas de acuerdo a las necesidades, se ha seleccionado un sensor de velocidad de señal de voltaje y un control de velocidad electrónico.

## **4.2 CÁLCULO DE LA FUERZA DE EMPUJE DEL PISTÓN**

### **4.2.1 CÁLCULO DEL PESO**

Calculamos el volumen que el sistema tiene que mover, es un anillo conectado a los álabes de la turbina, por lo tanto la formula será:

$$
V = \pi R^2 e - \pi r^2 e \tag{4.3}
$$

Dónde:

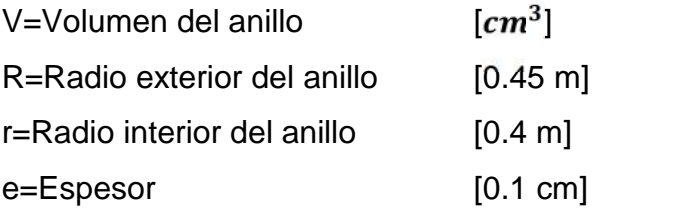

El peso del anillo será:

$$
W\epsilon = V \frac{\delta}{1000} \tag{4.4}
$$

Dónde:

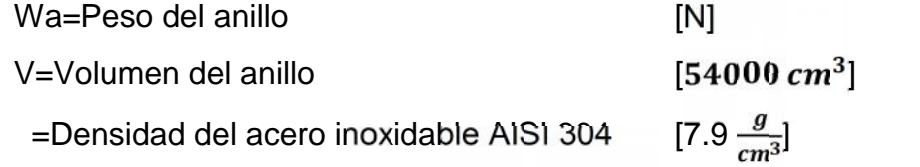

 $Wc = 4181 N$ 

$$
Fq = 2\frac{rQ}{g}\sqrt{\left(\frac{Q}{A}\right)^2 - 2gh} \tag{4.5}
$$

Dónde:

Fq= Fuerza de impacto de chorro

\n[N]

\n=Peso específico del agua

\n[9800 
$$
\frac{N}{cm^3}
$$
]

\nQ=Caudal de diseño

\n[5.2  $\frac{m^3}{s}$ ]

\nA= Área de chorro

\n[0.71 m]

 $Fq = 33 K\Lambda$ 

### **4.2.3 CÁLCULO DE LA FUERZA TOTAL NECESARIA**

La fuerza total será el resultado de la suma del peso y la fuerza del impacto de chorro:

$$
F = Fv + Fq \qquad (4.6)
$$

Dónde:

F=Fuerza necesaria [KN]

Fv=Fuerza mínima necesaria para vencer el peso del anillo [KN] Fq=Fuerza de impacto de chorro [KN]

$$
F=36\,K\Lambda
$$

# **4.3 DISEÑO DEL EJE PRINCIPAL<sup>5</sup>**

#### **4.3.1 CÁLCULO DE LAS FUERZAS EN EL EJE**

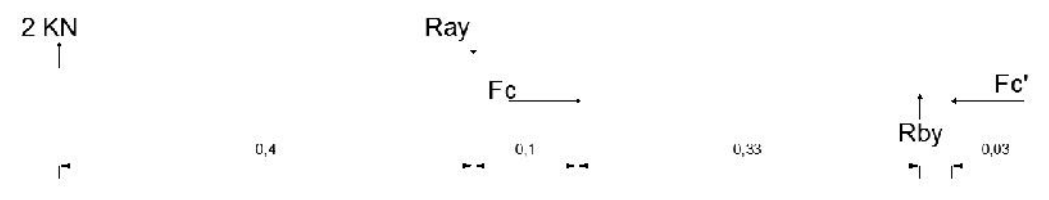

**Figura 4.11** Diagrama de fuerzas aplicadas en el eje

Aplicando la ecuación de conservación del momento tenemos los valores de:

 $Ray = 3.86 KN$ 

 $Ray = 1.86 KN$ 

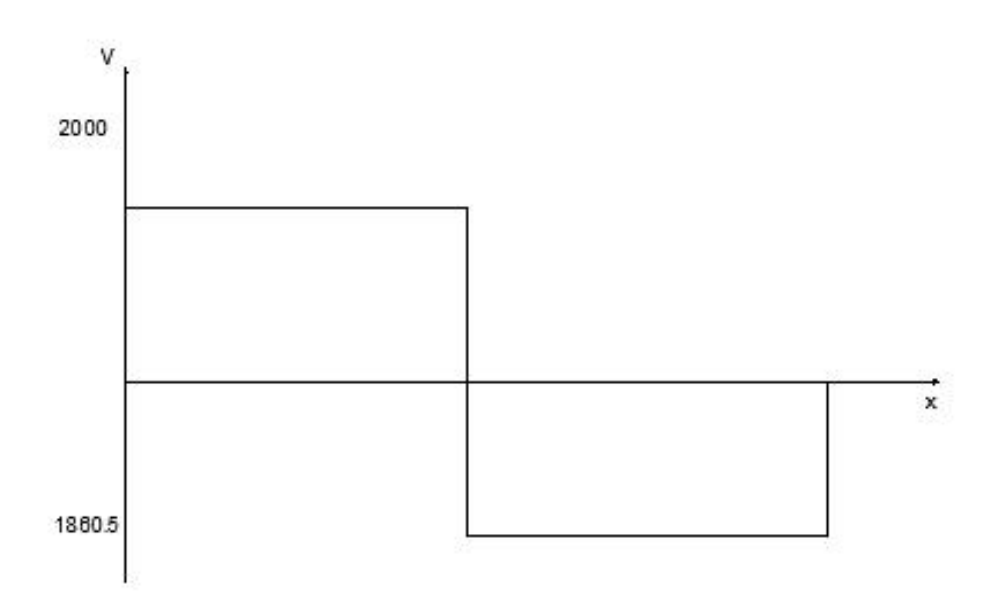

**Figura 4.12** Diagrama de fuerzas cortante

**<sup>5</sup>** Todos los gráficos en esta sección son de fuente propia, a menos que se especifique lo contrario.

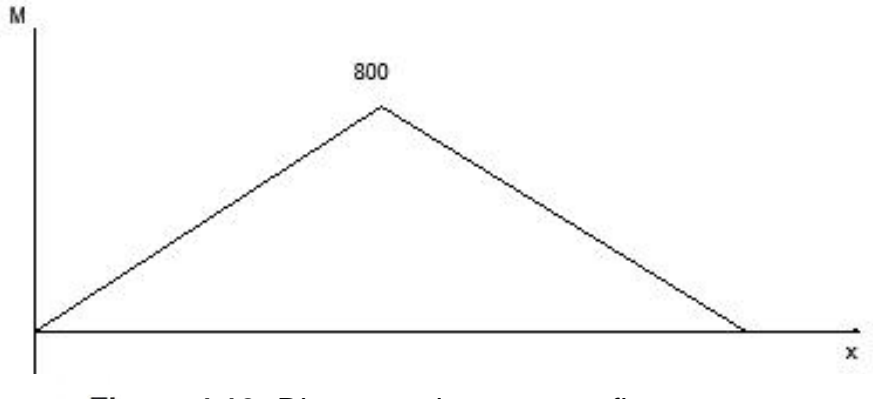

**Figura 4.13** Diagrama de momento flector

#### $Mx = 800 N * m$

En el eje X-Z tenemos la misma predisposición de fuerzas que en el eje X-Y, por lo tanto el momento máximo será:

$$
Mv = \sqrt{Mx^2 + Mx^2}
$$
 (4.7)

 $Mv = 1.13 KN$ 

El eje va a actuar a tracción y a compresión según el desplazamiento del pistón sea positivo o negativo.

Para lo cual las fuerzas a las que va a estar sometido el eje serán las mismas en ambos casos.

El torque que es producto de la interacción del volante con el eje será:

$$
Ta = 860 N * m \tag{4.8}
$$

## **4.3.2 CALCULO DEL DIÁMETRO DEL EJE**

Para el cálculo del diámetro se utilizó los parámetros de la teoría de Distorsión de Von Misses y para un análisis de vida infinita.

Con lo cual se obtuvo la siguiente ecuación la cual está en función de la resistencia ultima del material a utilizar:

$$
D := \left[ \frac{2FS}{\pi S u} \left[ \left( 8Mm + Fc \cdot 1 + \frac{Su \cdot kfb \cdot Ma}{Se} \right)^2 + \left( Tm + \frac{Su \cdot kbt \cdot Ta}{Sse} \right)^2 \right]^2 \right]^{-3} \tag{4.9}
$$

Dónde:

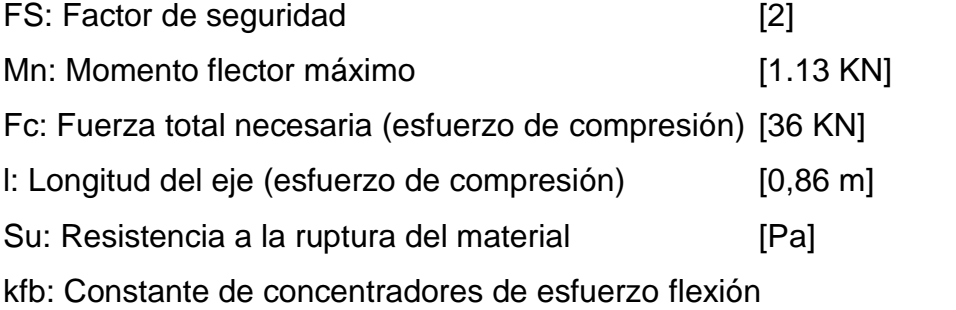

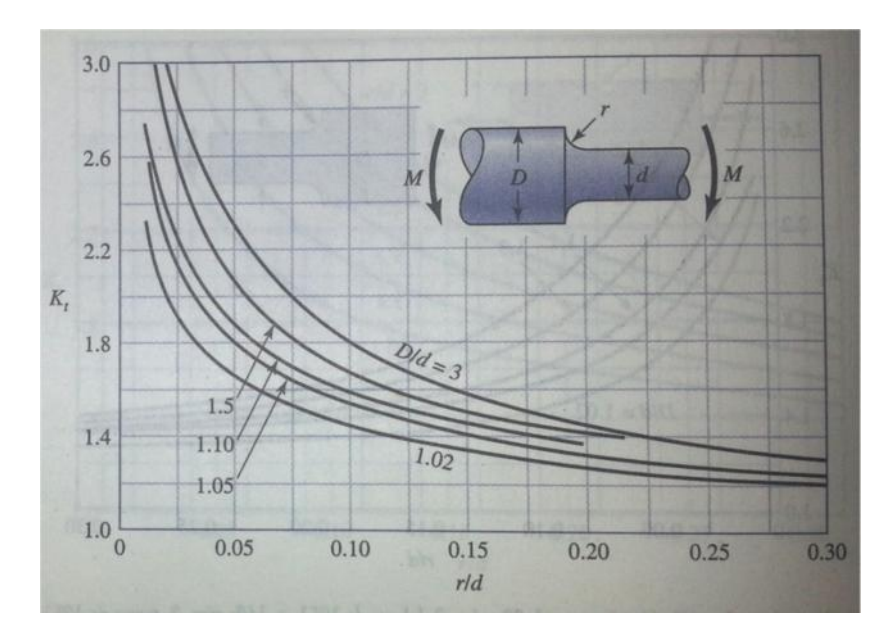

**Figura 4.14** Grafica de factores teóricos de concentración de esfuerzos para un eje redondo con filete en hombro en flexión Fuente: RICHARD BUDYNAS Y J. KEITH NISBETT, Diseño en Ingeniería Mecánica de Shigley

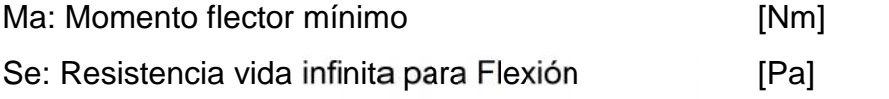

$$
Se = 0.5 \quad Su \quad ks \quad kt \quad kc \tag{4.10}
$$

ks: Factor de superficie flexión.

$$
ks = a \quad (\frac{Su}{10^6})^b \tag{4.11}
$$

| Factor a                     |            |            |             |
|------------------------------|------------|------------|-------------|
| Acabado superficial          | <b>Sut</b> | <b>Sut</b> | Exponente b |
|                              | kspi       | <b>Mpa</b> |             |
| Esmerilado                   | 1.34       | 1.58       | $-0.085$    |
| Maquinado o laminado en frio | 2.7        | 4.51       | $-0.265$    |
| Laminado en caliente         | 14.4       | 57.7       | $-0.718$    |
| Como sale de la forja        | 39.9       | 272        | $-0.995$    |

**Tabla 4.4** Parámetros en el factor de la condición superficial

FUENTE: Diseño en Ingeniería Mecánica de Shigley, Octava Edición, Pág. 280, Tabla 6-2

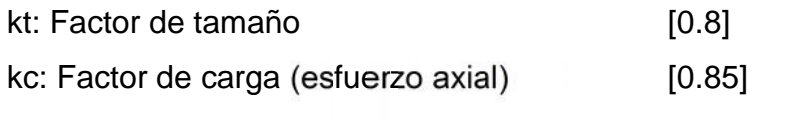

$$
Se = 2.672 * 10^8
$$
 [Pa]

Tm: Torque máximo [430 Nm]

kbt: Constante de concentradores de esfuerzo torsión.

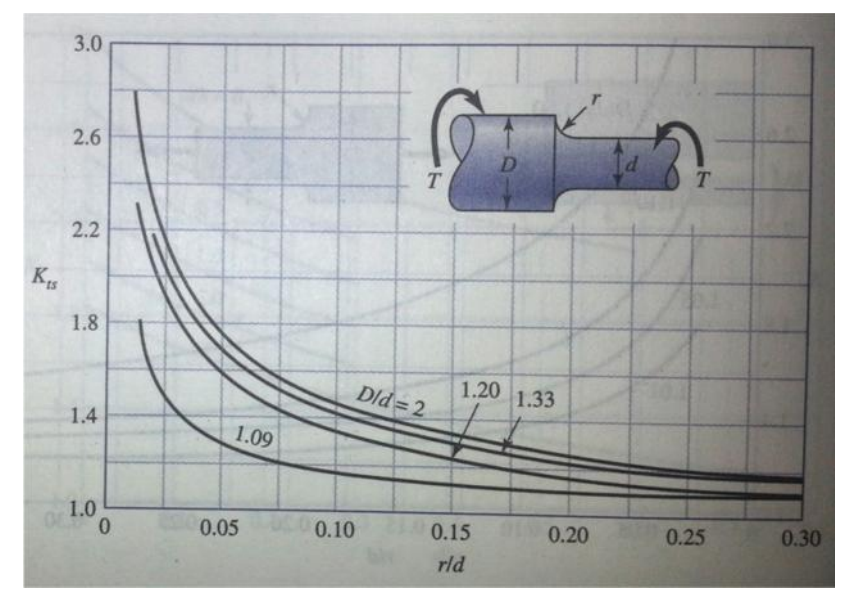

**Figura 4.15** Grafica de factores teóricos de concentración de esfuerzos para un eje redondo con filete en hombro en torsión.

Fuente: RICHARD BUDYNAS Y J. KEITH NISBETT, Diseño en Ingeniería Mecánica de Shigley.

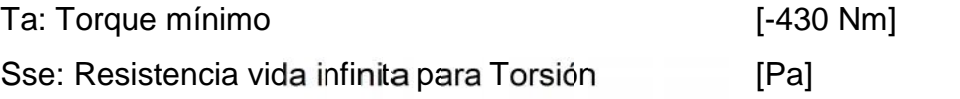

$$
Se = 0.5 \quad Su \quad kst \cdot ktt \ast kct \tag{4.12}
$$

kst: Factor de superficie torsión (aplicamos la ecuación 4.11 con los

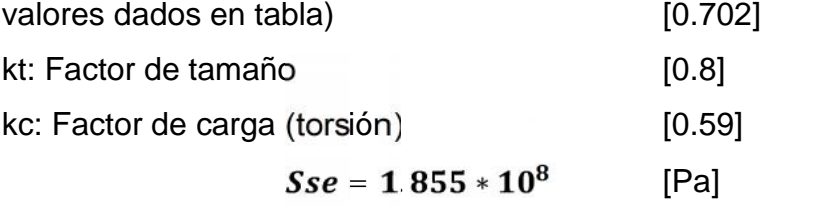

Resolviendo la ecuación (4.9) que está en función del límite de resistencia tenemos lo siguiente:

| 1 apia 4.5<br>Selección del diametro del ele principal. |                          |                 |
|---------------------------------------------------------|--------------------------|-----------------|
| <b>MATERIAL</b>                                         | <b>ESFUERZO ULTIMO A</b> | <b>DIAMETRO</b> |
|                                                         | LA RUPTURA [MPa]         | [m]             |
| Acero inoxidable 304                                    | 568                      | 0.045           |
| <b>SAE 1010 CD</b>                                      | 370                      | 0.052           |
| AISI 1050 T&R 205°C                                     | 1120                     | 0.036           |

**Tabla 4.5** Selección del diámetro del eje principal.

Se selecciona el material AISI 1050 al cual se lo someterá a un tratamiento térmico de templado y revenido a 205°C, mediante el cual el material será capaz de resistir los esfuerzos de flexión pero sobre todo el esfuerzo de compresión ejercido por el pistón.

*Por lo tanto el eje principal tendrá un diámetro de 0.36 mm.*

# **4.4 DISEÑO DEL EJE SECUNDARIO<sup>6</sup>**

## **4.4.1 CÁLCULO DE FUERZAS EN EL EJE**

Para realizar el análisis de fuerzas en el eje secundario se deben tomar en cuenta:

- La fuerza transmitida por el eje principal que va generar un torque en el eje secundario.
- El peso del eje de la biela que va a generar un esfuerzo de flexión en el eje secundario.

**<sup>6</sup>** Todos los gráficos en esta sección son de fuente propio, a menos que se especifique lo contrario.

#### Dicho esto tenemos el siguiente diagrama de fuerzas

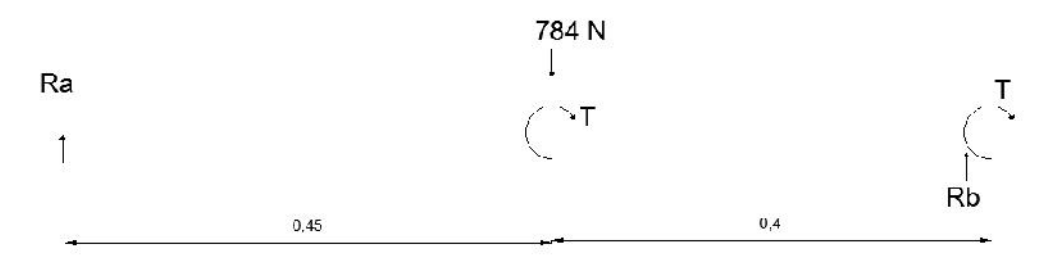

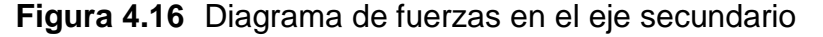

Resolviendo el sistema de fuerzas tenemos:

Mv=166 Nm (momento máximo) Ta= 12204 Nm (torque máximo)

## **4.4.2 CÁLCULO DEL DIÁMETRO DEL EJE SECUNDARIO.**

Para el cálculo del diámetro secundario al igual que en el principal se utilizó los parámetros de la teoría de Distorsión de Von Misses y para un análisis de vida infinita.

Con lo cual se obtuvo la siguiente ecuación la cual está en función de la resistencia ultima del material a utilizar:

$$
D := \left[\frac{32FS}{\pi S u} \left[ \left( Mm + \frac{Su \cdot kfb \cdot Ma}{Se} \right)^2 + \left( Tm + \frac{Su \cdot kbt \cdot Ta}{Sse} \right)^2 \right]^2 \right] \tag{4.13}
$$

Dónde:

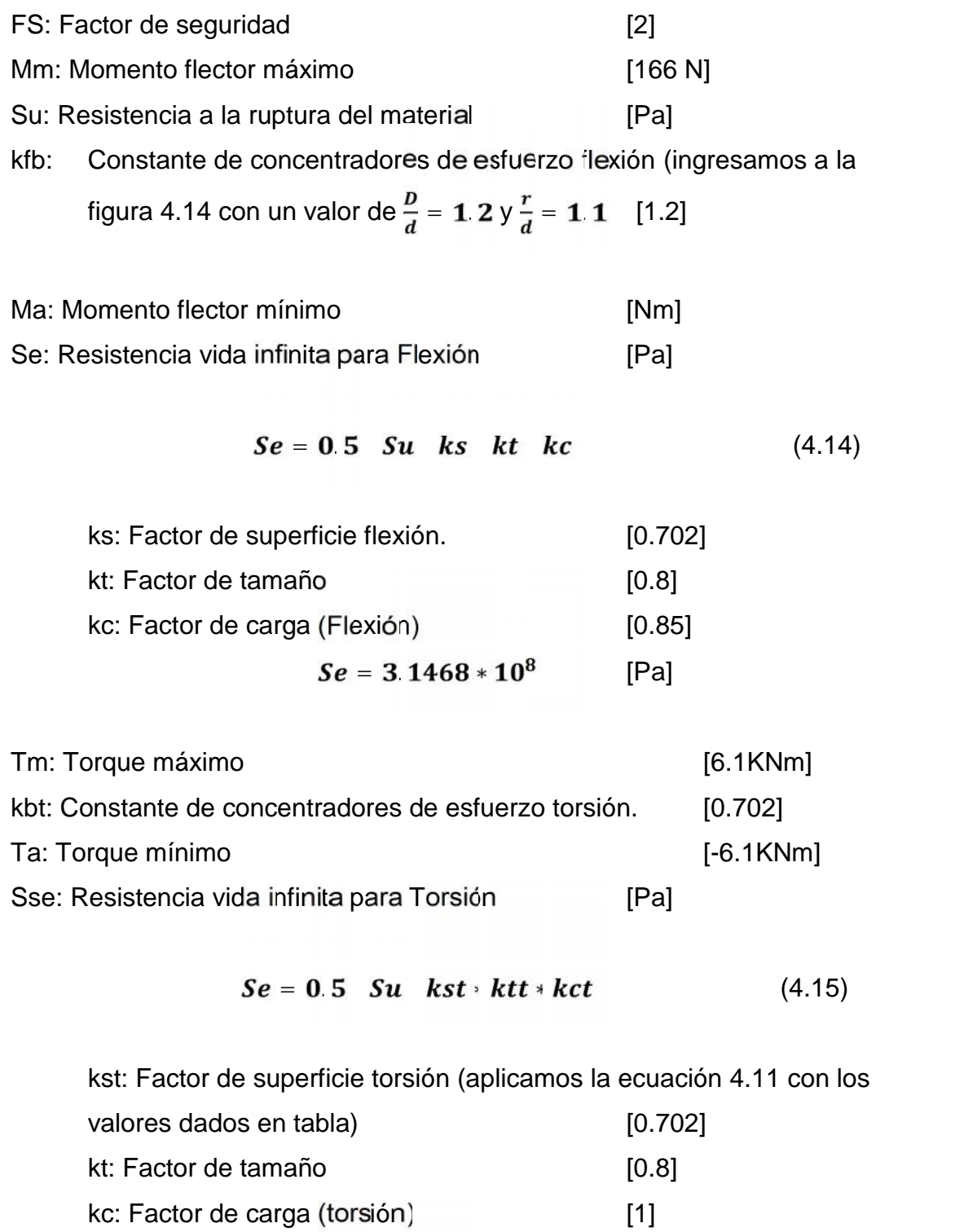

 $Sse = 3.536 \quad 10^8$  [Pa]

Resolviendo la ecuación (4.13) que está en función del límite de resistencia tenemos lo siguiente:

| 1 abia 4.0<br>Selección del diametro del ele secundano. |                          |                 |
|---------------------------------------------------------|--------------------------|-----------------|
| <b>MATERIAL</b>                                         | <b>ESFUERZO ULTIMO A</b> | <b>DIAMETRO</b> |
|                                                         | LA RUPTURA [MPa]         | [m]             |
| Acero inoxidable 304                                    | 568                      | 0.085           |
| <b>SAE 1010 CD</b>                                      | 370                      | 0.098           |
| AISI 1050 T&R 205°C                                     | 1120                     | 0.068           |

**Tabla 4.6** Selección del diámetro del eje secundario.

Seleccionamos el material usado para la fabricación del eje principal es decir un acero AISI 1050 al cual se lo someterá a un tratamiento térmico de templado y revenido a 205°C, esto lo hacemos tanto porque resulto darnos el diámetro más óptimo y para realizar una sola fabricación de todos los materiales en un solo tipo de acero.

*Por lo tanto el eje secundario tendrá un diámetro de 68 cm.*

## **4.5 DISEÑO DEL EJE BIELA**

En el eje de la Biela existen únicamente esfuerzos de tracción y de compresión según sea el caso (carga o descarga) para lo cual aplicamos los parámetros de Von Misses para análisis de vida infinita con lo cual obtuvimos la siguiente relación:

$$
D = \left[\frac{FS}{2\ \pi\text{-}Su}\left(Fc \quad l + \frac{Su*\kappa f b}{Se}\right)\right]^{\frac{1}{3}} \tag{4.16}
$$

Dónde:

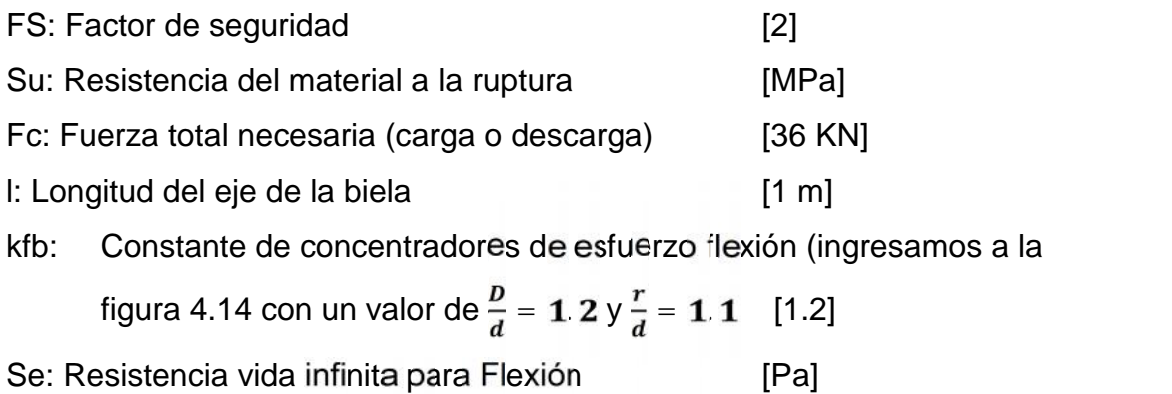

$$
Se = 0.5 \quad Su \quad ks \quad kt \quad kc \tag{4.17}
$$

ks: Factor de superficie compresión (aplicamos la ecuación 4.11

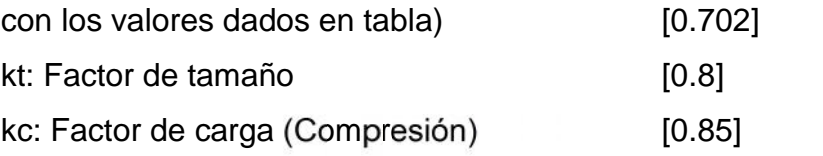

$$
Se = 2.672 * 10^8
$$
 [Pa]

Resolviendo la ecuación (4.16) que está en función del límite de resistencia tenemos lo siguiente:

| 1 UNIU TII<br>ocioolori aci alamotro aci cio bicia. |                      |                   |                 |
|-----------------------------------------------------|----------------------|-------------------|-----------------|
|                                                     | <b>MATERIAL</b>      | ESFUERZO ULTIMO A | <b>DIAMETRO</b> |
|                                                     |                      | LA RUPTURA [MPa]  | [m]             |
|                                                     | Acero inoxidable 304 | 568               | 0.058           |
|                                                     | <b>SAE 1010 CD</b>   | 370               | 0.067           |
|                                                     | AISI 1050 T&R 205°C  | 1120              | 0.047           |

**Tabla 4.7** Selección del diámetro del eje biela.

De igual manera se utiliza el acero AISI 1050 T&R a 205°C, tanto para optimizar el uso de recursos y para optimizar el consumo de materiales ya que nos dio como resultado el diámetro más pequeño.

*Por lo tanto el eje de la biela tendrá un diámetro de 0.47 mm.*

## **4.6 DISEÑO DE CHAVETAS**

## **4.6.1 CHAVETA DEL EJE PISTON**

Típicamente para la fabricación de las chavetas se utilizan aceros de bajo carbono en barras laminadas en frío, las cuales, convencionalmente, tienen tolerancias negativas por lo que las chavetas se ajustarán con un pequeño juego.

Para este caso vamos a utilizar un acero que tenga un límite de ruptura menos que el de los ejes ya que este elemento de seguridad es el primero en fallar en caso de producirse un sobreesfuerzo en el eje.

Se tiene que diseñar dos chavetas que irán en el eje secundario la una que será para acoplarse con el eje principal y la segunda tendrá que aplicarse al eje biela.

Para el eje secundario la chaveta tendrá que soportar el torque generado que es igual a:

$$
T = 22 \text{ KN}^* \text{m}
$$

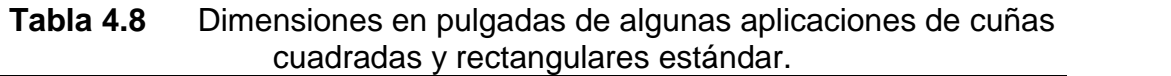

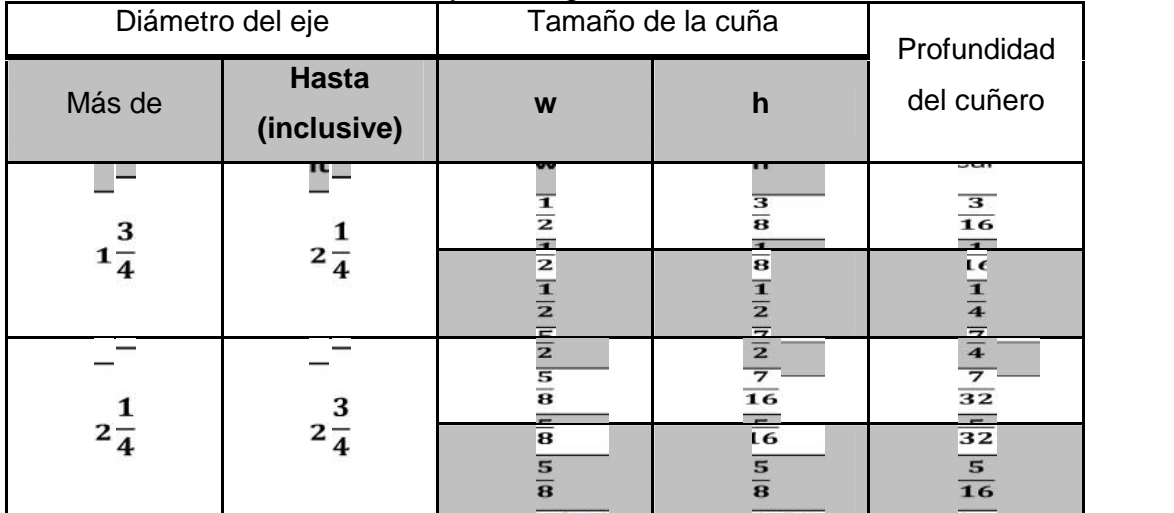

FUENTE: Diseño en Ingeniería Mecánica de Shigley, octava edición Pág. 379, Tabla 7-6

Para definir la longitud de la chaveta tenemos:

$$
L = FS \frac{T}{w r^2 Sy} \tag{4.18}
$$

Dónde:

FS: Factor de seguridad [2]

T: Torque que debe soportar la chaveta desde el punto de vista de corte.

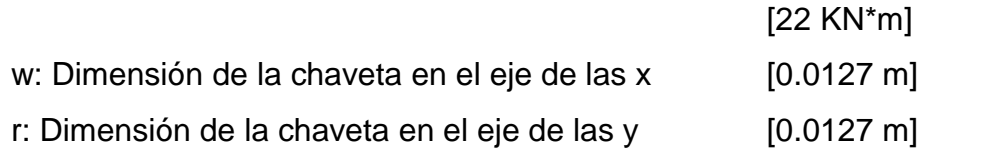

| MATERIAL             | <b>ESFUERZO ULTIMO A</b> | <b>LONGITUD</b>   |
|----------------------|--------------------------|-------------------|
|                      | LA RUPTURA [MPa]         | $\lceil m \rceil$ |
| Acero inoxidable 304 | 568                      | 0.480             |
| <b>SAE 1010 CD</b>   | 370                      | 0.737             |
| AISI 1050 T&R 205°C  | 1120                     | 0.244             |

**Tabla 4.9** Selección de longitud de la chaveta

El esfuerzo más crítico es el ejercido por el momento de torsión hacia la chaveta, en esta caso tenemos que la resistencia al corte del material es mucho mayor que el esfuerzo de compresión que se ejerce sobre la chaveta, a esto hay que añadirle que el eje también está soportando esfuerzo de compresión.

Usamos el mismo material con el que se fabricó el eje dado por la optimización de recursos y porque obtenemos el valor más bajo de longitud con los materiales disponibles.

$$
L = 0.244
$$
 m

### **4.6.2 CHAVETA DEL EJE BIELA**

En este caso debemos tener en cuenta que la chaveta también deberá soportar el peso del conjunto biela y se fabricará con el mismo material que la chaveta para el eje principal.

El peso del conjunto biela será:

W=784 N

Por lo tanto la fuerza total será:

 $Ft = F + W$  (4.19) Ft=340 KN

El toque será:

T=26 KN\*m

Las dimensiones de la cuña no van a variar puesto que se trata del mismo eje por lo tanto los tomamos de la tabla 4.8.

Aplicamos la ecuación 4.18 con los valores de torque correspondientes para esta chaveta.

|                      | <b>ESFUERZO ULTIMO A</b> | <b>LONGITUD</b>   |
|----------------------|--------------------------|-------------------|
| <b>MATERIAL</b>      | LA RUPTURA [MPa]         | $\lceil m \rceil$ |
| Acero inoxidable 304 | 568                      | 0.568             |
| <b>SAE 1010 CD</b>   | 370                      | 0.871             |
| AISI 1050 T&R 205°C  | 1120                     | 0.288             |

**Tabla 4.10** Selección de longitud de la chaveta

Al igual que la chaveta anterior se seleccionó el mismo material del eje para optimizar los materiales utilizados de manera que no exista un desperdicio excesivo apoyando también así a la conservación del medio ambiente.

*L=0.28 m*

## **4.7 DISEÑO DE PASADORES<sup>7</sup>**

Para el diseño de los pasadores se debe utilizar aceros con bajo porcentaje de carbono al igual que en las chavetas pero en este caso como son elementos que están sometidos a mayores esfuerzos se debe utilizar un metal con el límite de resistencia a la fluencia más alto.

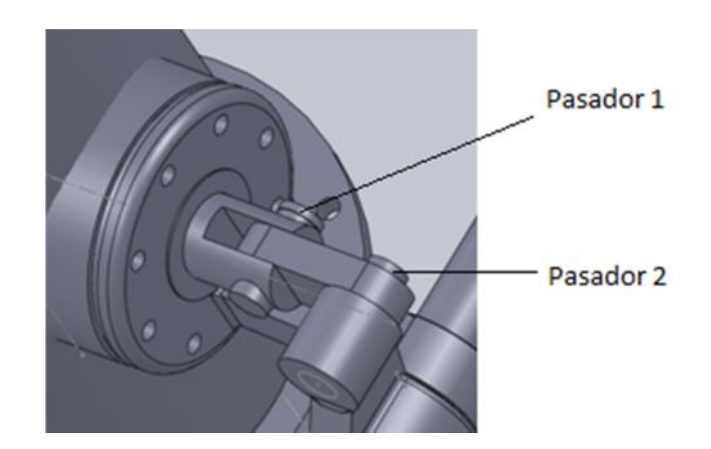

### **4.7.1 PASADOR PARA EL EJE PRINCIPAL**

**Figura 4.17** Pasadores del eje principal

La fuerza transmitida por el pistón es decir la fuerza total necesaria para carga o descarga es la que debe vencer el pasador del eje principal, el pasador debe soportar por lo menos un 60% de la carga del eje y debe tener un diámetro máximo de ¼ del diámetro del eje.

El esfuerzo cortante es el más crítico en los dos pasadores ya que es el que genera el movimiento de todo el sistema.

Por lo tanto:

$$
\tau = \frac{F}{A} * FS \tag{4.20}
$$

$$
d = \sqrt{\frac{4 * F * FS}{\pi * Sy}}\tag{4.21}
$$

**<sup>7</sup>** Todos los gráficos en esta sección son de fuente propia.

Dónde:

| F: Fuerza total necesaria (carga o descarga) | [36 KNI] |
|----------------------------------------------|----------|
| FS: Factor de seguridad                      | [4]      |

**Tabla 4.11** Selección del diámetro del pasador

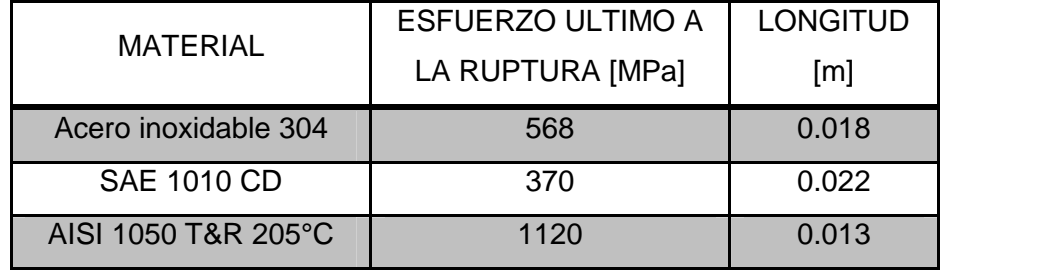

Para la construcción de este pasador se debe escoger un acero SAE 1010 laminado en frio, con el cual tendremos un valor de diámetro de:

*d=0.03 m*

*Tenemos las mismas condiciones de carga en los dos materiales por lo tanto los pasadores deberán tener un diámetro de 30 mm*.

## **4.7.2 PASADOR PARA EL EJE BIELA**

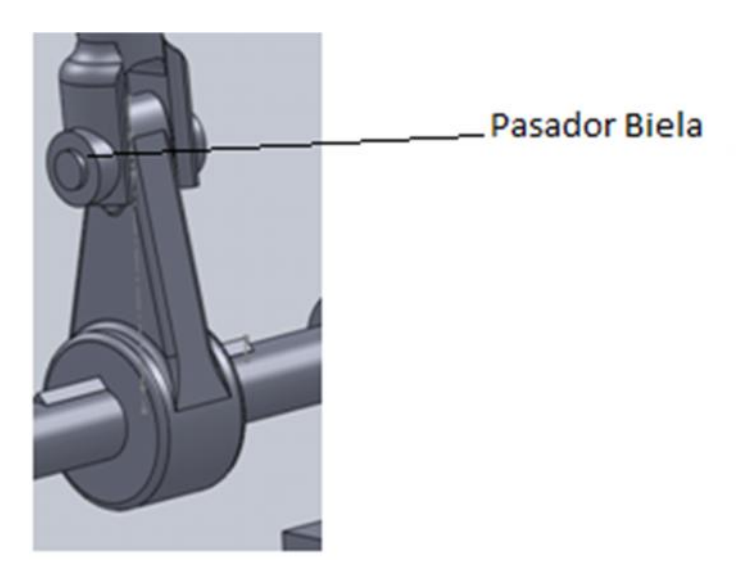

**Figura 4.18** Pasador del eje biela

Para el diseño del pasador de eje de la biela se debe tener en cuenta que el mismo está soportando la carga del peso del conjunto biela.

Por lo tanto tenemos:

$$
d = \sqrt{\frac{4 \cdot P \cdot FS}{\pi \cdot Sy}} \tag{4.22}
$$

Dónde:

P: Fuerza de corte (Fuerza total necesaria más peso del conjunto biela)

 $P=F+W$ P=345 KN

FS: Factor de seguridad [4]

Resolviendo la ecuación 4.22 tenemos un valor:

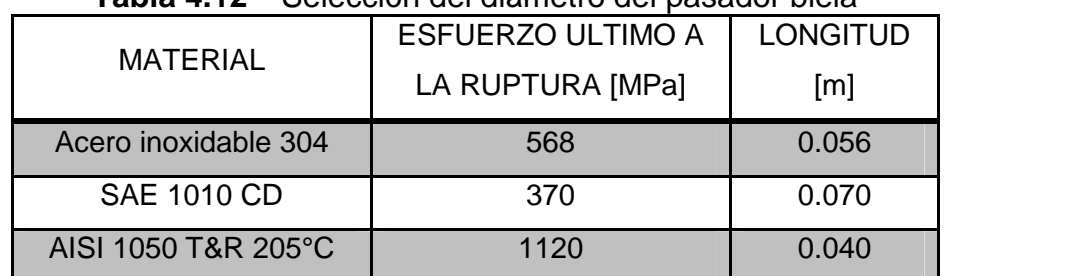

**Tabla 4.12** Selección del diámetro del pasador biela

Para la construcción de este pasador se debe escoger un acero AISI 1050 templado y revenido a 205°C, debido a que la fuerza que este debe soportar es mucho mayor que la de los otros pasadores, por lo tanto tendremos un valor de diámetro de:

 $d=0.04$  m

**73**

## **4.8 DISEÑO DEL RECIPIENTE A PRESIÓN**

Diseño de un tanque para almacenamiento de aceite para el banco de velocidad, el cual será utilizado como un acumular y se iniciara el estudio con un material SA 515 70, luego si cumple con las condiciones requeridas se dejará con ese material, caso contrario se seleccionará la mejor alternativa las características del recipiente a presión son las siguientes:

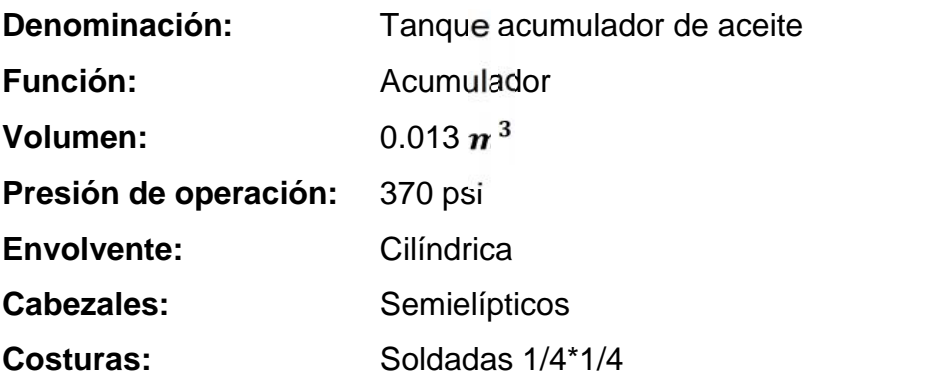

## **4.8.1 CÁLCULO DE PRESIÓN DE DISEÑO**

Para calcular la presión de diseño usaremos la siguiente formula:

$$
Pd = Po + 30 + NL L \qquad (4.23)
$$

Dónde:

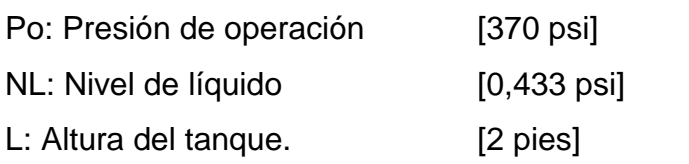

Resolviendo la ecuación 4.19 tenemos:

$$
Pd=401\;psi
$$

## **4.8.2 CÁLCULO DE ESPESORES**

### **Cuerpo**

$$
t = \frac{Pd * R}{S \ E + 0.4 * Pd} + CA \tag{4.24}
$$

Dónde:

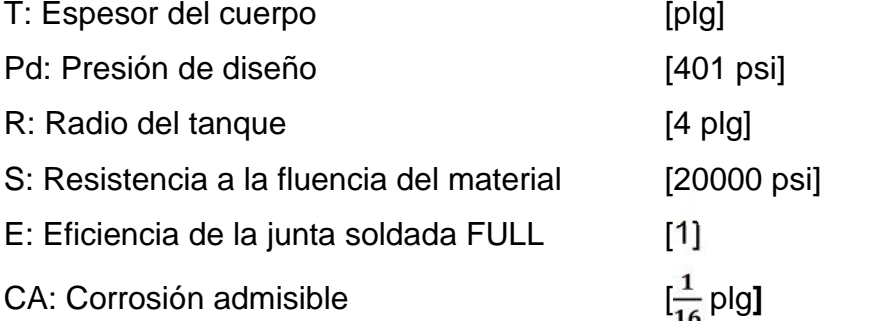

Resolviendo la ecuación 4.10 tenemos:

$$
t = 0,141 \text{ plg}
$$

$$
t = \frac{3}{16} \text{ plg}
$$

o Máxima presión admisible de trabajo (Caliente Corroído)

$$
MAWPc = \frac{S * E * (t - CA)}{R - 0.4 * (t - CA)}
$$
(4.25)  

$$
MAWP = 641 \, psi
$$

#### **Cabezas**

$$
t = \frac{Pd * \emptyset}{2 \cdot S \cdot E + 1, 8 * Pd} + CA \tag{4.26}
$$

Se aplican las mismas condiciones que se aplicaron en la ecuación 4.24 y obtenemos:

$$
t = 0, 14 \text{ plg}
$$

$$
t = \frac{3}{16} \text{ plg}
$$

o Máxima presión admisible de diseño (Caliente Corroído)

$$
MAWPc = \frac{2 \cdot S \cdot E \cdot (t - CA)}{\theta - 1, 8 \cdot (t - CA)}
$$
  
\n
$$
MAWP = 652psi
$$
 (4.27)

#### **Esfuerzos**

o Esfuerzo circunferencial

$$
tc = \frac{Pd \cdot (R + CA - t)}{S1 \cdot E - 0.6 \cdot Pd} + CA \tag{4.28}
$$

$$
tc = 0,166plg
$$

$$
tc = \frac{3}{16} plg
$$

$$
P c = \frac{S * E * (tc - CA)}{(R - t) + 0.6(t - CA)}
$$
(4.29)

$$
Pc=652\,psi
$$

o Esfuerzo longitudinal

$$
tl = \frac{Pd * (R + CA - t)}{2 * S1 * E - 0, 4 * Pd} + CA
$$
\n
$$
tl = 0, 113plg
$$
\n
$$
tl = \frac{1}{8} plg
$$
\n(4.30)

$$
PI = \frac{2 * S * E * (tI - CA)}{(R - t) + 0.4(t - CA)}
$$
(4.31)

## $Pl = 674$  psi

El esfuerzo longitudinal es mayor por lo que la soldadura fallará de manera longitudinal.

Dimensiones mínimas de las cabezas

$$
L = 0.9 * (\phi - 2t)
$$
 (4.32)  

$$
L = 6.77 \text{ plg}
$$

$$
\mathbf{r} = \mathbf{0} \mathbf{17} * (\mathbf{\varphi} - 2\mathbf{t}) \tag{4.33}
$$
\n
$$
\mathbf{r} = \mathbf{1} \mathbf{1} \mathbf{28} \mathbf{p} \mathbf{l} \mathbf{g}
$$

## **4.8.3 TRATAMIENTO TÉRMICO**

• Cuerpo

$$
\%alar = \frac{50 \cdot \text{tc}}{R}
$$
 (4.34)

$$
\%\text{alar} = 2,373\%
$$

No excede del 5%, por lo tanto no necesita tratamiento térmico el cuerpo.

• Cabeza

$$
\%alar = \frac{75 \cdot \text{tca}}{L}
$$
 (4.35)  
\%alar = 2,076%

No excede del 5%, por lo tanto no necesita tratamiento térmico el cuerpo.

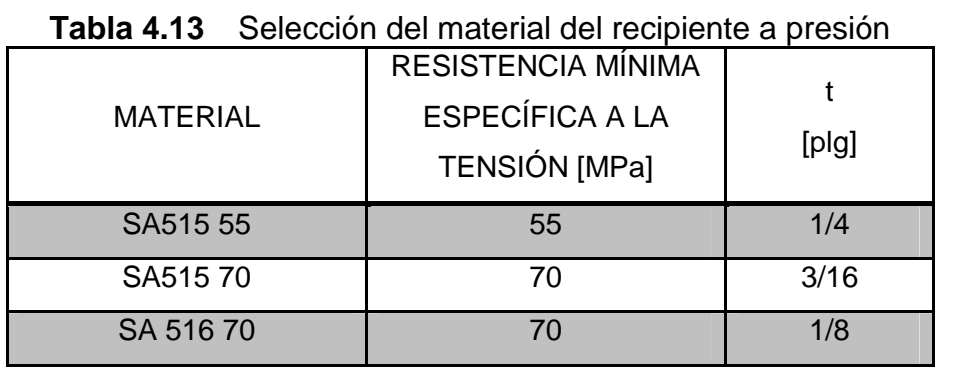

Como se puede observar el material que se va a utilizar para la elaboración del recipiente a presión es el SA 515 70.

# **4.9 CÁLCULO Y SELECCIÓN DE TUBERÍAS Y ACCESORIOS<sup>8</sup>**

### **4.9.1 DIMENSIONAMIENTO Y CÁLCULO DE PÉRDIDAS EN TUBERÍAS**

Luego de haber analizado el diseño mecánico es necesario realizar un diseño hidráulico para encontrar el tramo más desfavorable, de esta manera podemos seleccionar los materiales necesarios para el diseño electrónico.

Al ser un diseño se requiere hacer un proceso de iteración para encontrar el pistón que cumpla con las condiciones necesarias de funcionamiento y la potencia de la bomba.

La presión necesaria de funcionamiento va a ser igual a:

$$
P = \frac{4 \cdot F}{\pi \cdot d^2} \tag{4.36}
$$

Dónde:

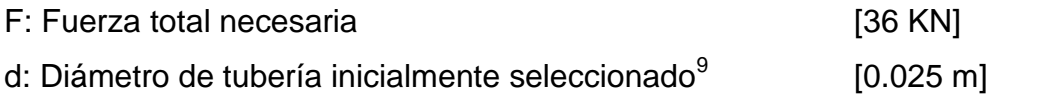

Resolviendo la ecuación 4.32 tenemos:

P=73 MPa P=1300 psi

Calculamos el caudal necesario mediante la siguiente fórmula:

$$
Q = A \quad v \quad 645.16 \tag{4.37}
$$

Dónde:

| A: Área neta de circulación del aceite   | $[0.785 \; plg^2]$        |
|------------------------------------------|---------------------------|
| v: Velocidad de circulación seleccionada | $[0.06 \frac{m}{e}]^{10}$ |

**<sup>8</sup>** Todos los gráficos en esta sección son de fuente propio, a menos que se especifique lo contrario.

**<sup>9</sup>** A. Serrano Nicolás, **Oleohidraulica (España: Mc Graw-Hill, 2002),** p. 38, fig. 7.2.3. **<sup>10</sup>** Ibid., p. 38, fig. 2.8.2

Resolviendo la ecuación tenemos:

$$
Q=30.40 \frac{cm^3}{s}
$$

$$
Q=0.03 \frac{l}{s}
$$

Calculamos el número de Reynolds para determinar si el flujo es turbulento o laminar, para diámetros de:

$$
1 = \frac{3}{8} \text{ plg}
$$
  
2 = 1 plg  

$$
\text{Re} = \frac{\text{vf} * \emptyset \text{int}}{\vartheta}
$$
 (4.38)

Dónde:

vf: Velocidad de flujo.  $[0.06 \frac{m}{s}]$  $\emptyset$ 1*int*: Diámetro interior de la tubería de acero  $\frac{3}{8}$ ". [0.007747m]<sup>11</sup>  $\theta$ : Viscosidad dinámica del aceite. [3.99 \*  $10^{-5} \frac{m}{s^2}$ ]<sup>12</sup>  $2int$ : Diámetro interior de la tubería de acero  $1^{\circ}$ . [0.0221m]<sup>13</sup>

Resolviendo la ecuación 4.38 tenemos:

*Re1= 11.65 Re2= 33.23*

#### **Factor de fricción.**

Ecuación correspondiente a al factor de fricción para flujo turbulento.

$$
f1 = \frac{64}{Re1} \tag{4.39}
$$

Resolviendo la ecuación 4.35 tenemos:

$$
f1 = 5.494
$$
  

$$
f2 = 1.926
$$

**<sup>11</sup>**Robert Mott, **Mecánica de fluidos (Mexico: PearsonEducation 2006)**, Apéndice G, dimensiones en tuberías de acero.

**<sup>12</sup>**Ibid., Apéndice C, propiedades típicas de aceites lubricantes de petróleo.

**<sup>13</sup>**Ibid., Apéndice G, dimensiones en tuberías de acero.

Se tiene la siguiente distribución hidráulica para un óptimo funcionamiento del sistema de regulación de velocidad.

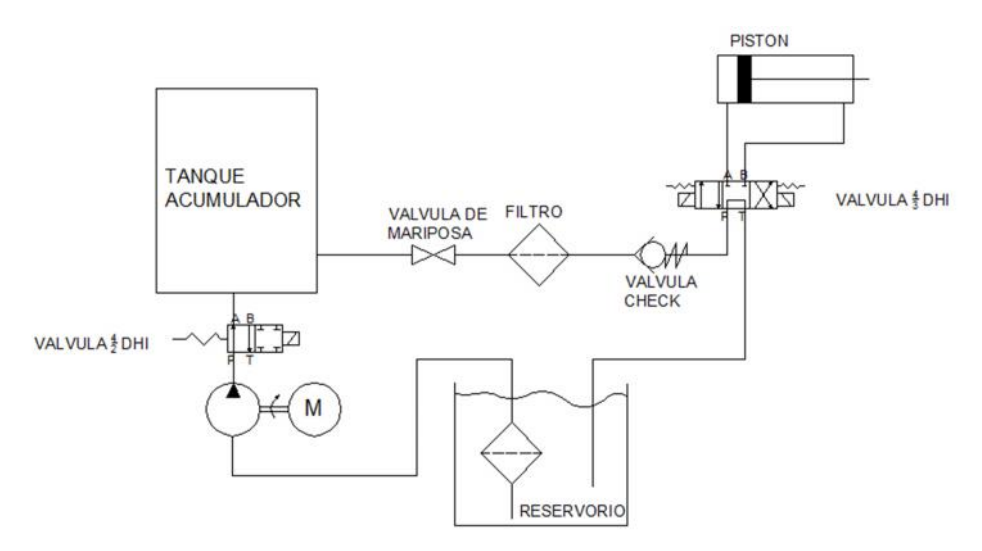

**Figura 4.19** Circuito hidráulico

Para el cálculo de pérdida de presión se han dividido en recorridos dependiendo de cada etapa de funcionamiento del sistema.

El recorrido número 1 (figura 4.20) se considera el flujo desde el deposito pasando por la válvula solenoide 4/2 hasta llegar al tanque acumulador, el recorrido número 2 (figura 4.21) considera el flujo desde el tanque acumulador pasando por la válvula de mariposa, filtro, válvula check hasta la válvula solenoide 4/3.

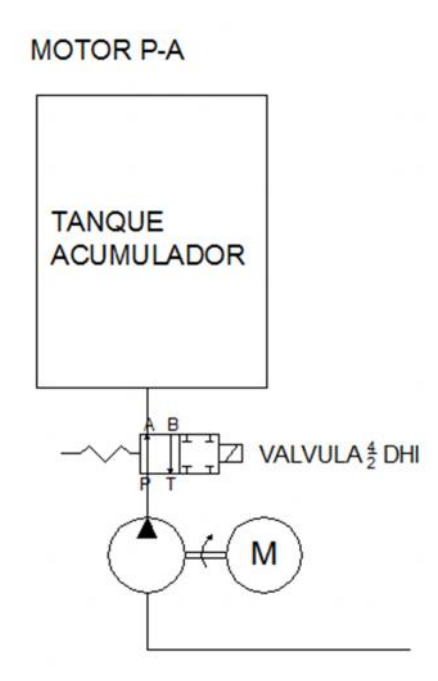

**Figura 4.20** Recorrido 1-1

TANQUE - P - A

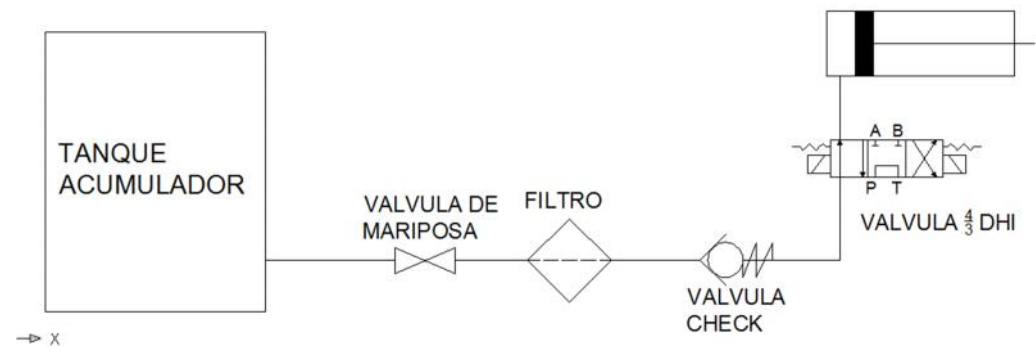

**Figura 4.21** Recorrido 2-2

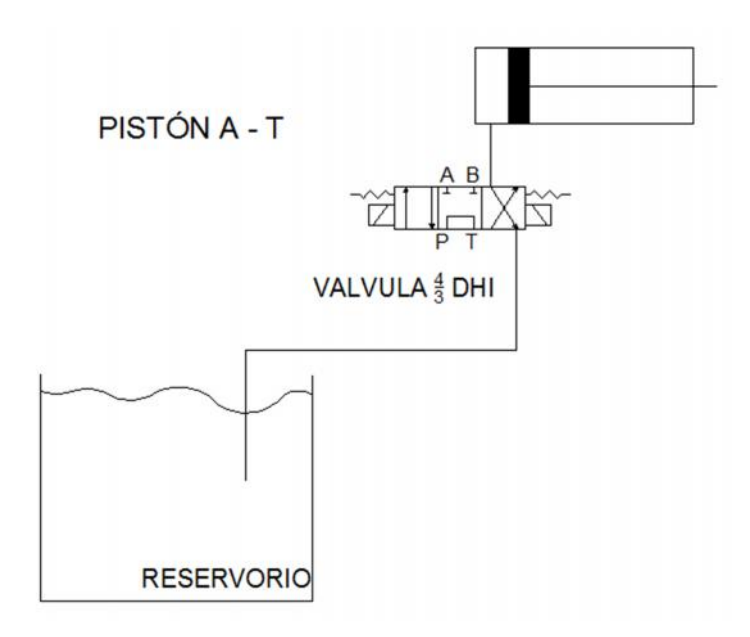

**Figura 4.22** Recorrido 3-3

## **4.9.1.1 Caída de presión de tubería ∅1"**

Longitud de tubería 1"

 $lt1 = 0.75 m$ 

$$
P1 = \frac{f^{2*lt2*vf^2}}{f^{2*lt2*g}} \tag{4.40}
$$

Dónde:

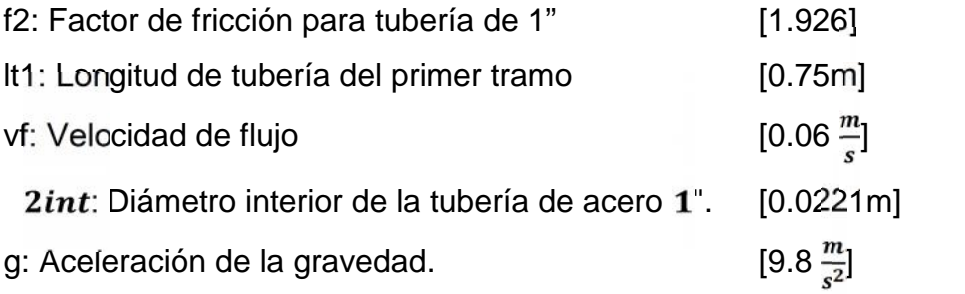

Resolviendo la ecuación 4.40 tenemos:

$$
\Delta P1 = 0.012 \text{ m}
$$
  
P11 =  $\Delta P1 * 1.42$   
P11 = 0.017 psi

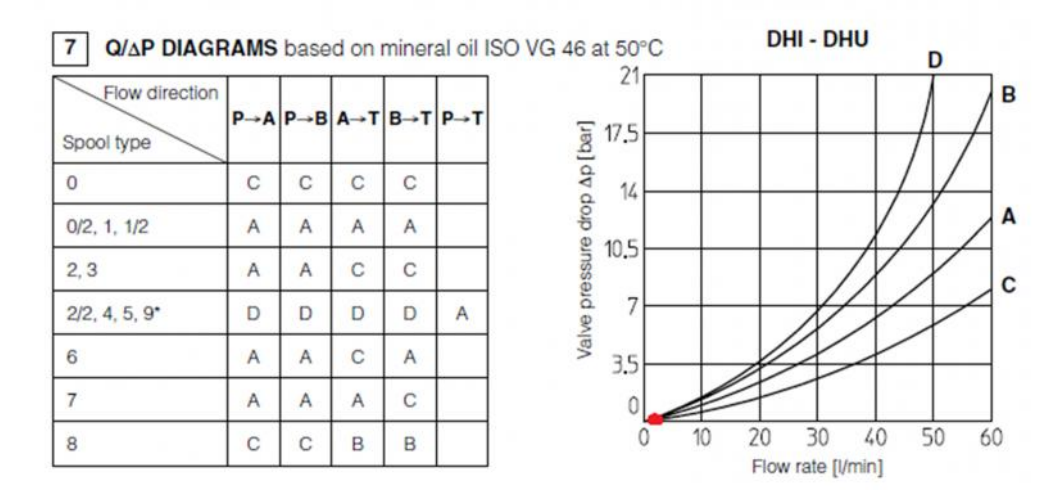

#### **4.9.1.2 Caída de presión en válvula solenoide**

**Figura 4.23** Caída de presión válvula 4/2 Fuente: ATOS, Solenoid Directional Valves type DHI and DHU.

 $\Delta$ Pac1 = 1 bar  $\Delta$ Pac1 = 14.5 psi

 $P11t = \Delta P11 + \Delta Pac1$  (4.41)  $P11t = 14.52$  psi

#### **4.9.1.3 Caída de presión de tubería ∅3/8"**

Longitud de tubería 3/8"

 $lt1 = 12n$ 

$$
P2 = \frac{f1 * lt2 * vf^2}{A1int * 2 \cdot g}
$$
 (4.42)

Dónde:

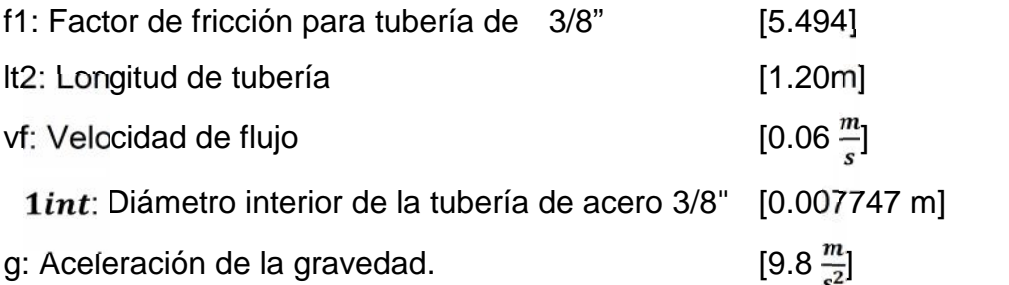

Resolviendo la ecuación 4.42 tenemos:

$$
P2=2\ 605\ m
$$

## **4.9.1.4 Caída de presión en válvula de mariposa ∅1"**

$$
k2 = 45 * f2
$$
 (4.43)

$$
k2=86.661
$$
  
\n
$$
vm1 = \frac{k2*\emptyset 2int}{f2}
$$
 (4.44)  
\n
$$
vm1 = 0.995 m
$$

$$
Pac2 = \frac{f2 \times vn1 \times vf^2}{\emptyset 2int \times 2 \times g}
$$

$$
Pac2 = 0.016 m
$$

## **4.9.1.5 Caída de presión en filtro**

$$
Pac3 = 0.4 bar14
$$
  
'
$$
Pac3 = 5.8 psi
$$

<sup>14</sup> Nicolás Serrano, op. cit., P. 107

#### **4.9.1.6 Caída de presión en válvula check.**

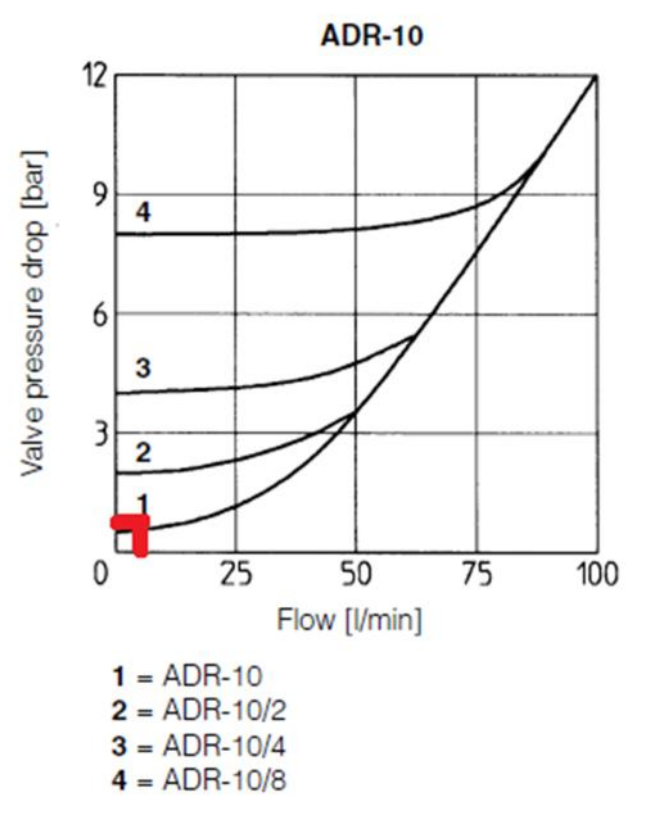

**Figura 4.24** Caída de presión en válvula Check. Fuente: ATOS, Solenoid Directional Valves type DHI and DHU.

 $\Delta$ Pac4 = 1 bar

$$
Pac4 = 14.5 \,\mathrm{psi}
$$

#### **4.9.1.7 Caída de presión en válvula solenoide 4/3**

Con el valor del caudal igual a 0.03 $\frac{l}{s}$ , ingresamos los valores en la Fig. 4.22, al tener un valor bajo de caudal el valor obtenido sera el mismo que el obtenido en la valvula 4/2, es decir:

$$
\Delta \text{Pac5} = 1 \text{ bar}
$$

$$
\text{Pac5} = 14.5 \text{ psi}
$$

### **4.9.1.8 Caída de presión en tubería flexible sae 100 r1**

Longitud de manguera flexible3/8"

$$
lt1 = 1 m
$$
  
Pac6 = 
$$
\frac{f1*lt1*vt^2}{\phi 1int*2*g}
$$
 (4.45)

Dónde:

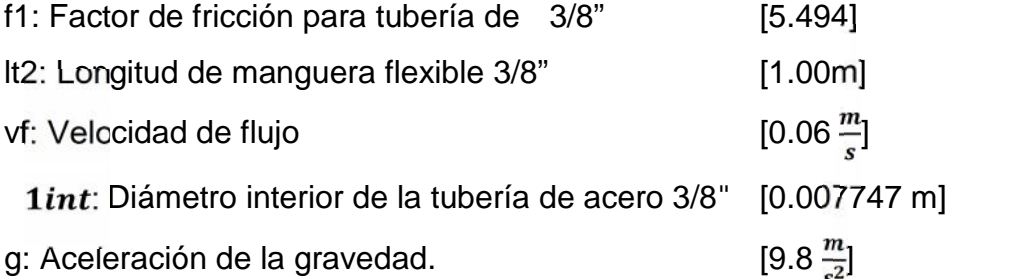

Resolviendo la ecuación 4.45 tenemos:

 $\Delta$ Pac6 = 0.13 m

$$
\Delta P22 = (\Delta P2 + \Delta Pac2 + \Delta Pac6) * 1.42
$$
  
\n
$$
\Delta P22 = 3.91 \text{ psi}
$$
  
\n
$$
P22t = \Delta P22 + \Delta Pac3 + \Delta Pac4 + \Delta Pac5
$$
  
\n
$$
P22t = 38.71 \text{ psi}
$$

### **4.9.1.9 Caída de presión en tubería 3/8"**

Longitud de tubería 3/8"

$$
lt1 = 1 m
$$
  
P3 = 
$$
\frac{f1*lt1*vf^2}{n_1int*2*g}
$$
 (4.46)

Resolviendo la ecuación 4.46 tenemos:

$$
P3=0.13\ m
$$
#### **4.9.1.10 Caída de presión en válvula solenoide 4/3**

Con el valor del caudal igual a 0.03  $\frac{l}{s}$ , ingresamos los valores en la Fig. 4.22, al tener un valor bajo de caudal el valor obtenido sera el mismo que el obtenido en la valvula 4/2, es decir:

> $\Delta$ Pac5 = 1 bar  $Pac5 = 14.5$  psi

#### **4.9.1.11 Caída de presión en manguera flexible SAE 100 r1**

Longitud de manguera flexible 3/8"

$$
lt1 = 1 m
$$
  
P3 = 
$$
\frac{f1*lt1*vf^2}{\pi_1int*2*g}
$$
 (4.47)

Resolviendo la ecuación 4.47 tenemos:

 $\Delta$ P3 = 0.13 m

$$
4P33 = 2 * \Delta P3 * 1.42
$$
  
\n
$$
\Delta P33 = 0.516 \text{ psi}
$$
  
\n
$$
P33t = \Delta P33 + \Delta Pac5
$$
  
\n
$$
P33t = 15.016 \text{ psi}
$$

#### **4.9.2 CÁLCULO POTENCIA DE LA BOMBA**

Para el cálculo de la bomba se debe realizar un proceso iterativo siendo las variables a tratar el diámetro del pistón y la carrera del mismo con las medidas de tuberías seleccionadas se debe llegar a un valor de potencia de bomba determinada el cual se realizó con valores de diámetro de pistón de 1" y 2", teniendo como resultado más favorable un diámetro de 2", con el cual se obtuvo los siguientes datos:

$$
P = \frac{P11*Y}{550} \tag{4.48}
$$

Dónde:

 $\Delta P11$ : Caída de presión para el punto más alejado [81.20 pies] **y**: Peso específico del aceite [54.55  $\frac{lb}{p_{1e3}}$ ] Q: Caudal para los valores de tubería para la  $[0.122 \frac{l}{r}]$ segunda iteración

Resolviendo la ecuación 4.48 tenemos:

$$
P = 0.979 \text{ HP}
$$

Para poder seleccionar el pistón correcto con la potencia de bomba ideal, se realiza un proceso iterativo del cual se ha diseñado y seleccionado un pistón de 2 pulgadas de diámetro y carrera de 20 cm, y la potencia de la bomba será de 1HP

# **4.10 DISEÑO DE LA LÍNEA HIDRÁULICA Y ELÉCTRICA<sup>15</sup>**

Es importante comenzar con el diseño del circuito hidráulico, ya que este circuito permitirá conocer qué y cuántos elementos hidráulicos y eléctricos se necesitará para el cumplimiento de las necesidades de la máquina, a continuación se explicará el principio de funcionamiento banco para el control automático de arranque y velocidad para la planta hidroeléctrica.

Desde una bomba hidráulica ingresa el aceite hidráulico por la tubería (1) hacia el recipiente de presión donde se acumulará para obtener la presión necesaria (2) para salir por la tubería pasando por una solenoide que regulará el movimiento (3) este irá en dirección al pistón (4) donde se acumulará el aceite en la cámara (5) y generará el movimiento del pistón (6), este generará el movimiento del móvil (7) y del eje (8) el cual mediante un mecanismo (9) generará el movimiento de la biela (10) la cual abrirá o cerrará los álabes de regulación de la turbina según sea la necesidad.

**<sup>15</sup>** Todos los gráficos en esta sección son de fuente propia.

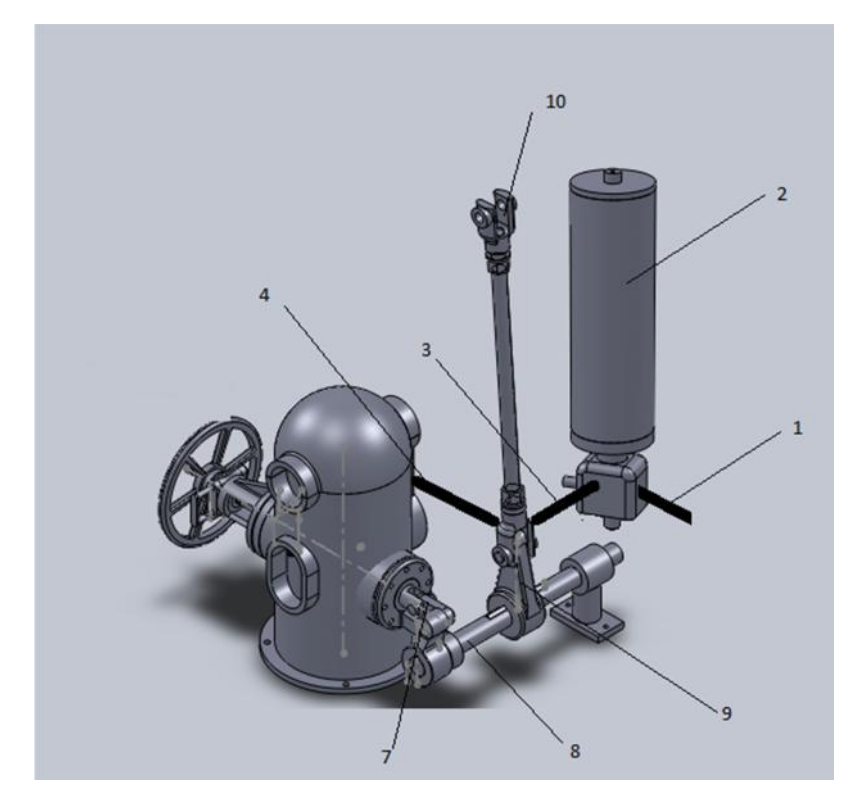

**Figura 4.25** Prototipo del banco para el control automático de velocidad para la planta hidroeléctrica.

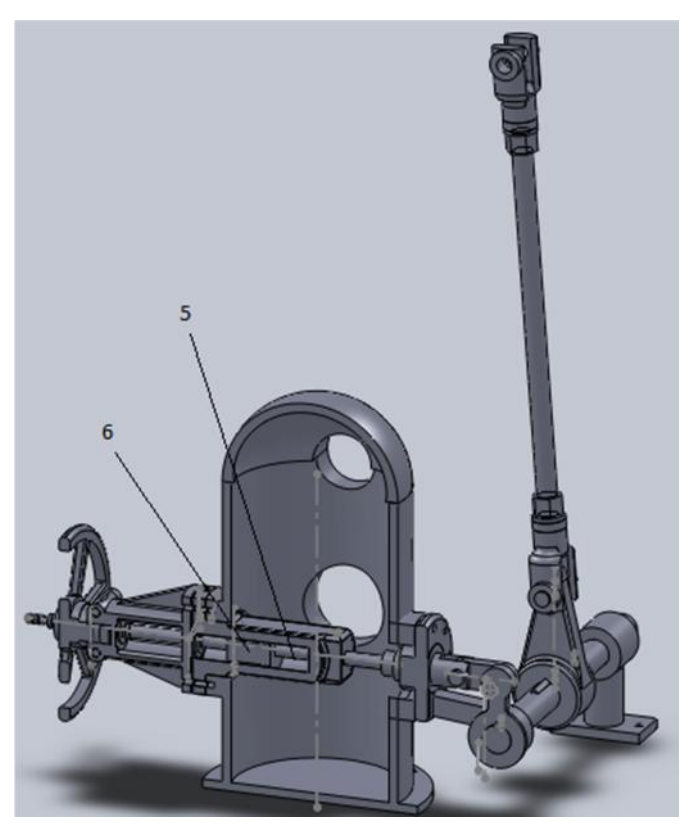

**Figura 4.26** Prototipo del banco para el control automático de velocidad para la planta hidroeléctrica (Cortes).

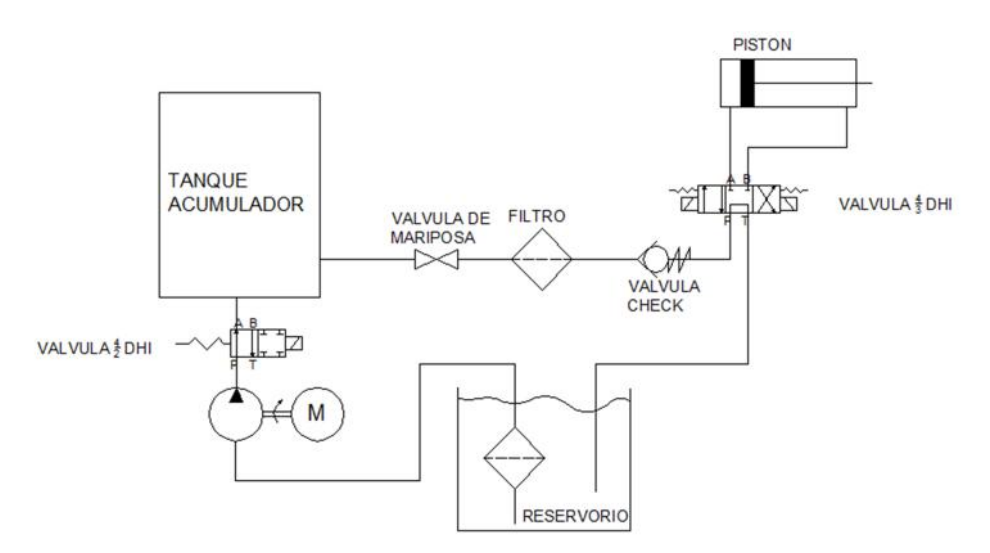

**Figura 4.27** Diagrama de potencia hidráulico

# **4.11 ESPECIFICACIONES TÉCNICAS DEL BANCO DE CONTROL AUTOMÁTICO**

El banco de control está compuesto por una serie de elementos de control los cuales se los detalla a continuación:

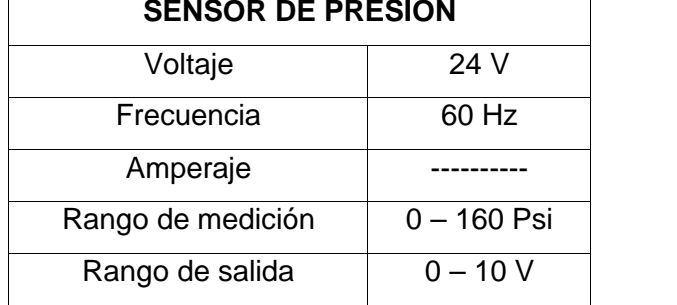

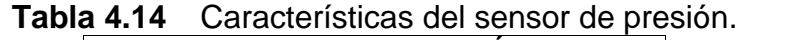

#### **Tabla 4.15** Características válvula 4/2 **VALVULA SOLENOIDE 4/2**

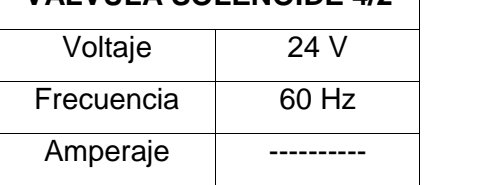

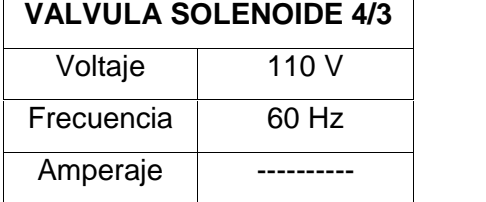

#### **Tabla 4.16** Características válvula 4/3 **VALVULA SOLENOIDE 4/3**

# **Tabla 4.17** Características PLC

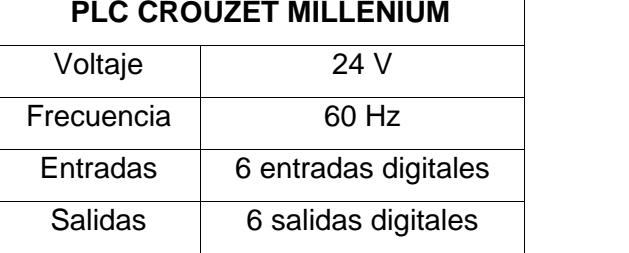

#### **Tabla 4.18** Características Modulo de expansión **MÓDULO DE EXPANSIÓN**

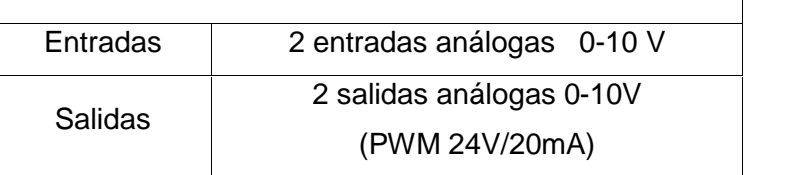

#### **Tabla 4.19** Características Bomba Hidráulica **BOMBA HIDRÁULICA**

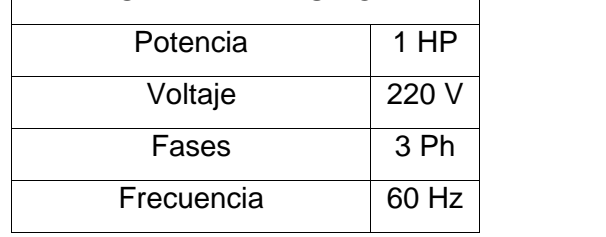

# **Tabla 4.20** Características del potenciómetro.

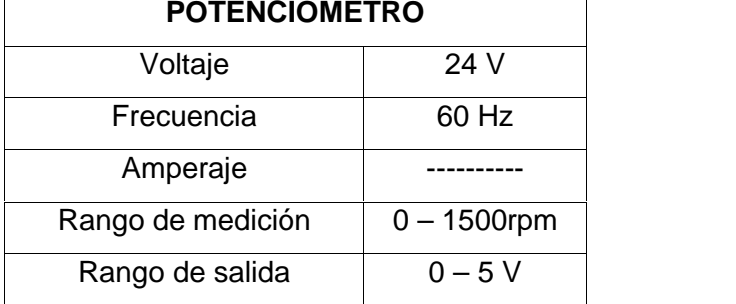

El sistema en general se conecta tanto a 110V como 220V, el motor es conectado a un breaker de 3 polos 70A el mismo que controla el encendido y apagado, la conexión a 110Vcontrola toda la parte electrónica y de control, es decir la acometida que tengamos del gabinete metálico.

## **4.12 DISEÑO DEL SISTEMA AUTOMÁTICO<sup>16</sup>**

En el diseño del sistema de control se deben tomar en cuenta las siguientes consideraciones:

 La válvula solenoide 4/2 se debe activar cuando la presión del tanque llegue hasta los 40 psi, esto únicamente por motivo de pruebas para la implementación en las turbinas la presión deberá ser la indicada en los cálculos.

La función de la válvula solenoide 4/2 es abrir o cerrar el paso de aceite hacia el tanque acumulador ya que de no existir esta válvula se debería prender y apagar la bomba hidráulica, causando daños en la misma.

 La válvula solenoide 4/3 se debe activar manualmente mediante el potenciómetro, esto únicamente por motivos de prueba una vez instalado será el sensor de pulsos instalado en el rodete de la turbina el encargado de dar la señal al PLC

**<sup>16</sup>** Todos los gráficos en esta sección son de fuente propia.

El potenciómetro está diseñado para emitir una señal de voltaje que varía entre 0-5 V, los mismos que al transmitirse al display nos dan una medición de velocidad que tiene la siguiente relación:

 $0 V = 0$  rpm  $5 V = 1500$  rpm

Cuando la velocidad se encuentre entre 890 y 910 rpm la el PLC no emite ninguna señal a la válvula, cuando la velocidad es menor que 890 rpm se envía una señal a la solenoide 1 y cuando es mayor a la solenoide 2.

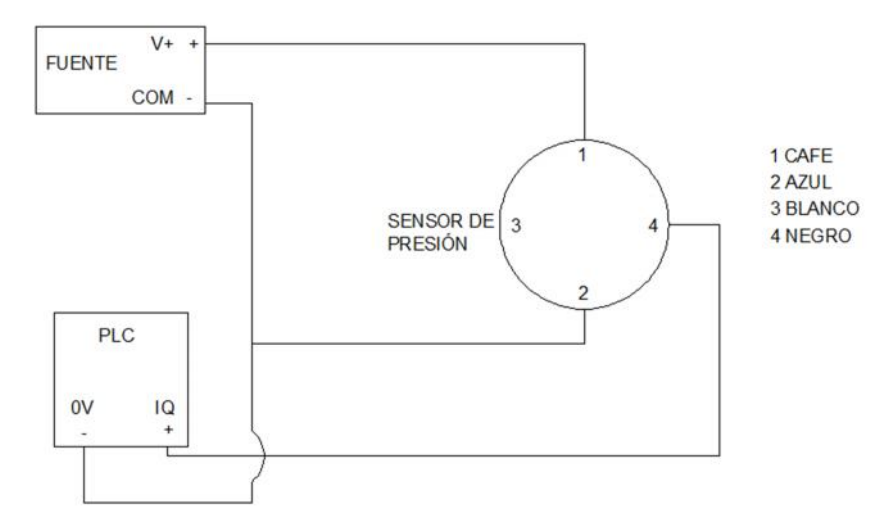

**Figura 4.28** Conexión del sensor de presión

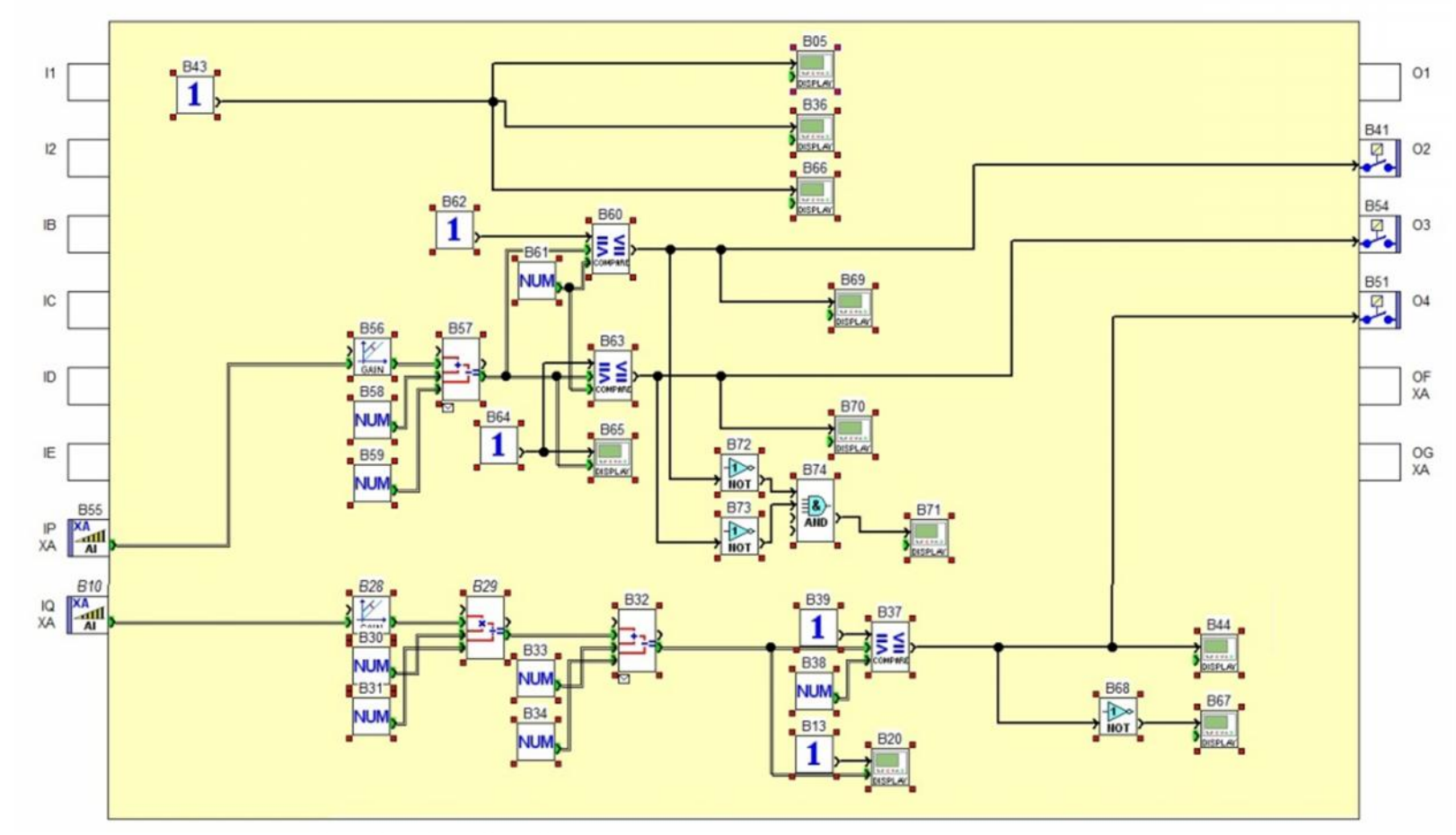

### **4.12.1 DESARROLLO DEL PROGRAMA DEL CONTROLADOR**

**Figura 4.29** Diagrama de Control

Se puede observar el sistema de control que se implementará a la máquina. Esta programación es realizada a través de un PLC marca CROUZET MILLENIUM, el cual debe tener 6 entradas y 4 salidas digitales más un módulo de expansión de 2 entradas y 2 salidas analógicas.

### Circuito de Potencia

- Un cilindro hidráulico de doble efecto (genera el movimiento de la biela a la presión necesaria).
- Una válvula solenoide 4/3 con accionamiento eléctrico y resorte.
- Una válvula solenoide 4/2 con accionamiento eléctrico y resorte.

### Circuito de Control

- Sensor de presión.
- PLC 6 entradas 6 salidas digitales.
- Módulo de expansión 2 entradas 2 salidas analógicas.

### **4.12.2 REDACCIÓN CIRCUITAL DE POTENCIA Y CONTROL**

Ver plano PE-0000

# **CAPITULO 5**

# **CONSTRUCCIÓN MONTAJE Y PRUEBAS**

Este capítulo expone los procesos de construcción, calibración y puesta a punto de la máquina. Para ello se toman en cuenta todos los recursos, materiales y herramientas necesarias, los cuales se detallas a continuación.

## **5.1 RECURSOS**

### **5.1.1 HUMANOS**

Para la construcción del banco para el control automático de velocidad para la turbina tipo Francis, cuyo beneficiario directo es la empresa INDUSTRIAS UNIDAS, se cuenta con el apoyo del personal que forma parte de la empresa. En la tabla 5.1, se detalla el cargo de los operarios que intervienen en el desarrollo del proyecto y el tipo de actividad que realizan.

| <b>NE Personas</b> | Cargo           | <b>Actividad</b>                              |
|--------------------|-----------------|-----------------------------------------------|
| 2                  | Soldador        | Soldado de piezas, corte de elementos         |
|                    |                 | mediante uso de plasma.                       |
| 2                  | <b>Torneros</b> | Mecanizar los ejes para darles el ajuste      |
|                    |                 | necesario para un óptimo desempeño.           |
| 1                  | Pintor          | Pintado de bastidor y recubrimiento con       |
|                    |                 | película impermeabilizante.                   |
| 1                  | Chofer          | Encargado de la distribución de materiales.   |
| 1                  | Jefe de Planta  | Supervisión de trabajos y colaboración con el |
|                    |                 | desarrollo del proyecto.                      |
|                    |                 | Elaboración de diseño de la máquina,          |
| 2                  | Tesista         | supervisión y colaboración en los procesos    |
|                    |                 | de construcción. Contacto con proveedores     |
|                    |                 | de materiales y elementos necesarios.         |

**Tabla 5.1** Recursos humanos para elaboración de proyecto

## **5.1.2 MÁQUINAS Y HERRAMIENTAS**

En la tabla 5.2 se especifican únicamente las máquinas y herramientas utilizadas en la construcción, tomando en cuenta que la empresa posee más equipos de las mismas características.

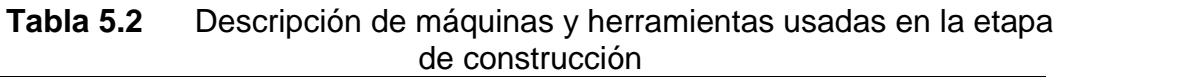

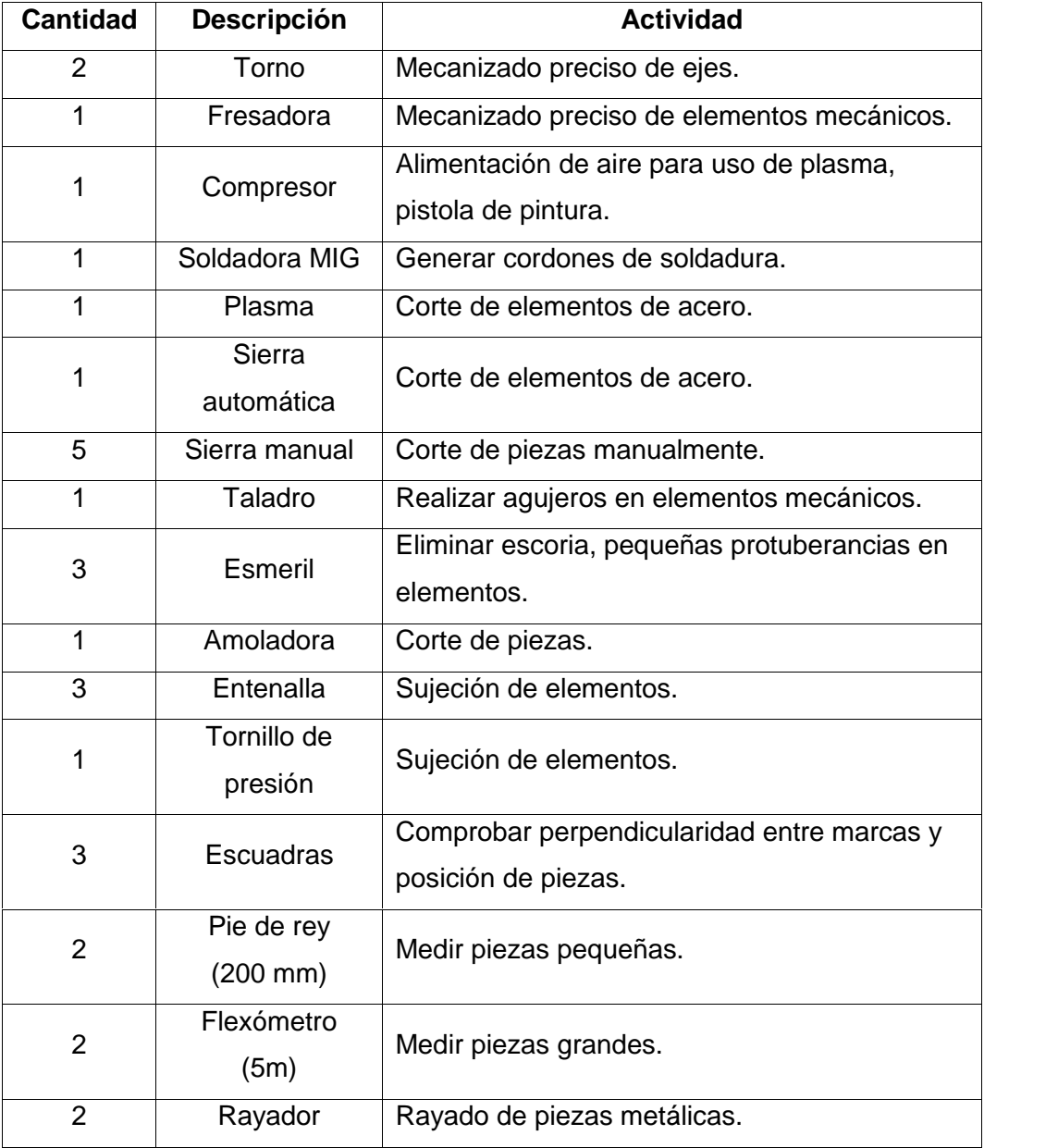

### **5.1.3 LISTA DE MATERIALES**

En las tablas 5.3, 5.4 y 5.5 se enlistan todos los materiales necesarios para la construcción de la máquina.

| <b>ITEM</b>              | <b>CANTIDAD</b> | <b>DESCRIPCIÓN</b>                   |  |
|--------------------------|-----------------|--------------------------------------|--|
| 1                        | 1               | Eje AISI 1050 : 360mm                |  |
| $\overline{2}$           | 1               | <b>Bastidor</b>                      |  |
| 3                        | $\overline{2}$  | Biela Acero AISI 1050                |  |
| $\overline{\mathcal{L}}$ | 1               | Chaveta Acero SAE 1010               |  |
| 5                        | 1               | Chaveta                              |  |
| 6                        | 1               | Móvil                                |  |
| $\overline{7}$           | 1               | Móvil                                |  |
| 8                        | 1               | Pasador Acero SAE 1045               |  |
| 9                        | 1               | Pasador Acero SAE 1046               |  |
| 10                       | 1               | Caja Pistón                          |  |
| 11                       | 1               | Pistón                               |  |
| 12                       | 1               | <b>Biela Pistón</b>                  |  |
| 13                       | 1               | Seguro Volante                       |  |
| 14                       | 1               | Soporte                              |  |
| 15                       | 1               | Sujeta Pasador                       |  |
| 16                       | 1               | Tapa                                 |  |
| 17                       | 1               | Tapa                                 |  |
| 18                       | 16              | Pernos M14 A325                      |  |
| 19                       | 1               | Volante                              |  |
| 20                       | 1               | Recipiente de Presión                |  |
| 21                       | 1               | Manómetro 0-160 PSI Con<br>Glicerina |  |

**Tabla 5.3** Lista de elementos mecánicos

A continuación se detallan los elementos que se utilizaron para la parte hidráulica del sistema.

| 22 | 1              | Tubería : 1/4", L: 900mm          |
|----|----------------|-----------------------------------|
|    |                |                                   |
| 23 | 1              | Tubería : 3/8", L: 300mm          |
| 24 | 1              | Tubería : 1/2", L: 300mm          |
| 25 | 1              | Tubería : 3/4", L: 1000mm         |
| 26 | 1              | Tubería : 1", L: 1000mm           |
| 27 | 1              | Recipiente Acumulador             |
| 28 | 3              | Codos: $3/4"$                     |
| 29 | 1              | Reducción de 1"a 3/4"             |
| 30 | 3              | Reducción de 1/2" a 1/4"          |
| 31 | $\overline{2}$ | Reducción de 1/2"a 3/8"           |
| 32 | 4              | Universal :1/4"                   |
| 33 | $\overline{2}$ | Universal :3/8"                   |
| 34 | $\overline{2}$ | Universal :1/2"                   |
| 35 | $\overline{1}$ | Universal : 3/4"                  |
| 36 | 1              | Bomba Potencia 1 HP               |
| 37 | 1              | Motor Trifásico Potencia 1 HP     |
| 38 | 1              | Válvula de Bola de 1"             |
| 39 | 12             | Manguera Hidráulica 3/8 2000 PSI  |
|    |                | L:1000mm                          |
| 40 | 4              | Acoples con pitón 1/4"            |
| 41 | 1              | Motor Trifásico Potencia 1 HP     |
| 42 | 1              | Válvula Check 1/4" Pmax. 3000 psi |
|    |                |                                   |

**Tabla 5.4** Lista de elementos hidráulicos

Para la automatización del sistema se utilizaron los siguientes componentes siendo el más importante de ellos el PLC.

| 43          | 1                                                    | KompassValvula Check 3/8" Pmax. 3000 psi                    |
|-------------|------------------------------------------------------|-------------------------------------------------------------|
| 44          | 1                                                    | Kompass bobina 24 DC hidráulica Cetop 03                    |
| 45          | 1                                                    | Kompass electroválvula 4/2 solenoide cetop 03               |
| 46          | 1                                                    | Kompass sub placa de montaje hidráulico p/cetop 03          |
| 47          | 1                                                    | Kompass válvula de alivio 1/4" 70-250bar 16l/m pmax         |
| 48          | 1                                                    | Kompass filtro de retorno con base 1" 110 l/m               |
| 49          | 1                                                    | Potenciómetro para variar las revoluciones del motor        |
|             |                                                      | XD10S micro-PLC CROUZET Millenium 3, con 6 entradas         |
| 50          | 1                                                    | digitales 24Vdc y 4 salidas a transistor 0,5A, alimentación |
|             |                                                      | 24Vdc con conector para módulo de expansión.                |
|             |                                                      | XA04 Modulo de expansión analógico para PLC serie XD        |
| 51          |                                                      | CROUZET, con 2 entradas analógicas de 0 -10Vdc y 2          |
| $\mathbf 1$ | salidas analógicas de 0-10Vdc (o 2 salidas PWM 24Vdc |                                                             |
|             |                                                      | /20mA).                                                     |
| 52          | 1                                                    | Cable de programación PLC Crouzet Millenium                 |
| 53          | 1                                                    | Fuente Poder 24V DC 3A                                      |
| 54          | $\mathbf{1}$                                         | Sensor de Presión 0-10V, 0-160PSI                           |
| 55          | 1                                                    | Cable Conector Sensor de Presión-Fuente                     |
| 56          | 1                                                    | Cable USB2,0 Serial Macho                                   |
| 57          | 7                                                    | Cable Flexible #14                                          |
| 58          | 3                                                    | Relé Rumac 10A 24V 8P                                       |
| 59          | 3                                                    | Base Relé 8P                                                |
| 60          | 1                                                    | Caja de Control                                             |
| 61          | 3                                                    | Pulsador N.A.                                               |
| 62          | 1                                                    | Plancha Tol Negro 0.7mm                                     |
| 63          | 10                                                   | Cable eléctrico #14 L:1000mm Amarillo                       |
|             |                                                      |                                                             |

**Tabla 5.5** Lista de elementos eléctricos y de control

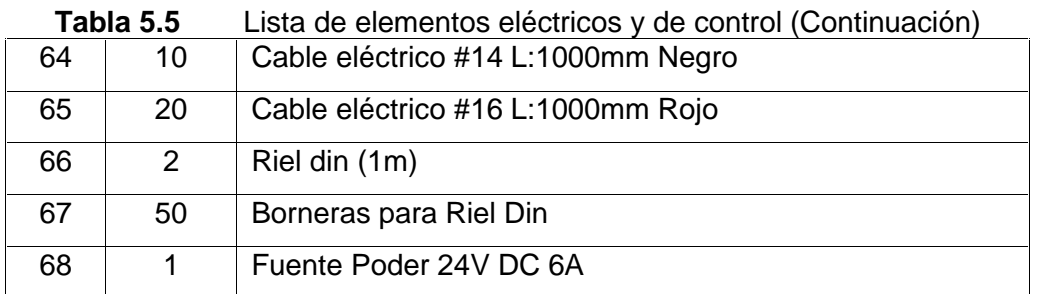

## **5.2 DIAGRAMA DE PROCESOS**

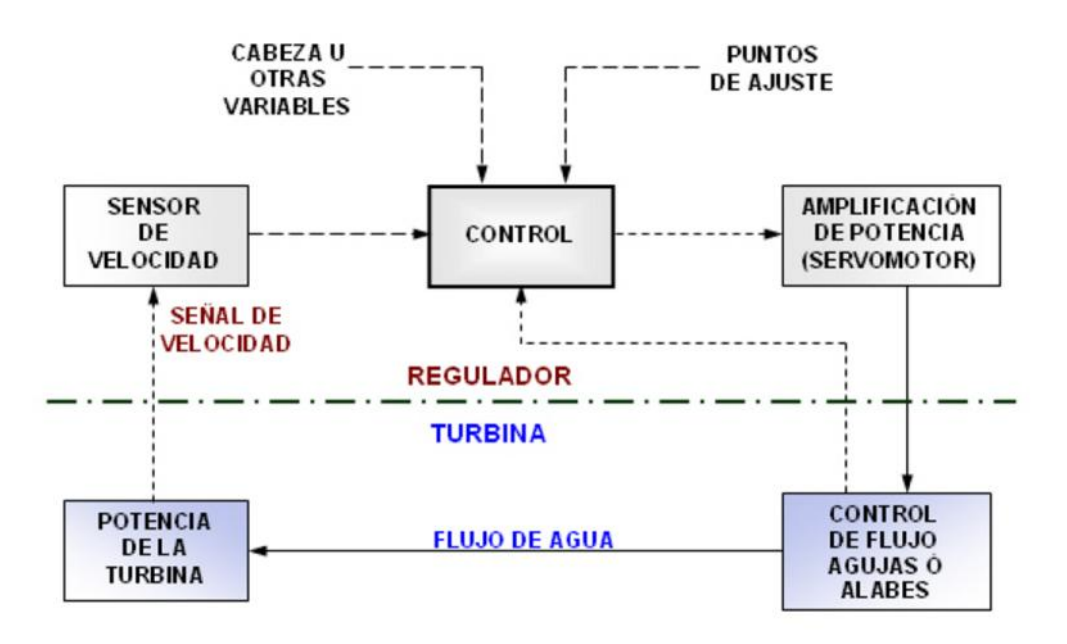

**Figura 5.1** Diagrama de procesos del banco de control de velocidad

## **5.3 ENSAMBLE DE EQUIPO E IMPLEMENTACIÓN**

### **5.3.1 MONTAJE Y MANTENIMIENTO**

La lista de materiales es el punto de partida para la construcción de la máquina.

El montaje y mantenimiento de la máquina se realizará a los elementos cuya vida útil va disminuyendo debido al papel que desempeña cada elemento de esta máquina. Estos elementos son:

- Cilindro Hidráulico.
- **•** Electroválvulas.
- Mantenimiento de los elementos mecánicos

### **5.3.2 PLANOS DE MONTAJE**

Los planos de montaje se trabajaron en formatos estandarizados (A1, A3 y A4) según el grado de requerimiento para un mejor ensamble de los elementos de la máquina; además podemos observar las siguientes características:

(Ver Plano EN-0000)

### **5.3.3 DIAGRAMA DE PROCESOS PARA EL MONTAJE**

**Asunto diagramado:** BANCO DE PRUEBAS PARA EL CONTROL AUTOMATICO DE VELOCIDAD PARA UN GRUPO DE 4 PLANTAS HIDROELÉCTRICAS TIPO FRANCIS DE 200 KW CADA UNA.

**Fecha de diagrama:** 2013/01/06 **Diagramado por:**

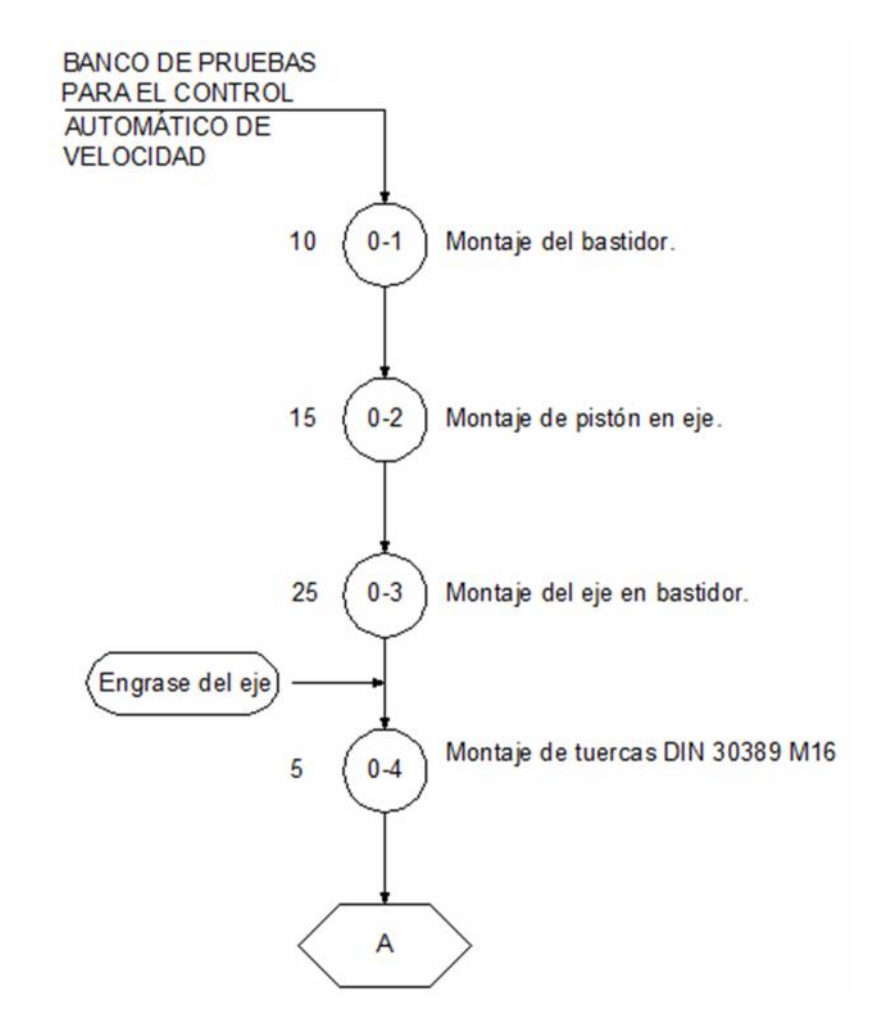

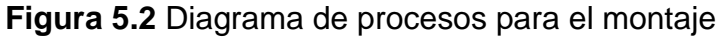

**Asunto diagramado:** BANCO DE PRUEBAS PARA EL CONTROL AUTOMATICO DE VELOCIDAD PARA UN GRUPO DE 4 PLANTAS HIDROELÉCTRICAS TIPO FRANCIS DE 200 KW CADA UNA.

**Fecha de diagrama:** 2013/01/06 **Diagramado por:**

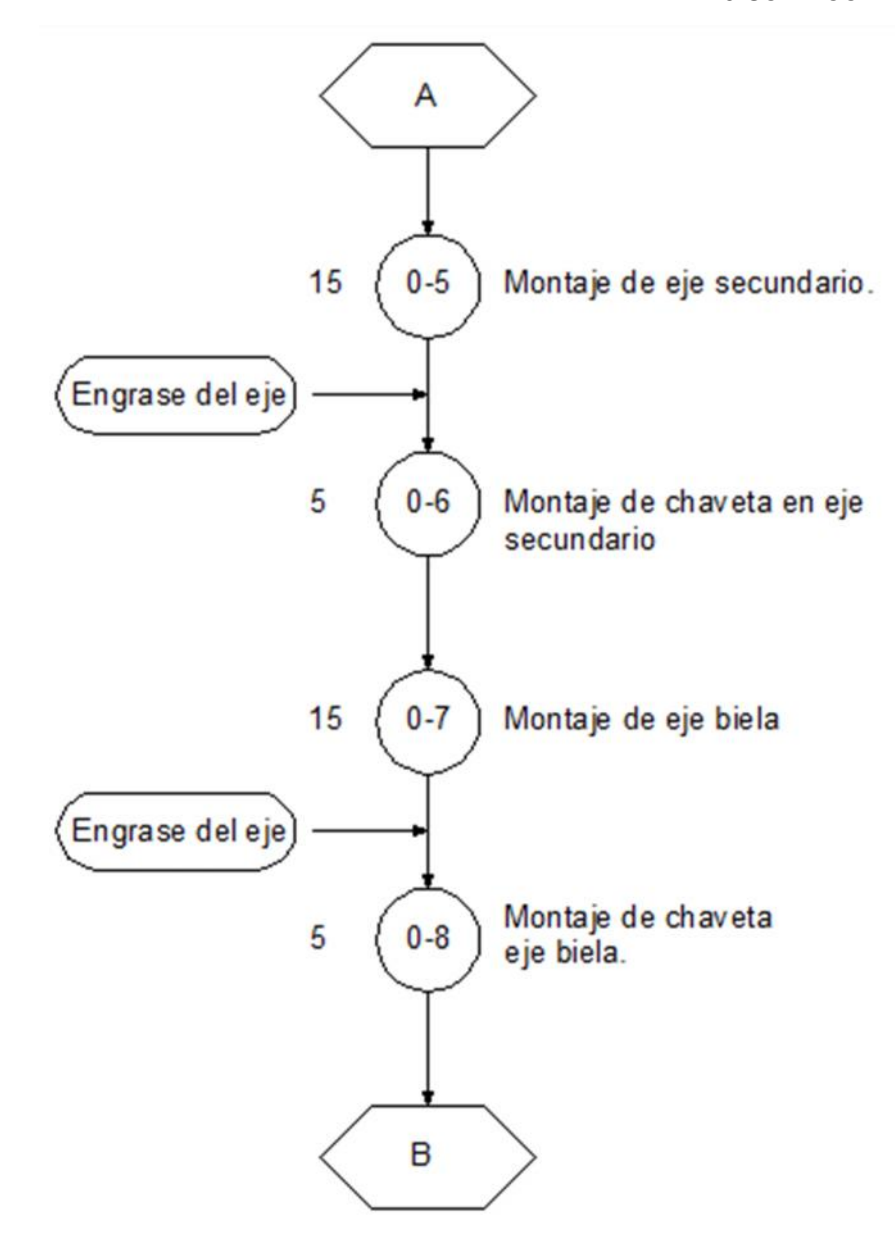

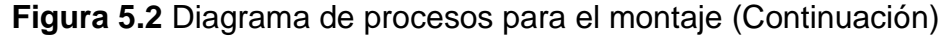

**Asunto diagramado:** BANCO DE PRUEBAS PARA EL CONTROL AUTOMATICO DE VELOCIDAD PARA UN GRUPO DE 4 PLANTAS HIDROELÉCTRICAS TIPO FRANCIS DE 200 KW CADA UNA.

**Fecha de diagrama:** 2013/01/06 **Diagramado por:**

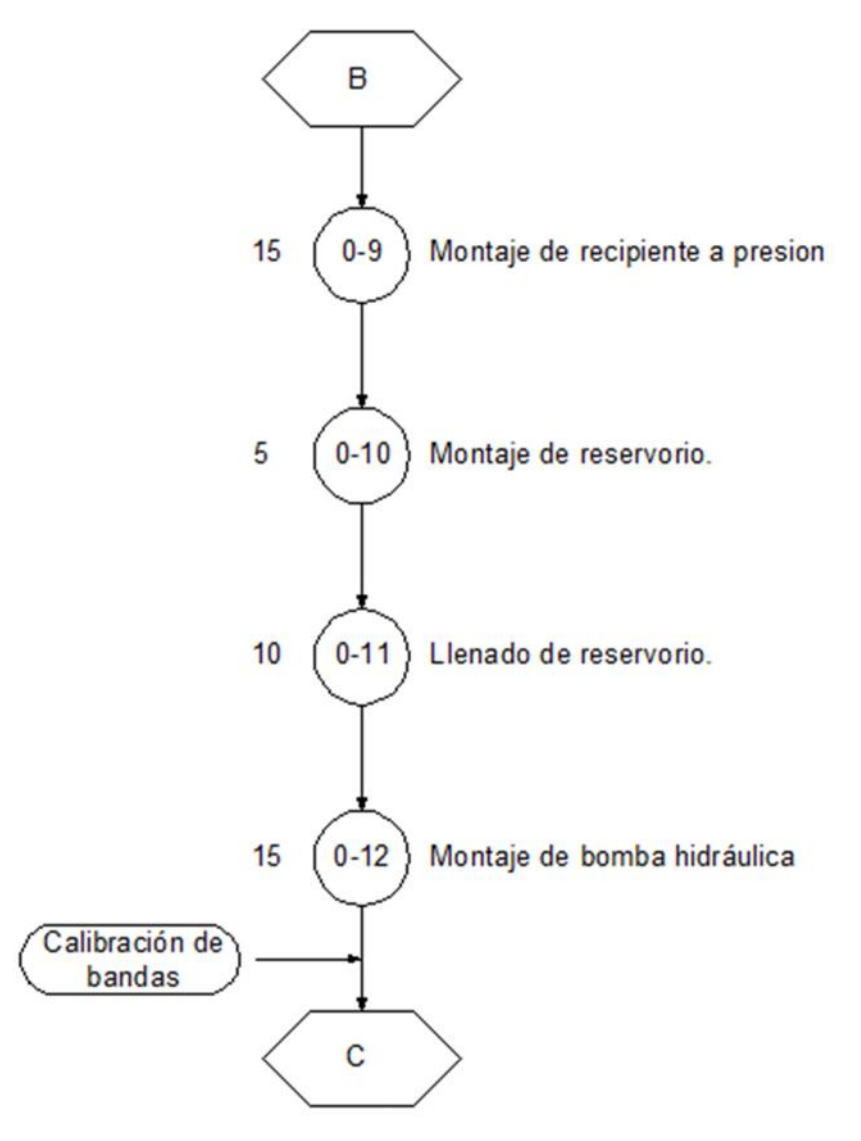

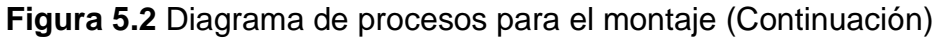

**Asunto diagramado :**BANCO DE PRUEBAS PARA EL CONTROL AUTOMATICO DE VELOCIDAD PARA UN GRUPO DE 4 PLANTAS HIDROELÉCTRICAS TIPO FRANCIS DE 200 KW CADA UNA.

**Fecha de diagrama:** 2013/01/06 **Diagramado por:**

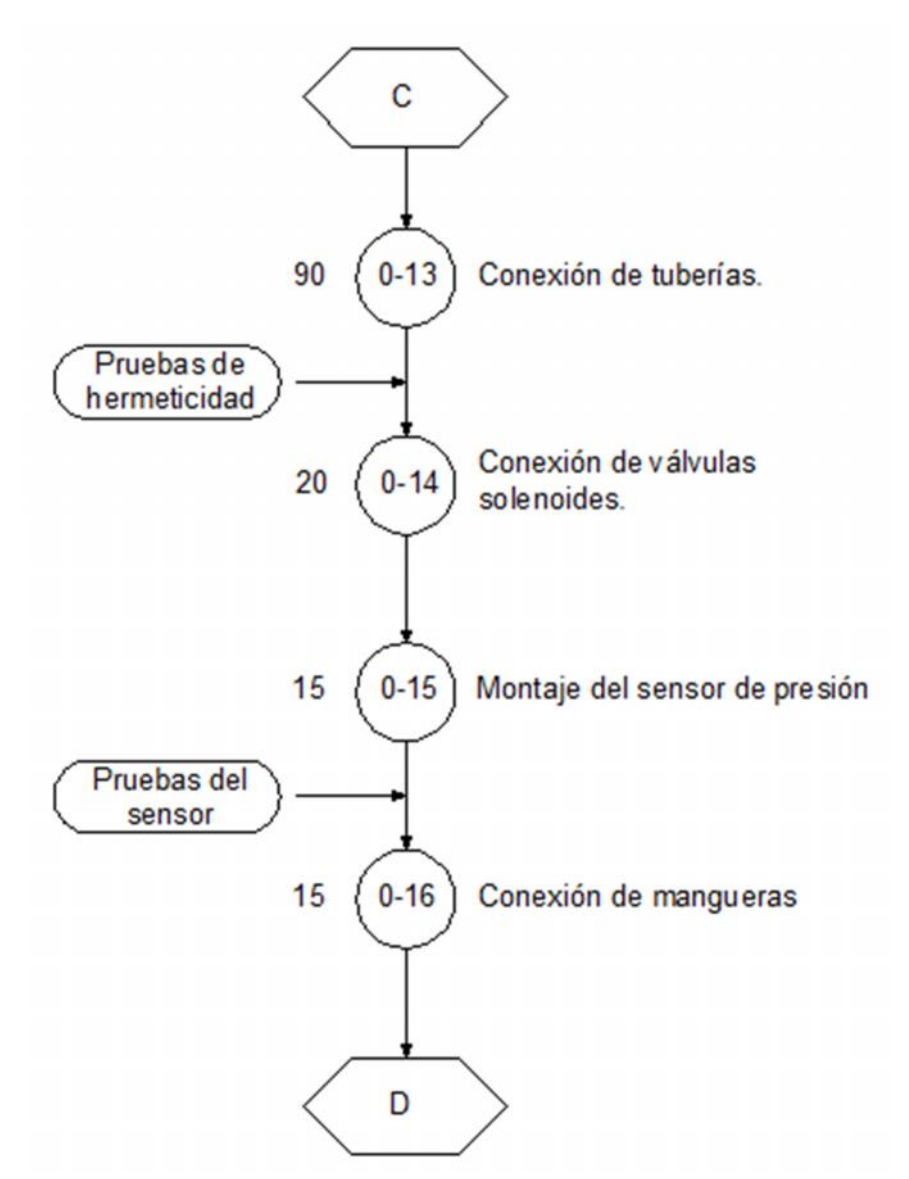

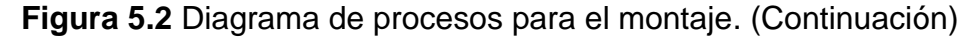

**Asunto diagramado:** BANCO DE PRUEBAS PARA EL CONTROL AUTOMATICO DE VELOCIDAD PARA UN GRUPO DE 4 PLANTAS HIDROELÉCTRICAS TIPO FRANCIS DE 200 KW CADA UNA.

**Fecha de diagrama:** 2013/01/06 **Diagramado por:**

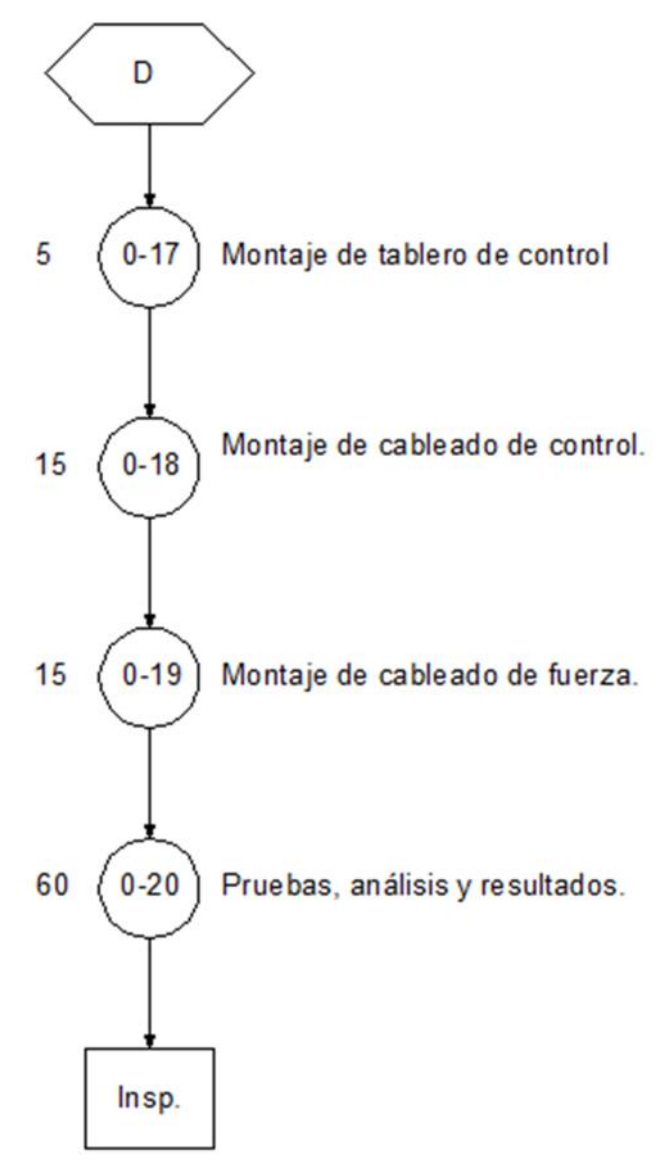

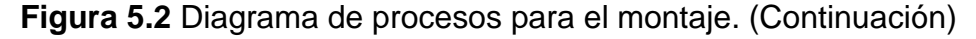

# **5.4 PRUEBAS<sup>17</sup>**

## **5.4.1 SETEO SENSOR DE PRESIÓN**

El sensor de presión nos da como señal de salida un rango de 0-10V por lo cual se debe hacer pruebas con un manómetro para poder verificar la presión medida y el valor de voltaje que nos emite el sensor, para lo cual se realizó la siguiente tabla de datos:

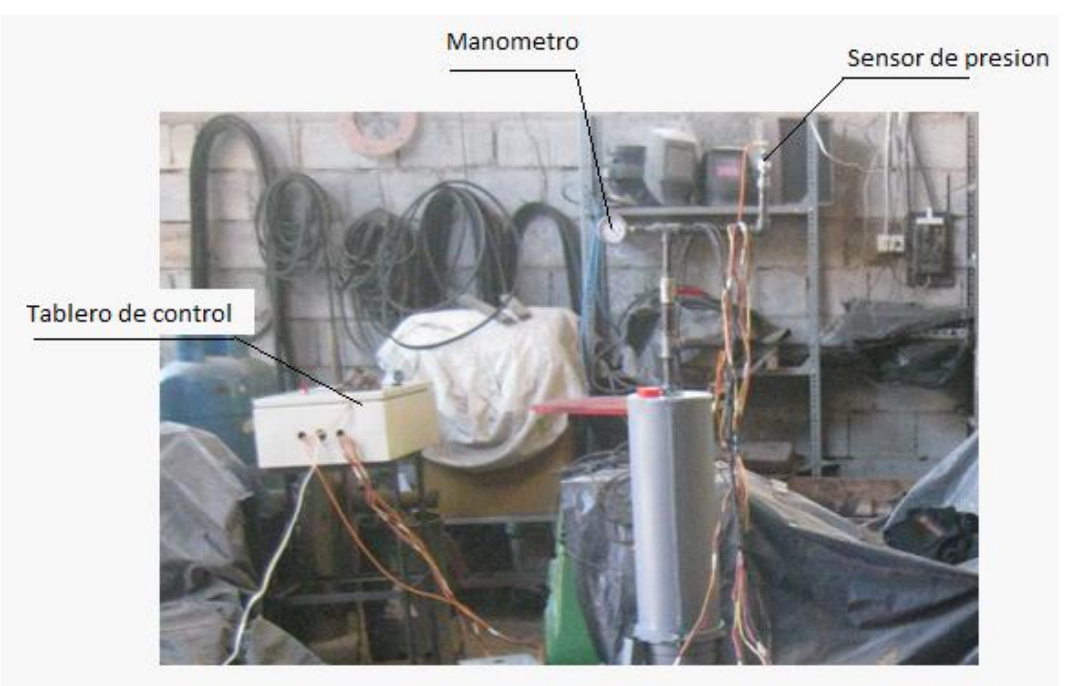

**Figura 5.3**Sensor de Presión

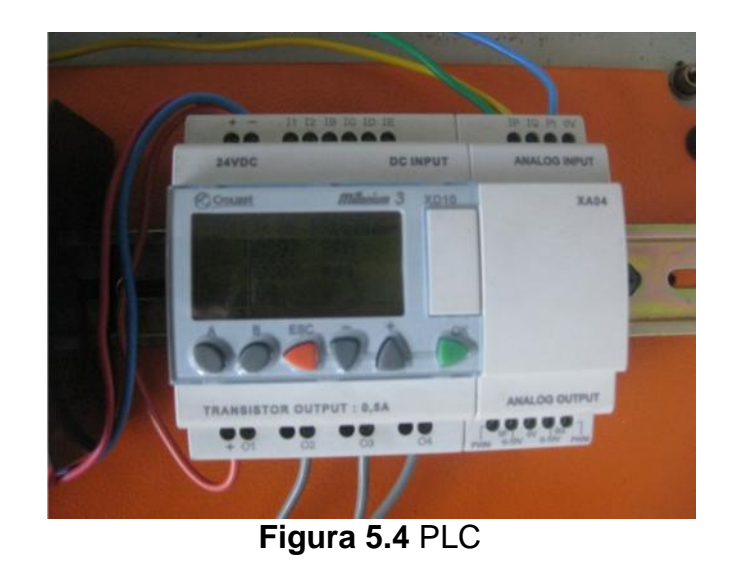

**<sup>17</sup>** Todos los gráficos en esta sección son de fuente propia.

|            |      | <b>PRESIÓN   VOLTAJE 1   VOLTAJE 2   VOLTAJE 3</b> |      | <b>PROMEDIO</b><br><b>VOLTAJE</b> |
|------------|------|----------------------------------------------------|------|-----------------------------------|
| <b>PSI</b> | V    | V                                                  | V    | V                                 |
| 0          | 0.16 | 0.16                                               | 0.16 | 0.16                              |
| 10         | 0.28 | 0.27                                               | 0.28 | 0.28                              |
| 20         | 0.58 | 0.49                                               | 0.47 | 0.51                              |
| 30         | 1.10 | 1.10                                               | 0.98 | 1.06                              |
| 40         | 1.20 | 1.30                                               | 1.30 | 1.27                              |
| 50         | 1.70 | 1.70                                               | 1.70 | 1.70                              |
| 60         | 2.50 | 2.40                                               | 2.50 | 2.47                              |
| 70         | 3.00 | 3.00                                               | 3.00 | 3.00                              |
| 80         | 3.60 | 3.70                                               | 3.70 | 3.67                              |
| 90         | 3.80 | 3.80                                               | 3.90 | 3.83                              |
| 100        | 4.10 | 4.20                                               | 4.10 | 4.13                              |

**Tabla 5.6** Seteo sensor de presión

Una vez obtenidos estos datos el valor de voltaje obtenido es el que se ingresa para la programación del PLC mediante la ecuación de una recta.

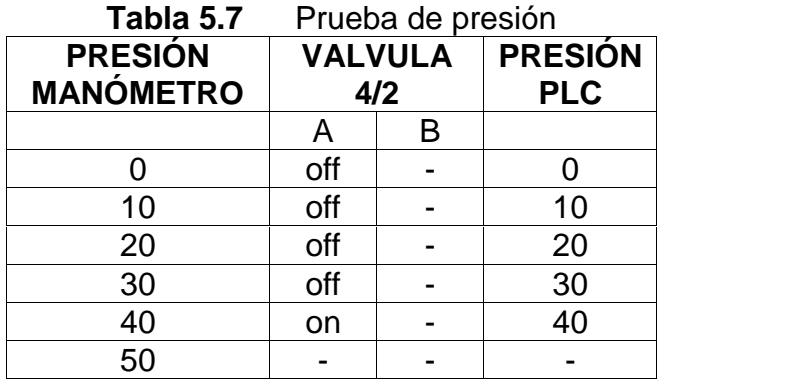

#### **5.4.2 PRUEBAS DEL EQUIPO**

Como podemos observar solo se necesita de un lado de la válvula 4/2 pero al no existir ninguna solenoide que cumpla con las características necesarias se procedió a utilizar los materiales que se encuentran en el país adaptándose al trabajo, en esta parte de las pruebas la válvula se activa al momento que la presión está a 40 PSI, esta es la presión de trabajo requerida para realizar las pruebas, en caso de que se requiera más presión se programa en el diagrama de presión. Pero nunca se llega

a una presión superior de 40 PSI ya que es cuando la válvula se activa y el caudal cambia hacia el tanque; esta válvula se usa para que la bomba no se tenga que apagar en ningún momento y siempre se la tenga trabajando en el momento requerido.

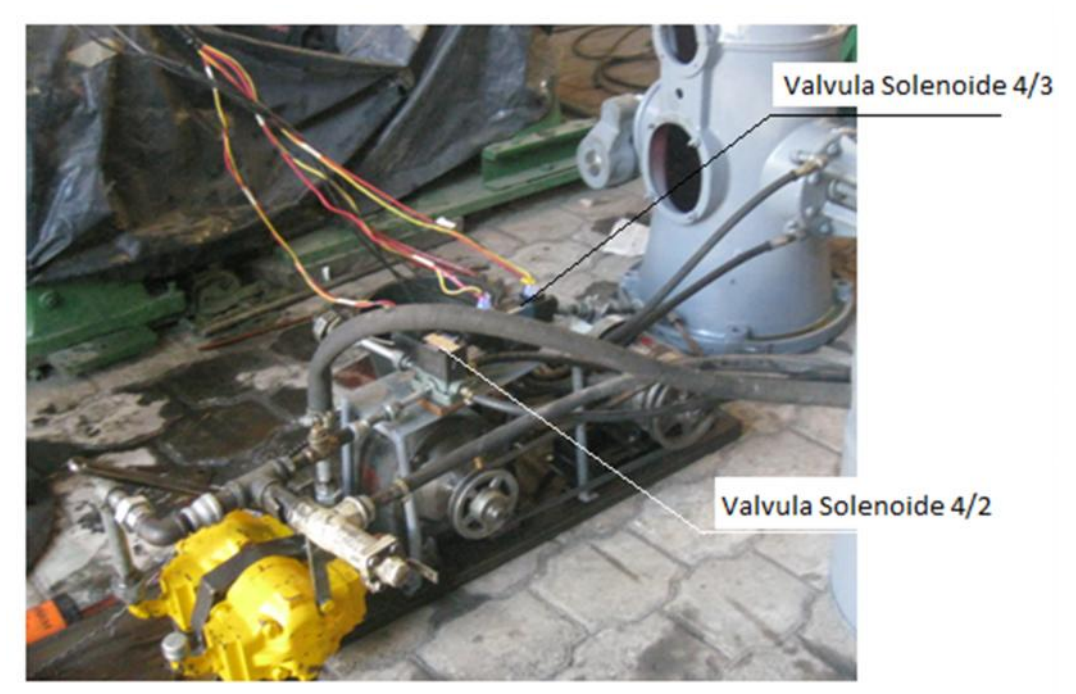

**Figura 5.5** Válvulas Solenoides

| <b>RPM</b><br><b>POTENCIÓMETRO</b> | VÁLVULA 4/3<br><b>VALVULA 4/2</b> |           |           | <b>RPM</b><br><b>PLC</b> |      |
|------------------------------------|-----------------------------------|-----------|-----------|--------------------------|------|
|                                    |                                   | A         |           | в                        |      |
| 785                                | Depende de la presión             | <b>on</b> | off       | off                      | 780  |
| 823                                | Depende de la presión             | on.       | off       | off                      | 820  |
| 861                                | Depende de la presión             | <b>on</b> | off       | off                      | 860  |
| 901                                | Depende de la presión             | off       | <b>on</b> | off                      | 900  |
| 942                                | Depende de la presión             | off       | off       | on                       | 942  |
| 983                                | Depende de la presión             | off       | off       | on                       | 980  |
| 1025                               | Depende de la presión             | off       | off       | <b>on</b>                | 1020 |

**Tabla 5.8** Prueba de rpm

Como se puede observar al realizar las pruebas la válvula que genera el movimiento del pistón trabaja de manera correcta, esto significa que al momento de estar en 900 ± 10 rpm la válvula de tres posiciones se mantiene en el centro debido a que la frecuencia de es de 60 Hz o 900 rpm, si la velocidad varía en cualquier rango superior o inferior se activa el lado correspondiente de la válvula como se observa en la tabla 5.8, al activarse la válvula en el lado deseado nos genera el movimiento para abrir o cerrar correspondientemente los álabes de la turbina y regular el caudal de entrada.

## **5.5 PLAN DE OPERACIÓN MANTENIMIENTO Y PRUEBAS**

#### **5.5.1 PLAN DE OPERACIÓN**

La puesta en marcha del equipo significa poner en funcionamiento toda la picocentral hidroeléctrica. Para ello se requiere seguir los siguientes pasos:

**Paso 1.-** La tubería de presión debe estar llena de agua garantizando un flujo permanente del caudal requerido desde la obra de toma.

Paso 2.- el equipo electromecánico debe estar libre de cualquier objeto o material que no sea parte del mismo.

**Paso 3.-** Controlar y verificar que todas las partes del equipo estén muy bien fijadas sin que existan partes sueltas o desajustadas.

**Paso 4.-** Hacer girar manualmente el volante de inercia de la tubería en sentido de las manecillas del reloj, para verificar que no exista impedimento alguno y que todo el equipo pueda girar libremente.

**Paso 5.-** controlar que el interruptor de conexión principal (de salida a las cabañas) este en posición OFF o apagado.

**Paso 6.-** Después de estas simples acciones, se procede a la apertura de la válvula principal, manualmente hasta alcanzar la velocidad necesaria, fijándose la frecuencia y el voltaje en el tablero de control hasta que los valores alcanzados en el mismo sean los adecuados, es decir: la frecuencia en 60 Hz y el voltaje alcance los 120 voltios por ser un sistema monofásico.

**Paso 7.-** Una vez que el equipo se encuentra funcionando de manera estable y haya alcanzado el voltaje y la frecuencia necesarios, se procede a energizar las cabañas accionando el interruptor de salida y llevándolo a la posición ON.

**Paso 8.-** Para detener o parar el equipo, es necesario desconectar la conexión principal del sistema llevando el interruptor del tablero de control a la posición OFF, es decir desconectar la carga del sistema, para luego cerrar manualmente la válvula.

Después de la puesta en marcha del equipo electromecánico, la operación de la turbina se reduce simplemente a un control y seguimiento del funcionamiento del equipo.

El operador del sistema, deberá tener un libro de registro de operación del equipo donde se registre el comportamiento y sus parámetros, pero principalmente las tareas de mantenimiento realizadas o por realizar.

### **5.5.1.2 Libro de registro de parámetros de funcionamiento del equipo.**

Con el fin de conocer el comportamiento y las acciones de mantenimiento realizadas o por realizar, es necesario contar con un libro de registro de los parámetros de operación, mantenimiento y fallas, que de manera permanente e inamovible debe permanecer en la casa de máquinas para su control por el personal autorizado.

En este libro de registro se debe consignar las ocurrencias diarias de todos los eventos que se puedan producir, ello permitirá tener datos estadísticos del comportamiento del equipo desde la puesta en marcha y/o parada forzada o de mantenimiento hasta el registro de los parámetros de funcionamiento tales como: voltaje (V), frecuencia (Hz), corriente (A) y potencia (Kw).

En las tablas 5.9 y 5.10 se deben registrar los parámetros de funcionamiento del equipo para realizar una evaluación de su comportamiento.

Por ser un proyecto de baja generación, el registro de los parámetros de funcionamiento deberá ser realizado durante los primeros 6 meses cada 6 horas, posteriormente este registro podrá ser realizado una vez al día

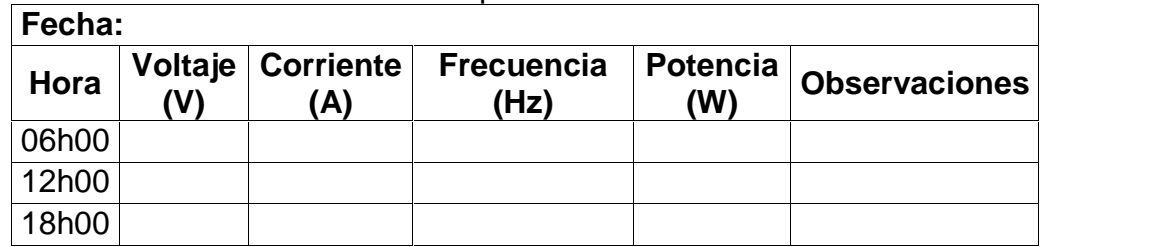

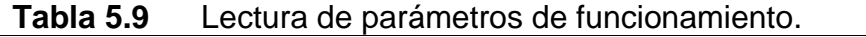

| Día | <b>Mes</b> | Año | Equipo               | Ajuste |  | Cantidad   Engrase   Cantidad   Limpieza | Cambio   Observaciones |
|-----|------------|-----|----------------------|--------|--|------------------------------------------|------------------------|
|     |            |     | Juntas de dilatación |        |  |                                          |                        |
|     |            |     | Válvula              |        |  |                                          |                        |
|     |            |     | Turbina              |        |  |                                          |                        |
|     |            |     | Poleas               |        |  |                                          |                        |
|     |            |     | <b>Bandas</b>        |        |  |                                          |                        |
|     |            |     | Tablero de control   |        |  |                                          |                        |
|     |            |     | Otros                |        |  |                                          |                        |

**Tabla 5.10** Registro de mantenimiento y fallas del equipo.

Diagnóstico de una falla es una labor de destreza que es parte de la experiencia que se gana con el trabajo diario y que compete plenamente al operador, quien debe analizar las posibles causas de las fallas y luego tomar acciones dependiendo de la magnitud de las mismas y autoresponder a las preguntas básicas como son: ¿Qué ocurrió?, ¿A qué hora ocurrió?; ¿Qué acciones tomó? y ¿Qué repuestos se utilizaron para resolver el problema?, entre otros.

Esta información, que debe será registrada en el "Libro de Registro de mantenimiento y fallas" Tabla 5.10.

Las tablas 5.11 y 5.12 nos proporcionan lineamientos básicos que puedan ayudar en el proceso de diagnosticar la posible causa de una falla y las posibles alternativas para su solución.

| <b>FALLA</b>                                                                                              | <b>POSIBLE CAUSA</b>                                                                                                    | <b>ACCION A TOMAR</b>                                                                                                    |
|----------------------------------------------------------------------------------------------------|----------------------------------------------------------------------------------------------------|----------------------------------------------------------------------------------------------------|
| No ingresa agua en el<br>sistema de conducción.                                                           | -Insuficiente agua en la<br>obra de toma.<br>-El ingreso a la<br>conducción esta<br>obstruida.                                     | -Revisar la alimentación de<br>agua en la toma y/o cerrar<br>la compuerta y verificar que<br>ingrese el caudal necesario.<br>-Verificar y limpiar la toma.                                                               |
| Ingresa agua en la<br>tubería de conducción,<br>pero no llega la<br>cantidad esperada al<br>desarenador.  | -Existen fugas de agua<br>en la conducción<br>-Existen objetos que<br>están obstruyendo la<br>libre circulación del<br>agua.       | -Recorrer el sistema de<br>conducción e identificar las<br>posibles fugas del sistema<br>y reparar las mismas.<br>-Recorrer el sistema de<br>conducción e identificar los<br>posibles problemas y<br>reparar los mismos. |
| Llega agua muy turbia<br>hasta la casa de<br>máquinas, ello puede<br>dañar las cucharas de<br>la turbina. | -Desarenador<br>totalmente lleno de<br>arena y vegetación de<br>la zona.<br>-Derrumbe sobre el<br>desarenador y cámara<br>de carga | -Revisar y limpiar el<br>desarenador abriendo la<br>válvula de purga.<br>-Revisar y limpiar el<br>derrumbe.                                                                                                    |

**Tabla 5.11** Diagnóstico de falla en las obras civiles.

| <b>FALLA</b>                                              | <b>POSIBLE CAUSA</b>                                                          | <b>ACCION A TOMAR</b>                                                            |
|-----------------------------------------------------------|-------------------------------------------------------------------------------|----------------------------------------------------------------------------------|
|                                                           | -Falla<br>circuito<br>de<br>el<br>mando del Interruptor.<br>Carga muy grande. | -Verificar circuito y reparar<br>si es necesario.                                |
| No<br>puede<br>se<br>conectar<br>la<br>carga<br>principal | Defectos en la línea de -Reducir<br>transmisión.                              | la<br>línea<br>de<br>transmisión por tramos.                                     |
|                                                           | Aisladores<br>rotos<br>$\Omega$<br>cortocircuito en la línea.                 | -Verificar y ajustar.                                                            |
|                                                           | Bornes flojos.                                                                |                                                                                  |
|                                                           | -Defectos en el Interruptor                                                   | -Reemplazar interruptor                                                          |
|                                                           | -Sobrecarga                                                                   | -Reducir la carga.                                                               |
| caliente<br>Interruptor                                   | -Bornes flojos                                                                | -Verificar y ajustar.                                                            |
| con carga.                                                | las<br>-Chispazos<br>en<br>conexiones,                                        | -Apagar el equipo y ajustar<br>los bornes flojos.                                |
|                                                           | cables<br>calientan<br>-Los<br>demasiado.                                     | -Verificar los empalmes y<br>cambiar por cables más<br>gruesos, si es necesario. |

**Tabla 5.12** Diagnóstico de falla del tablero de control

| <b>FALLA</b>                                             | POSIBLE CAUSA                                                                                                    | <b>ACCION A TOMAR</b>                                                                                                    |
|----------------------------------------------------------|----------------------------------------------------------------------------------------------------|----------------------------------------------------------------------------------------------------|
|                                                          | -Insuficiente agua.                                                                                                    | -Verificar que la tubería<br>este llena                                                                                                    |
| La turbina no gira                                       | -Las partes móviles de la<br>turbina se<br>encuentran<br>trabadas.<br>-Si la válvula está abierta<br>y la turbina no gira, es<br>probable<br>algún<br>que<br>objeto está obstruyendo<br>el paso del agua.<br>-La tobera de la turbina<br>se encuentra tapada por<br>piedras o palos y están<br>interfiriendo el chorro de<br>agua. | -Si el eje de la turbina no<br>gira manualmente algún<br>objeto<br>puede<br>estar<br>obstruyendo el rodete.<br>-Maniobrar la válvula para<br>determinar<br>si<br>la<br>obstrucción<br>es en<br>la<br>válvula en la tobera.<br>-De comprobarse<br>la<br>obstrucción, remover<br>la<br>tobera y retirar con<br>la<br>los<br>objetos<br>mano<br>que<br>obstruyen. |
| La turbina arranca<br>pero no incrementa<br>su velocidad | -El sensor de pulsos se<br>encuentra dañado y no<br>midiendo<br>está<br>la<br>velocidad<br>real<br>de<br>rotación del rodete<br>-Insuficiente agua en la<br>cámara de carga y cae la<br>altura de presión.<br>-Falla del<br>sistema<br>de<br>control.                                                                              | -Revisar la alimentación<br>de la cámara de agua.<br>-Realizar<br>pruebas<br>de<br>funcionamiento al sensor<br>de pulsos, si está fallando<br>cambiarlo.<br>-Solicitar la presencia del<br>técnico especialista.                                                                                                    |
| La turbina gira en<br>gran velocidad<br>solamente        | -EI.<br>breaker<br>está<br>cortocircuitado.<br>-Falla en el sistema de<br>control.                                                                                                    | -Cambiar el breaker.<br>pruebas<br>-Realizar<br>de<br>funcionamiento al sensor<br>de pulsos, si está fallando<br>cambiarlo.<br>-Revisar<br>programación<br>del sistema de control.                                                                                                    |

**Tabla5.13** Diagnostica de falla en la turbina

| La turbina gira pero<br>pierde velocidad cuando<br>se conecta la carga | -Insuficiente agua<br>-Rejilla en la cámara<br>de<br>esta<br>carga<br>obstruida.<br>-Obstrucción<br>en<br>el<br>paso de agua por falta<br>de<br>apertura de<br>la.<br>válvula del inyector. | -Verificar<br>la<br>alimentación de agua a<br>la cámara de carga.<br>-Revisar y limpiar.<br>-Verificar el manómetro,<br>si la presión de agua es<br>menor a lo normal abrir<br>la válvula. |  |
|------------------------------------------------------------------------|----------------------------------------------------------------------------------------------------|----------------------------------------------------------------------------------------------------|--|
| Fluctuación de la<br>velocidad de la turbina<br>de carga               | -Presencia de cargas<br>momentáneas.<br>-Programación<br>del<br>sistema de control                                                                                                    | -Verificar la velocidad<br>diferentes<br>cargas,<br>en<br>realizar esta verificación<br>en conjunto con<br>los<br>sensores<br>programación<br>del<br>sistema de control.                   |  |
| Presencia de ruidos en el<br>interior de la turbina                    | -Piedras<br>pequeñas<br>traídas por el agua                                                                                                    | -No<br>hav<br>mayor<br>problema, si los ruidos<br>desaparecen pronto.                                                                                                    |  |

**Tabla 5.13** Diagnostica de falla en la turbina (continuación)

| <b>FALLA</b>                                                    | <b>POSIBLE CAUSA</b>                                                                                                    | <b>ACCION A TOMAR</b>                                                                                                    |  |  |
|-----------------------------------------------------------------|----------------------------------------------------------------------------------------------------|----------------------------------------------------------------------------------------------------|--|--|
| Ruido en los<br>rodamientos                                     | -Rodamientos<br>defectuosos.<br>-Algún elemento suelto<br>dentro<br>de<br>los<br>rodamientos.                                                                   | -Cambiar<br>los<br>rodamientos.<br>-Inspeccionar al interior.                                                                                                    |  |  |
| Calentamiento de<br>los rodamientos                             | -Exceso de grasa<br>-Falta de grasa<br>-Pernos<br>de<br>la<br>demasiado<br>chumacera<br>apretados.<br>-Inadecuado<br>alineamiento.                              | -Inspeccionar, reducir<br>la<br>cantidad<br>de<br>grasa<br>y<br>probar nuevamente.<br>-Inspeccionar, engrase y<br>probar.<br>-Revisar, aflojar y probar<br>nuevamente.<br>-Revisar alineamiento<br><b>V</b><br>corregir. |  |  |
| No hay voltaje<br>cuando el generador<br>está en marcha         | -Bornes flojos.<br>-Velocidad de rotación<br>baja.                                                                                                    | -Revisar y cambiar.<br>-Verificar y corregir.<br>-Solicitar la presencia del<br>técnico especialista.                                                                                                    |  |  |
| Voltaje del<br>generador<br>demasiado bajo<br>estando sin carga | -Velocidad de rotación<br>baja.<br>-Mal contacto<br>las<br>en<br>escobillas.<br>-El sistema de control<br>de<br>velocidad<br>no<br>se<br>ejecuta correctamente. | -Verificar y corregir.<br>-Verificar, limpiar y probar<br>nuevamente.<br>-Revisar programación y<br>funcionamiento<br>del<br>sistema de<br>control<br>de<br>velocidad.                                                   |  |  |

**Tabla 5.14** Diagnostico de falla en el generador.

| Voltaje del generador<br>demasiado alto sin carga          | -Velocidad demasiado<br>alta.<br>-El sistema de control<br>de velocidad no se<br>ejecuta<br>correctamente.                                                               | -Verificar y corregir si<br>es necesario.<br>-Revisar programación<br>y funcionamiento del<br>sistema de control de<br>velocidad.                                                                                                    |  |
|------------------------------------------------------------|----------------------------------------------------------------------------------------------------|----------------------------------------------------------------------------------------------------|--|
| Voltaje del generador<br>cae cuando se conecta la<br>carga | -Caída de velocidad<br>con carga.<br>-Acople dañado o<br>bandas flojas.<br>-Sobrecarga del<br>generador.<br>-Fuerte desbalance de<br>cargas.                             | -Verificar válvula<br>reguladora de caudal.<br>-Verificar la tensión y<br>estado de las mismas.<br>-Verificar los<br>instrumentos y reducir<br>la carga si es<br>necesario.<br>-Verificar el<br>amperímetro y corregir<br>si es necesario. |  |
| Fuerte vibración en el<br>generador                        | -Pernos en sujeción<br>flojos.<br>-Desbalance en el<br>rotor.<br>-Chispas en el<br>generador.<br>-Acople desgastado.<br>-Poleas desgastadas.                             | -Revisar y ajustar los<br>pernos si es necesario.<br>-Solicitar la presencia<br>del técnico<br>especialista.                                                                                                    |  |
| El generador calienta<br>demasiado                         | -Flujo de aire al<br>interior del generador<br>esta obstruido.<br>-Contaminación de los<br>bobinados con aire y/o<br>grasa, causando<br>ineficacia de la<br>ventilación. | -Revisar el libre paso<br>del aire.<br>-Limpiar el bobinado<br>interior con aire<br>comprimido y algún<br>solvente dieléctrico.<br>-Verificar y reducir la<br>carga si es necesario.                                                       |  |

**Tabla 5.14** Diagnostico de falla en el generador. (Continuación)

#### **5.5.2 PLAN DE MANTENIMIENTO**

La turbina necesitará poco mantenimiento en la medida en que el agua se mantenga limpia, de ocurrir que algún objeto se incruste en el interior de la turbina, será necesario desmontar la carcasa de protección de la misma y proceder a extraer el objeto de la turbina.

Será necesario realizar una inspección general rigurosa de los alabes de la turbina para determinar el grado de desgaste que ocurre a lo largo del tiempo, de esta forma se controlará el desgaste y nos permitirá tener suficientes criterios para programar una reparación general de la turbina.

Se deben mantener lubricadas las partes móviles de la turbina tales como eje, inyector y todos los pernos de anclaje de la turbina para evitar que se corroan.

Se debe controlar el grado de corrosión que ocurra en la carcasa de la turbina y si es necesario pintara con pintura anticorrosiva.

#### **5.5.2.1 Mantenimiento del generador, equipamiento eléctrico y líneas de transmisión.**

Durante el mantenimiento rutinario del generador, se recomienda la atención periódica al estado de los devanados y de los rodamientos.

También se debe examinar la posición de las escobillas de manera que han de tocar los anillos rodantes en toda su superficie, asimismo deben reemplazarse cuando se han gastado una cuarta parte de su longitud.
Se debe limpiar periódicamente los anillos rozantes de forma cíclica, quitándoles todo el polvo o suciedad que los cubre, y en especial cuando se cambian las escobillas, evitando que la suciedad se acumule en los mismos.

Sera necesario realizar en el generador un mantenimiento a los componentes eléctricos y mecánicos con el propósito de evitar la acumulación de polvo humedad o grasa en su interior.

Este mantenimiento consta de, limpieza de las bobinas del generador, realizada por una persona capacitada para este tipo de acciones, inspección de los bornes, verificación del nivel de aislamiento de los bobinados del rotor y estados, verificación del estado de las conexiones eléctricas en el generador.

En el tablero de los instrumentos de medición tales como, voltímetro, amperímetro y el interruptor principal, requieren de poca atención solo bastará con retirar el polvo de acuerdo a las condiciones del ambiente existentes en el lugar, y en el caso de existir alguna falla en estos instrumentos deberán ser cambiados a la brevedad posible.

El calentamiento en la línea de transmisión de ser minuciosamente inspeccionado, asimismo, si algunas ramas de árboles tocaran las líneas, deben ser cortadas periódicamente.

**123**

#### **5.5.2.2 Programa de mantenimiento preventivo**

Para el cumplimiento de las tareas de mantenimiento, es necesario contar con un mínimo de herramientas y en lo posible un stock de repuestos, de tal manera que se pueda encarar cualquier situación que se presente en la operación del sistema, de acuerdo a las recomendaciones indicadas en la tabla 5.15.

| <b>HERRAMIENTAS</b>         | <b>REPUESTOS</b>               |
|-----------------------------|--------------------------------|
| Juego de llaves de boca     | Rodamientos para turbina       |
| Juego de llaves hexagonales | Bandas o correas para poleas   |
| Juego de destornilladores   | Empaquetaduras                 |
| Juego de alicates           | Juego de escobillas o carbones |
| Martillo mecánico           | Breaker del tablero            |
| Combo de 10 Kg              | Borneras de conexión           |
| Extractor de rodamientos    | Cable 2x16                     |
| Grasera y aceitera          |                                |
| Arco de sierra mecánica     |                                |
| Guantes de seguridad        |                                |
| Equipo de PP                |                                |

**Tabla 5.15** Herramientas para mantenimiento

En la tabla 5.16 se resume las principales actividades de mantenimiento a realizarse según la periodicidad de la PCH (pico central hidroeléctrico).

| <b>ACTIVIDADES</b>                     | <b>SF</b> | D | S | M | 3M | 6M | A | <b>5A</b> |
|----------------------------------------|-----------|---|---|---|----|----|---|-----------|
| Sellado de fugas y reparación de       |           |   |   |   |    |    |   |           |
| canal.                                 |           |   |   |   |    |    |   |           |
| Limpieza de la bocatoma.               |           |   |   |   |    |    |   |           |
| Limpieza de las rejillas de la cámara  |           |   |   |   |    |    |   |           |
| de presión.                            |           |   |   |   |    |    |   |           |
| Verificar<br>temperatura<br>de<br>los  |           |   |   |   |    |    |   |           |
| rodamientos.                           |           |   |   |   |    |    |   |           |
| Verificación de vibraciones en<br>la   |           |   |   |   |    |    |   |           |
| turbina.                               |           |   |   |   |    |    |   |           |
| Verificación de ruidos anormales en    |           |   |   |   |    |    |   |           |
| la turbina y generador.                |           |   |   |   |    |    |   |           |
| Verificación de fugas en uniones de    |           |   |   |   |    |    |   |           |
| la turbina.                            |           |   |   |   |    |    |   |           |
| Verificación de polvo y humedad en     |           |   |   |   |    |    |   |           |
| el generador.                          |           |   |   |   |    |    |   |           |
| Inspección de estado de bocatoma y     |           |   |   |   |    |    |   |           |
| desarenador.                           |           |   |   |   |    |    |   |           |
| Limpieza del tanque desarenador.       |           |   |   |   |    |    |   |           |
| Inspección de conexiones eléctricas.   |           |   |   |   |    |    |   |           |
| Inspección de la tubería de presión y  |           |   |   |   |    |    |   |           |
| conducción.                            |           |   |   |   |    |    |   |           |
| Engrase de rodamientos turbina y       |           |   |   |   |    |    |   |           |
| generador.                             |           |   |   |   |    |    |   |           |
| Verificación de tensión y estado de    |           |   |   |   |    |    |   |           |
| bandas.                                |           |   |   |   |    |    |   |           |
| Inspección<br>desgaste de<br>rodete,   |           |   |   |   |    |    |   |           |
| alabes e inyector.                     |           |   |   |   |    |    |   |           |
| Verificación de alineación del rodete. |           |   |   |   |    |    |   |           |
| Limpieza de bobinado interior del      |           |   |   |   |    |    |   |           |
| generador.                             |           |   |   |   |    |    |   |           |
| Medición del aislamiento del           |           |   |   |   |    |    |   |           |
| generador.                             |           |   |   |   |    |    |   |           |
|                                        |           |   |   |   |    |    |   |           |

**Tabla 5.16** Programa de mantenimiento según su periodicidad

| <b>ACTIVIDADES</b>                 | <b>SF</b> | D | S | M | 3M | 6M | A | <b>5M</b> |
|------------------------------------|-----------|---|---|---|----|----|---|-----------|
| Inspección de los carbonos del     |           |   |   |   |    |    |   |           |
| generador.                         |           |   |   |   |    |    |   |           |
| Cambio de rodamientos de turbina y |           |   |   |   |    |    |   |           |
| generador.                         |           |   |   |   |    |    |   |           |

**Tabla 5.16** Programa de mantenimiento según su periodicidad (Continuación)

# **CAPÍTULO 6**

# **EVALUACIÓN ECONÓMICA Y FINANCIERA**

### **6.1. EVALUACIÓN ECONÓMICA.**

La evaluación económica es un proceso en el cual se busca una adecuada formulación y evaluación tanto administrativa, como institucional y legal, buscando ver el grado de factibilidad de implementación del proyecto.

Es importante definir varios aspectos para realizar una correcta evaluación económica del proyecto, los cuales son costos directos y costos indirectos.

#### **6.1.1. COSTOS DIRECTOS.**

Los costos directos son los que son necesarios para obtener el producto (materia prima, componentes complementarios, uso de máquinas, herramientas y mano de obra).

#### **6.1.1.1 Costos de Materia Prima.**

Estos costos se refieren a los elementos que son parte de la máquina como es el caso de los cilindros neumáticos, electroválvulas, ejes, piezas mecánicas, entre otros.

#### **6.1.1.2 Costos de Componentes Complementarios.**

Son los costos de los materiales que se utilizan para la construcción de la máquina, como por ejemplo electrodos, brocas, etc.

#### **6.1.1.3 Costos de Uso de Máquinas y Herramientas.**

Son los costos que se originan por el uso de varias máquinas y herramientas para fabricar ciertas piezas. Estas herramientas son como por ejemplo el torno, la fresadora, la cizalla, y demás herramientas que sean necesarias para la fabricación de ciertos elementos que requerirá la máquina. Estos costos se mencionarán a continuación:

Servicios: 1.50 USD/hora. Maquinaria: 2.00 USD/hora.

#### **6.1.1.4 Costos de Mano de Obra.**

Es el costo que el obrero empeña para la fabricación de la máquina. En este caso, dicho costo tiene un valor de 1.50 USD, el cual se desglosará a continuación:

Mano de Obra: 1.50 USD/hora.

El banco de velocidad para la planta hidroeléctrica se construyó en 45 días, 8 horas por día, lo cual da un total de 360 horas.

#### **6.1.2 COSTOS INDIRECTOS.**

Estos costos son llamados también costos indirectos, y son los que no se pueden asignar directamente al producto, como por ejemplo los costos de los servicios básicos, del transporte, del internet, entre otros.

Por lo expuesto anteriormente, el costo total de la máquina será la suma de los costos directos más los costos indirectos, tomando en cuenta un 15% de imprevistos, podemos sacar el costo total de la máquina, el cual se expondrá a continuación:

|                |                 | <b>DESCRIPCIÓN</b>     | <b>COSTO</b>    | <b>SUBTOTAL</b> |
|----------------|-----------------|------------------------|-----------------|-----------------|
| <b>ITEM</b>    | <b>CANTIDAD</b> |                        | <b>UNITARIO</b> |                 |
|                |                 |                        | (USD)           | (USD)           |
| 1              | $\mathbf 1$     | Eje AISI 1050 : 360mm  | 350,00          | 350,00          |
| $\overline{2}$ | 1               | <b>Bastidor</b>        | 285,65          | 285,65          |
| 3              | $\overline{2}$  | Biela Acero AISI 1050  | 65,00           | 130,00          |
| 4              | 1               | Chaveta Acero SAE 1010 | 19,50           | 19,50           |
| 5              | 1               | Chaveta                | 18,40           | 18,40           |
| 6              | 1               | Móvil                  | 65,00           | 65,00           |
| $\overline{7}$ | 1               | Móvil                  | 45,00           | 45,00           |
| 8              | 1               | Pasador Acero SAE 1045 | 8,30            | 8,30            |
| 9              | 1               | Pasador Acero SAE 1046 | 12,50           | 12,50           |
| 10             | $\mathbf{1}$    | Caja Pistón            | 136,50          | 136,50          |
| 11             | 1               | Pistón                 | 128,35          | 128,35          |
| 12             | 1               | <b>Biela Pistón</b>    | 55,50           | 55,50           |
| 13             | 1               | Seguro Volante         | 70,00           | 70,00           |
| 14             | 1               | Soporte                | 75,00           | 75,00           |
| 15             | 1               | Sujeta Pasador         | 43,00           | 43,00           |
| 16             | 1               | Tapa                   | 35,00           | 35,00           |
| 17             | 1               | Tapa                   | 45,00           | 45,00           |
| 18             | 16              | Pernos M14 A325        | 0,40            | 6,40            |
| 19             | 1               | Volante                | 128,00          | 128,00          |
| 20             | 1               | Recipiente de Presión  | 235,60          | 235,60          |
| 21             | 1               | Kompass Válvula Check  | 45,55           | 45,55           |
|                |                 | 3/8" Pmax. 3000 psi    |                 |                 |
| 22             | 1               | Kompass bobina 24 DC   | 0,01            | 0,01            |
|                |                 | hidráulica Cetop 03    |                 |                 |
| 23             | 1               | Kompass Electroválvula | 165,38          | 165,38          |
|                |                 | 4/2 solenoide Cetop 03 |                 |                 |

**Tabla 6.1** Costos de Materia Prima

|    |                | Kompass sub placa de                |        |        |  |
|----|----------------|-------------------------------------|--------|--------|--|
| 24 | $\mathbf{1}$   | montaje hidráulico                  | 54,39  | 54,39  |  |
|    |                | p/Cetop 03                          |        |        |  |
|    |                | Kompass válvula de alivio           |        |        |  |
| 25 | 1              | 1/4" 70-250bar 16l/m                | 105,57 | 105,57 |  |
|    |                | pmax                                |        |        |  |
| 26 | 1              | Kompass filtro de retorno           | 117,34 | 117,34 |  |
|    |                | con base 1" 110 l/m                 |        |        |  |
| 27 | 1              | Válvula Check 1/4"                  | 57,65  | 57,65  |  |
|    |                | Pmax. 3000 psi                      |        |        |  |
| 28 | 1              | Manómetro 0-160 PSI                 | 18,00  | 18,00  |  |
|    |                | Con Glicerina                       |        |        |  |
| 29 | 1              | Tubería : $1/4$ ", $\overline{L}$ : | 8,70   | 8,70   |  |
|    |                | 900mm                               |        |        |  |
| 30 | 1              | Tubería : 3/8", L:                  | 4,45   | 4,45   |  |
|    |                | 300mm                               |        |        |  |
| 31 | $\mathbf{1}$   | Tubería : 1/2", L:                  | 5,68   | 5,68   |  |
|    |                | 300mm                               |        |        |  |
| 32 | 1              | : 3/4", L:<br>Tubería               | 18,20  | 18,20  |  |
|    |                | 1000mm                              |        |        |  |
| 33 | 1              | Tubería : 1", L:                    | 21,15  | 21,15  |  |
|    |                | 1000mm                              |        |        |  |
| 34 | 1              | Recipiente Acumulador               | 35,00  | 35,00  |  |
| 35 | 3              | Codos<br>:3/4"                      | 1,50   | 4,50   |  |
| 36 | $\mathbf{1}$   | Reducción de 1"a 3/4"               | 0,60   | 0,60   |  |
| 37 | 3              | Reducción de 1/2" a 1/4"            | 0,60   | 1,80   |  |
| 38 | $\overline{2}$ | Reducción de 1/2"a 3/8"             | 0,60   | 1,20   |  |
| 39 | 4              | <b>Universal</b><br>: $1/4"$        | 0,50   | 2,00   |  |
| 40 | $\overline{2}$ | :3/8"<br>Universal                  | 0,75   | 1,50   |  |
| 41 | $\overline{2}$ | : $1/2"$<br>Universal               | 1,00   | 2,00   |  |

**Tabla 6.1** Costos de Materia Prima (Continuación)

| 42 | 1  | :3/4"<br>Universal                                                                                                    | 2,00   | 2,00   |
|----|----|----------------------------------------------------------------------------------------------------|--------|--------|
| 43 | 1  | Bomba Potencia 2 HP                                                                                                    | 465,30 | 465,30 |
| 44 | 1  | Motor Trifásico Potencia<br>2 HP                                                                                                    | 365,25 | 365,25 |
| 45 | 1  | Válvula de Bola de 1"                                                                                                    | 28,00  | 28,00  |
| 46 | 12 | Manguera Hidráulica 3/8<br>2000 PSI L:1000mm                                                                                                    | 5,60   | 67,20  |
| 47 | 4  | Acoples con pitón 1/4"                                                                                                    | 1,80   | 7,20   |
| 48 | 1  | Variador de frecuencia<br><b>LG i65</b>                                                                                                    | 550,30 | 550,30 |
| 49 | 1  | Motor Trifásico Potencia<br>$1$ HP                                                                                                    | 198,50 | 198,50 |
| 50 | 1  | XD10S micro-PLC de la<br><b>CROUZET Millenium 3,</b><br>con 6 entradas digitales<br>24Vdc y 4 salidas a<br>transistor 0,5A,<br>alimentación 24Vdc con<br>conector para módulo de<br>expansión.  | 286,00 | 286,00 |
| 51 | 1  | XA04 Modulo de<br>expansión analógico para<br>PLC serie XD de la<br>Coruzet, con 2 entradas<br>analógicas de 0 -10Vdc y<br>2 salidas analógicas de<br>0-10Vdc (o 2 salidas<br>PWM 24Vdc /20mA). | 240,00 | 240,00 |
| 52 | 1  | Cable de programación<br><b>PLC Crouzet Millenium</b>                                                                                                    | 65,00  | 65,00  |

**Tabla 6.1** Costos de Materia Prima (Continuación)

| 53 | $\mathbf{1}$ | Fuente Poder 24V DC 3A       | 72,50           | 72,50    |
|----|--------------|------------------------------|-----------------|----------|
| 54 | 1            | Sensor de Presión 0-10V,     | 160,94          | 160,94   |
|    |              | 0-160PSI                     |                 |          |
| 55 | 1            | <b>Cable Conector Sensor</b> | 26,05           | 26,05    |
|    |              | de Presión-Fuente            |                 |          |
| 56 | 1            | Cable USB2,0 Serial          | 14,00           | 14,00    |
|    |              | Macho                        |                 |          |
| 57 | 7            | Cable Flexible #14           | 0,50            | 3,50     |
| 58 | 3            | Relé Rumac 10A 110V          | 12,75           | 38,25    |
|    |              | 8P                           |                 |          |
| 59 | 3            | Base Relé 8P                 | 4,40            | 13,20    |
| 60 | 1            | Caja de Control              | 15,00           | 15,00    |
| 61 | 3            | Pulsador N.A.                | 2,15            | 6,45     |
| 62 | 1            | Plancha Tol Negro 1mm        | 30,33           | 30,33    |
| 63 | 8            | Cable eléctrico #18          | 0,45            | 3,60     |
|    |              | L:1000mm                     |                 |          |
| 64 | 8            | Cable eléctrico #20          | 0,95            | 7,60     |
|    |              | L:1000mm                     |                 |          |
|    |              |                              | <b>SUBTOTAL</b> | 5.229,54 |
|    |              |                              | IVA (12%)       | 627,54   |
|    |              |                              | <b>TOTAL</b>    | 5.857,08 |
|    |              |                              |                 |          |

**Tabla 6.1** Costos de Materia Prima (Continuación)

**Tabla 6.2** Costos de Componentes Complementarios

|   | <b>ITEM CANTIDAD</b> | <b>DESCRIPCIÓN</b>   | <b>COSTO</b>    | <b>SUBTOTAL</b> |
|---|----------------------|----------------------|-----------------|-----------------|
|   |                      |                      | <b>UNITARIO</b> |                 |
|   |                      |                      | (USD)           | (USD)           |
|   |                      | Libra Electrodo 6011 | 1,25            | 1,25            |
| 2 | $\overline{2}$       | Sierras de corte     | 1,50            | 3,00            |
| 3 | 5                    | <b>Brocas</b>        | 1,20            | 6,00            |
|   |                      |                      | <b>TOTAL</b>    | 10,25           |

| <b>DÍAS</b><br><b>LABORABLES</b> | <b>HORAS DE</b><br><b>TRABAJO</b><br>POR DÍAS | <b>TOTAL DE  </b><br><b>HORAS</b> | COSTO/<br><b>HORA</b> | <b>COSTO</b><br><b>TOTAL</b> |
|----------------------------------|-----------------------------------------------|-----------------------------------|-----------------------|------------------------------|
|                                  |                                               |                                   | (USD)                 | (USD)                        |
| 45                               |                                               | 360                               | 2,00                  | 720,00                       |

**Tabla 6.3** Costos de Uso de Máquinas y Herramientas

**Tabla 6.4** Costos de Mano de Obra

| <b>DÍAS</b><br><b>LABORABLES</b> | <b>HORAS DE</b><br><b>TRABAJO</b><br>POR DÍAS | <b>TOTAL DE</b><br><b>HORAS</b> | COSTO/<br><b>HORA</b><br>(USD) | <b>COSTO</b><br><b>TOTAL</b><br>(USD) |
|----------------------------------|-----------------------------------------------|---------------------------------|--------------------------------|---------------------------------------|
| 45                               | 8                                             | 360                             | 1,50                           | 540,00                                |

**Tabla 6.5** Costos Directos

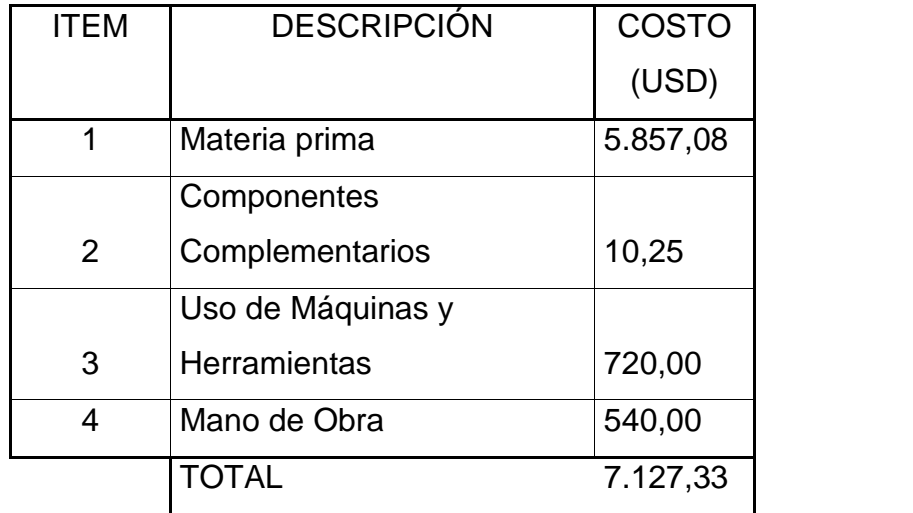

| ITEM | <b>DESCRIPCIÓN</b>          | <b>COSTO</b> |
|------|-----------------------------|--------------|
|      |                             | (USD)        |
| 1    | Transporte                  | 50,00        |
| 2    | Impresiones e Internet      | 35,00        |
| 3    | Copias                      | 5,00         |
| 4    | Alimentación                | 40,00        |
| 5    | Agua                        | 10,00        |
| 6    | Teléfono                    | 20,00        |
| 7    | Energía Eléctrica de Diseño | 15,00        |
| 8    | Energía Eléctrica de        | 5,00         |
|      | Construcción                |              |
|      | <b>TOTAL</b>                | 180,00       |

**Tabla 6.6** Costos Indirectos

**Tabla 6.7** Costos Total

| <b>ITEM</b>    | <b>DESCRIPCIÓN</b>     | <b>COSTO</b> |  |
|----------------|------------------------|--------------|--|
|                |                        | (USD)        |  |
| 1              | <b>Costos Directos</b> | 7.127,33     |  |
| $\overline{2}$ | Costos Indirectos      | 180,00       |  |
| 3              | Imprevistos (15% de    | 1.069,10     |  |
|                | $CD + CI$              |              |  |
|                | TOTAL                  | 8.376,44     |  |

Para el costo total de producción no se toman en cuenta los costos indirectos, ya que estos no son gastos de producción, por lo que, el costo de producción de la máquina es de 7127.33 USD.

# **6.2 EVALUACIÓN FINANCIERA.**

La evaluación financiera es el proceso mediante el cual una vez definida la inversión inicial, permite determinar la rentabilidad del proyecto. La evaluación financiera tiene que ver con el cálculo del valor actual neto y la tasa interna de retorno.

#### **6.2.1 VALOR ACTUAL NETO (VAN).**

El valor actual neto (VAN) es una medida de la rentabilidad absoluta neta que proporciona un proyecto.

$$
VAN = \tfrac{n}{t=0} \frac{BN_t}{(1+t)^t} - I_o \t\t(6.1)
$$

Dónde:

BN: Beneficio neto de flujo del periodo t.

Io: Inversión Inicial

n: Número de años

i: Tasa de descuento

#### **6.2.1.1 Costos que producirá el Banco de Velocidad**

Al instalar la planta hidroeléctrica en Borja la utilidad neta diaria será de 1000\$ dólares americanos<sup>18</sup>, el montaje total de la planta tiene un costo de medio millón de dólares; al analizar todos los elementos de la estructura instalada se determina que el banco de velocidad va a producir el 5% diaria de la ganancia neta por lo que esté nos va a producir 50\$ diarios lo que nos da 18000\$ dólares americanos anuales.

La inflación tomada en cuenta produce un incremento del 5% anual y se realizó la proyección a 5 años.

**<sup>18</sup>** Manual de construcción Proyecto Hidroeléctrico Borja, 2009.

Estos datos fueron recopilados del estudio del Proyecto Hidroeléctrico Borja.

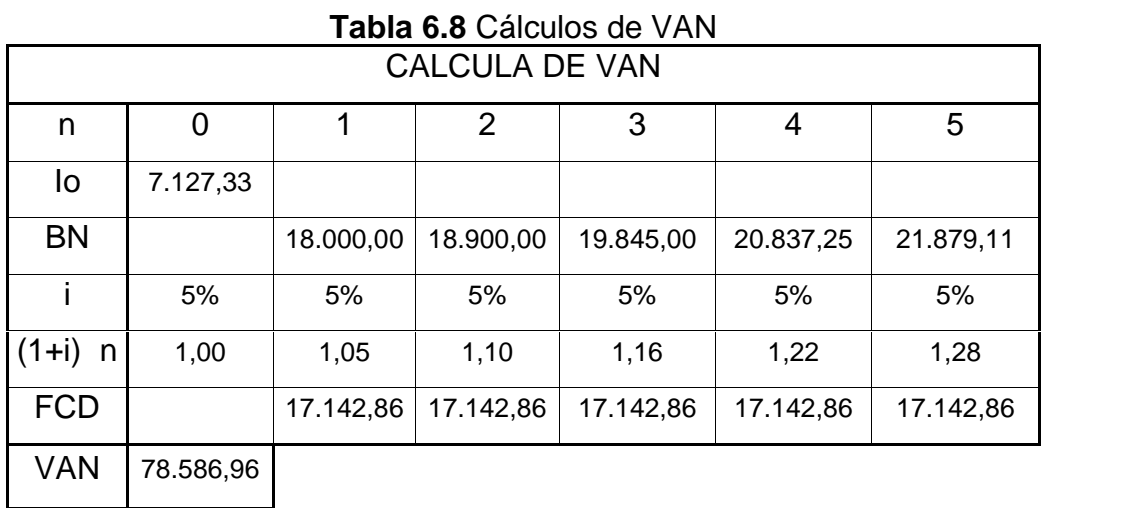

Al ser el VAN mayor al valor de la inversión, el proyecto va a producir ganancias, por lo cual podemos deducir que el proyecto es viable.

#### **6.2.2 TASA INTERNA DE RENDIMIENTO (TIR).**

La tasa interna de rendimiento se refiere a la evaluación del proyecto en función de una tasa única de rendimiento por periodo. En otras palabras es la tasa de interés con la cual el valor actual neto (VAN) es igual a cero.

$$
\frac{n}{t=0} \frac{BN_t}{(1+i)^t} - I_o = 0 \tag{6.7}
$$

Dónde:

BN: Beneficio neto de flujo del periodo t.

I<sub>o</sub>: Inversión Inicial.

n: Número de años.

i: Tasa de descuento.

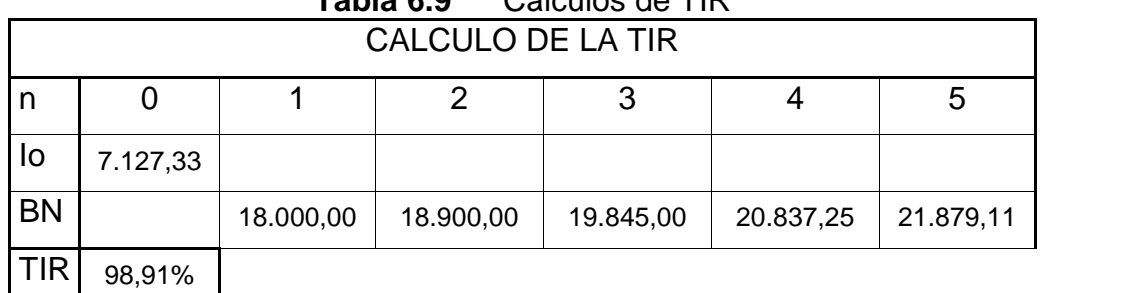

# **Tabla 6.9** Cálculos de TIR

La tasa calculada se calcula con la tasa de descuento impuesta, y esta al ser mayor se deduce que el proyecto es rentable.

La tasa interna de retorno es mucho mayor que la tasa de descuento asumida, por lo que el proyecto es rentable.

# **CAPITULO 7**

# **CONCLUSIONES Y RECOMENDACIONES**

# **7.1. CONCLUSIONES**

- Para el diseño y la construcción de un banco de control automático de velocidad para un grupo de 4 plantas hidroeléctricas tipo Francis de 200 KW cada una, pertenecientes al proyecto hidroeléctrico Borja fue necesario investigar acerca del funcionamiento de las turbinas tipo Francis, varios parámetros de diseño y construcción como son la fuerza, resistencia y velocidad requeridas; de esta manera se pudo seleccionar los materiales necesarios para el control y la programación.
- Al conocer el funcionamiento y operación de los sistemas de generación hidroeléctrica, sobre todo de las turbinas tipo Francis y más específicamente de la del proyecto hidroeléctrico Borja se pudo determinar y conocer los parámetros de diseño y operación.
- Se seleccionó el mejor sistema de control para la regulación de la velocidad de la máquina, el sistema seleccionado fue un sensor de velocidad con señal de voltaje y un regulador de velocidad electrónico ya que son los de menor costo, mejor manejo de señal y la mayor velocidad de respuesta.
- Se diseñó el sistema oleohidráulico para trabajar con una bomba de 1 Hp para producir una fuerza de empuje de 36 KN, ya que la fuerza necesaria es el peso del sistema más la fuerza del impacto a chorro.
- Los parámetros necesarios para el control del banco de velocidad son a 900 rpm y la presión necesaria para producir el movimiento de la biela y los álabes, ya que al ser un objeto de prueba se programó a 40 PSI para evitar cualquier tipo de accidente.
- Se diseñaron dos tipos de pruebas, una basada en la presión y otra en las revoluciones por minuto debido a que los dos parámetros trabajan independientemente el uno del otro. Al realizar las pruebas observamos que la máquina funciona de acuerdo a los parámetros necesarios.
- A pesar de que el costo de fabricación de la máquina es alto, debido a que se utilizan elementos que puedan cumplir satisfactoriamente con los requerimientos de la máquina, la evaluación económica y financiera arroja quela demanda permitirá que la inversión realizada se pueda recuperar en poco tiempo.

### **7.2. RECOMENDACIONES**

- Al momento de manipular la máquina tener mucho cuidado con la presión, ya que cuando se manejan máquinas hidráulicas se producen muchos accidentes por la presión de trabajo.
- Siempre se debe tener en cuenta un plan de mantenimiento, ya que ningún elemento es eterno y todas sus partes son indispensables.
- Tener siempre en cuenta los planos de construcción, diagramas de montaje para cuando exista algún problema en la máquina poder realizar el mantenimiento respectivo.
- Para la fabricación de la máquina se recomienda utilizar materiales certificados, que cumplan las especificaciones y estándares pertinentes para obtener el máximo beneficio de ellos en propiedades físicas, mecánicas y durabilidad.
- Es necesario implementar proyectos de automatización en procesos antiguos y anticuados ya que se optimizan recursos y procesos para tener una mejor calidad de trabajo a un menor costo.

# **BIBLIOGRAFIA**

- **NICOLÁS SERRANO**. Oleohidráulica. 3ra Ed. España. Editorial Mc Graw-Hill. 2002. 232 p.
- **RICHARD BUDYNAS Y J. KEITH NISBETT.** Diseño en Ingeniería Mecánica de Shigley. 8va Ed. México D.F. Editorial Mc Graw Hill. 2008. 1059 p.
- **ATOS**, Basics for Solenoid directional valves, Solenoid Directional Valves type DHI and DHU.
- Manual de construcción Proyecto Hidroeléctrico Borja, Agosto 2009.
- **CRANE**, Flujo de fluidos en válvulas, accesorios y tuberías. 15ta Ed. Editorial Mc Graw-Hill. 1977. 102 p.
- **ROBERT MOTT**, Mecánica de fluidos. 3ra Ed. Mexico. Editorial Pearson Education. 2006. 348 p.

# **DIRECCIONES DE INTERNET**

- **www.ainsa.com.ec**, Elementos electrohidráulicos, Español, 2012.
- **www.hidromag.com.ec**, Motores y bombas hidráulicas, Español, 2012.
- **www.ipac-acero.com**, Aceros, Español, 2012.

### **ANEXOS**

#### **ANEXO 5**

Curva de templabilidad para cinco diferentes aceros aleados que contienen 0.4% C.

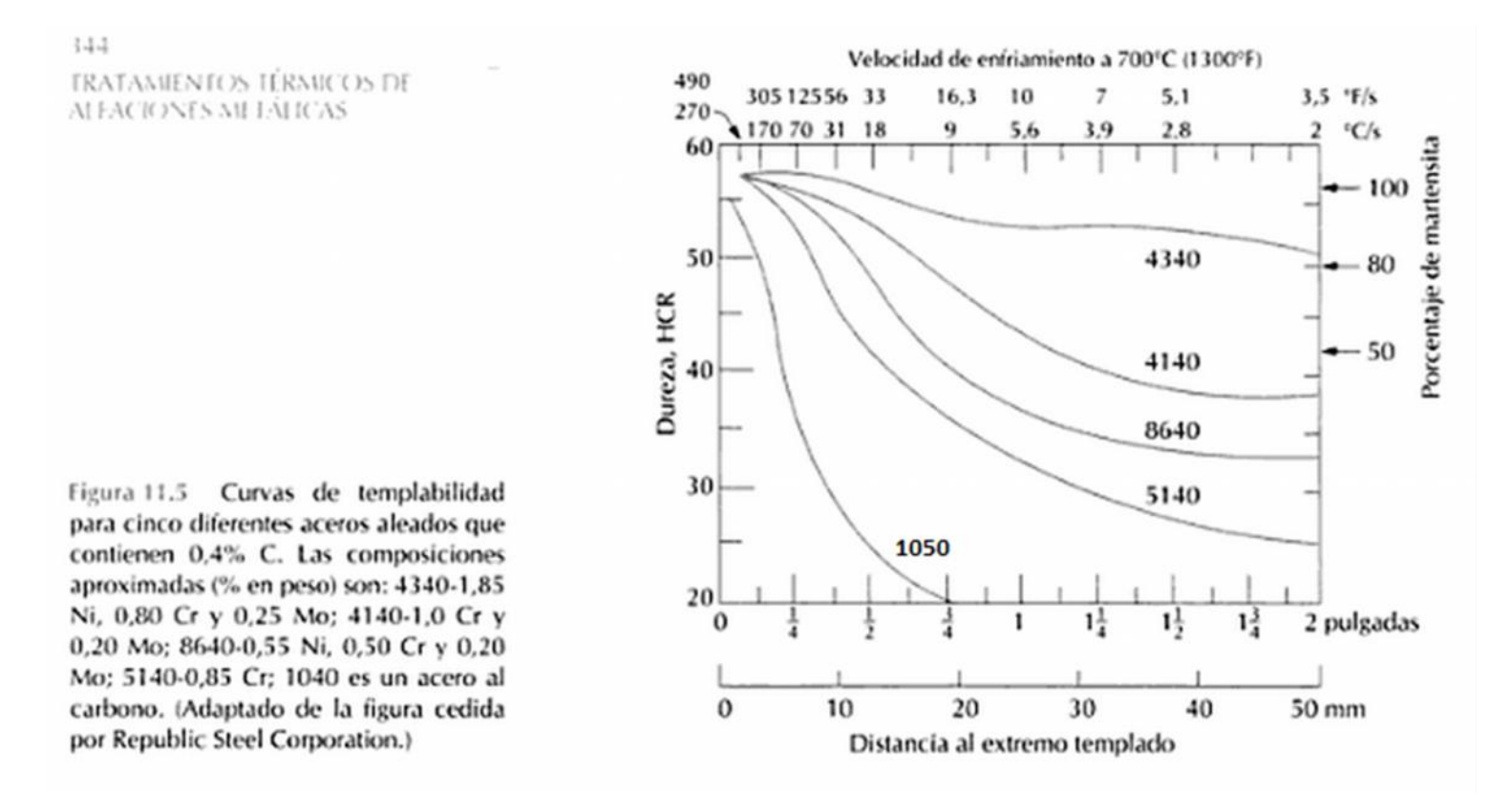